#### UNIVERSIDADE FEDERAL DE MINAS GERAIS (UFMG) ESCOLA DE ARQUITETURA PROGRAMA DE PÓS-GRADUAÇÃO EM ARQUITETURA E URBANISMO NPGAU

RUDNER FABIANO LOPES

## **Perspectivas para o desenvolvimento de uma metodologia brasileira**

### **para o BIM:** estudo de caso

Belo Horizonte

2017

#### RUDNER FABIANO LOPES

# **Perspectivas para o desenvolvimento de uma metodologia brasileira para o BIM:** estudo de caso

Dissertação apresentada ao Programa de Pós-Graduação em Arquitetura e Urbanismo NPGAU da Universidade Federal de Minas Gerais, como requisito parcial para obtenção do título de Mestre em Arquitetura e Urbanismo.

Orientador: Renato César Ferreira de Souza

Belo Horizonte

2017

#### RUDNER FABIANO LOPES

## **Perspectivas para o desenvolvimento de uma metodologia brasileira para o BIM:** estudo de caso

Dissertação apresentada ao Programa de Pós-Graduação em Arquitetura e Urbanismo NPGAU da Universidade Federal de Minas Gerais, como requisito parcial para obtenção do título de "Mestre em Arquitetura e Urbanismo" pela Comissão Julgadora composta pelos membros:

#### COMISSÃO JULGADORA

Prof. Dr. Renato César Ferreira de Souza Universidade Federal de Minas Gerais - UFMG (Orientador)

Prof. Dr. Jairo José Drummond Câmara Universidade do Estado de Minas Gerais – UEMG

Prof. Dr. Róber Dias Botelho Universidade do Estado de Minas Gerais – UEMG

Prof. Dr. Flávio de Lemos Carsalade Universidade Federal de Minas Gerais - UFMG

Aprovada em: 19 de Junho de 2017 Local da defesa: Escola de Arquitetura da UFMG – Belo Horizonte, MG.

#### **FICHA CATALOGRÁFICA**

L864p Lopes, Rudner Fabiano.

 Perspectivas para o desenvolvimento de uma metodologia brasileira para o BIM [manuscrito] : estudo de caso / Rudner Fabiano Lopes. - 2017.

123 f. : il.

Orientador: Renato César Ferreira de Souza.

 Dissertação (mestrado) – Universidade Federal de Minas Gerais, Escola de Arquitetura.

1. Modelagem de informação da construção - Teses. 2. Modelagem de informações - projetos - Teses. I. Souza, Renato César Ferreira de. II. Universidade Federal de Minas Gerais. Escola de Arquitetura. III. Título.

CDD 690.028

Ficha catalográfica: Biblioteca Raffaello Berti, Escola de Arquitetura/UFMG

Dissertação defendida junto ao Programa de Pós-graduação em Arquitetura e Urbanismo - NPGAU – da Escola de Arquitetura da Universidade Federal de Minas Gerais, e aprovada em 19 de junho de 2017 pela Comissão Examinadora:

 $\frac{1}{2}$ 

 $\cdot$ 

 $\frac{d\phi}{dt}$ 

 $\hat{\boldsymbol{a}}$ 

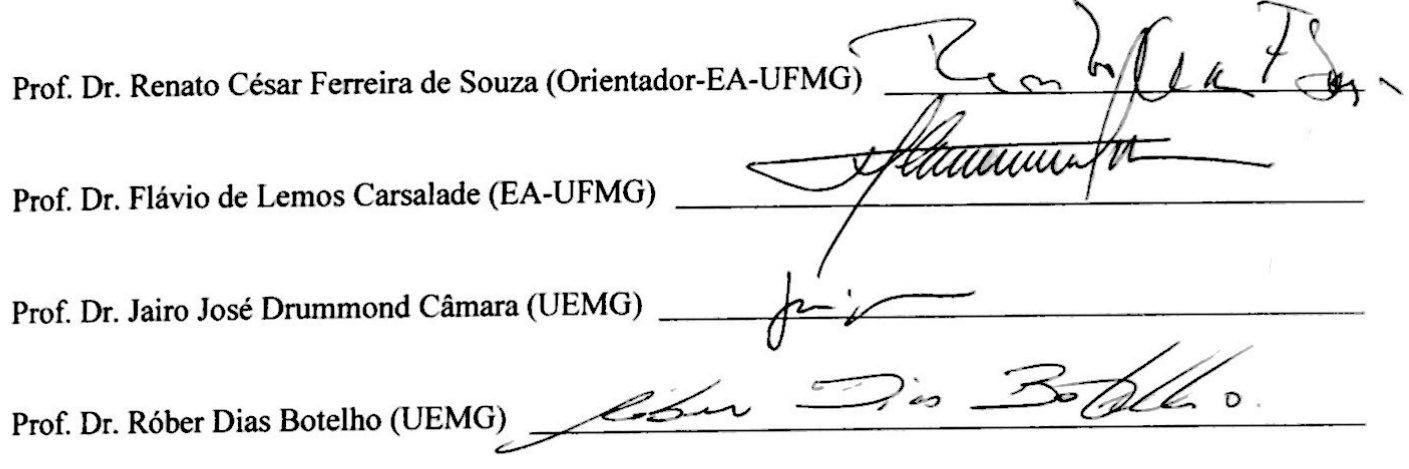

 $\overline{\mathcal{L}}$ 

 $\bar{f}$ 

Dedico este trabalho aos meus pais, Mirací Leite Lopes e Ronaldo Eugênio Lopes, pelo apoio irrestrito em todos os meus anos de estudo e por nunca terem poupado esforços para ajudar-me na realização dos meus sonhos.

#### **AGRADECIMENTOS**

Ao meu orientador Renato César Ferreira de Souza por desde o meu primeiro dia de aula na graduação em Arquitetura e Urbanismo estar presente acompanhando a minha formação. Para mim o Renato representa muito mais que professor e orientador de graduação e mestrado. Esse professor foi verdadeiramente meu tutor na vida acadêmica, transformador da minha visão de mundo e agente fundamental nas minhas tomadas de decisões.

Aos meus pais, Ronaldo Eugênio Lopes e Mirací Leite Lopes, e familiares por terem dado todo suporte necessário para que eu pudesse estudar e realizar a empreitada do mestrado. Aos meus amigos mais íntimos Sérgio Guedes, Gabriela Santanna, Thaís Rocha, Dayanne Amaral e Carolina Prates pelo apoio irrestrito e fraternal ao longo desses dois anos. Aos meus quatro sobrinhos Henri, Ana Julia, Ruan e Anne por inspirarem-me a ser-lhes um bom exemplo nos estudos.

Ao grande pesquisador Diogo Lamela por ser meu maior exemplo de investigador de excelência e profissional acadêmico de referência que tive mais próximo de mim. As horas passadas ao seu lado enquanto escrevia seus "papers" ou corrigia os trabalhos dos seus alunos, vendo seu amor pela profissão de professor, pela academia e pela ciência semearam o meu interesse pela pósgraduação.

A toda a equipe da PROERG Engenharia na figura do seu proprietário e diretor, Senhor Ítalo Batista, por toda a confiança e oportunidades de realização de um trabalho novo e desafiador na empresa.

Ao Paulo Eduardo Maulais por todo o companheirismo, compreensão e suporte dados a mim durante o meu mestrado. Sua presença e parceria fizeram esse processo ser mais leve e descontraído e encheu-me de autoconfiança de que concretizá-lo seria possível.

E, por fim, a todos os professores que tive ao longo da minha vida que me fizeram, de alguma maneira, admirá-los e apreciar seu amor por ensinar e pelo conhecimento. São essas pessoas que me estimularam, mesmo sem saber, a seguir em busca de conhecimento para talvez, no futuro, eu poder também contribuir para a experiência de aprendizagem de outras pessoas.

#### **Perspectivas para o desenvolvimento de uma metodologia brasileira para o**

**BIM:** estudo de caso

#### **RESUMO**

A indústria da construção tem se deparado com o paradigma através do qual parece ser positivo aumentar a produtividade, a eficiência, a qualidade, a sustentabilidade dos produtos e, ao mesmo tempo, reduzir custos de produção, minimizar tempos e duplicações de informações. Para tanto, supõe que ocorra a colaboração entre as diversas disciplinas dedicadas a construção através de projetos desenvolvidos em sistemas de modelagem da informação da edificação (BIM). Assim, a migração tecnológica e metodológica das inúmeras disciplinas da construção civil brasileira para a metodologia BIM é iminente. Entretanto, embora a metodologia BIM carregue consigo a promessa de ganhos na qualidade, produtividade e sustentabilidade, as empresas brasileiras encontram inúmeros entraves no processo de implantação da metodologia, desde a ausência de bibliotecas de componentes nacionais da construção até questões relacionadas ao fato de que os executores muitas vezes não possuem formação técnica para uma mudança na representação gráfica e leitura de projetos, ou para a utilização de modelos tridimensionais de informação como referencial para execução de obras; entre outros. Igualmente problemático, o software para o BIM não é adaptado a normatização e metodologias de cálculos brasileiros, havendo pouco capital humano treinado na utilização de plataformas BIM no Brasil. Entretanto, casos de sucesso na implantação de BIM no Brasil podem ser estudados para o estabelecimento de uma metodologia adaptada a realidade nacional da construção. A presente dissertação apresenta o estudo de caso de uma empresa de projetos de sistemas prediais brasileira e busca apresentar perspectivas para uma metodologia de implantação de BIM compatível com a indústria da construção civil nacional. Os resultados são uma compilação dos reais ganhos e impasses da adoção de BIM particularmente no Brasil, para além dos já constatados em outros países, e perspectivas para uma metodologia nacional de implantação de BIM pautada em pessoas, processos e tecnologia capaz de abarcar estratégias que suplantem os impasses contidos na adoção de BIM no país.

**Palavras-chave:** BIM (Modelagem da Informação da Construção). Implantação de BIM. BIM Manager. Ganhos na adoção de BIM. Impasses na adoção de BIM.

#### **Perspectives to the development of a Brazilian methodology for BIM:** casing

#### **ABSTRACT**

The construction industry has been facing a paradigm that seems to be positive to increase productivity, efficiency, quality, and the sustainability in products, reducing production costs, minimizing times and duplicated information, using collaboration between many construction disciplines within projects developed in Building Information Modeling (BIM) systems. The technological and methodological migration of many construction disciplines to BIM is imminent in Brazil. Even so the BIM methodology holds itself promise of gains in quality, productivity and sustainability, Brazilian companies have been facing challenges in the implementation process of BIM coping from the inexistence of libraries of national construction components; until the fact that the constructors many times are not enough qualified to promote changes in graphical representation and project reading, or for the utilization of tridimensional information models as references for construction at the build site. Another problems is that BIM software is not adapted to Brazilian norms and calculation methods; there is just a few people trained to the BIM working at Brazil. However, success in BIM implementation at Brazil can be studied in some cases in order to develop a methodology adapted to the national reality of construction. This research aims to study a Brazilian company in its BIM implementation process in order to find new perspectives for a BIM implementation methodology compatible with the national EAC industry. The results shall contemplate a compilation of the real gains and challenges in BIM adoption particularly in Brazil, besides other countries. It also aims to contemplate perspectives for a new national methodology for BIM implementation guided by people, processes and technology capable to cover strategies which supplants the challenges involved in BIM adoption at Brazil.

**Keywords:** BIM (Building Information Modeling). BIM Implementation. BIM Manager. gains in BIM adoption. challenges in BIM adoption.

#### **LISTA DE FIGURAS**

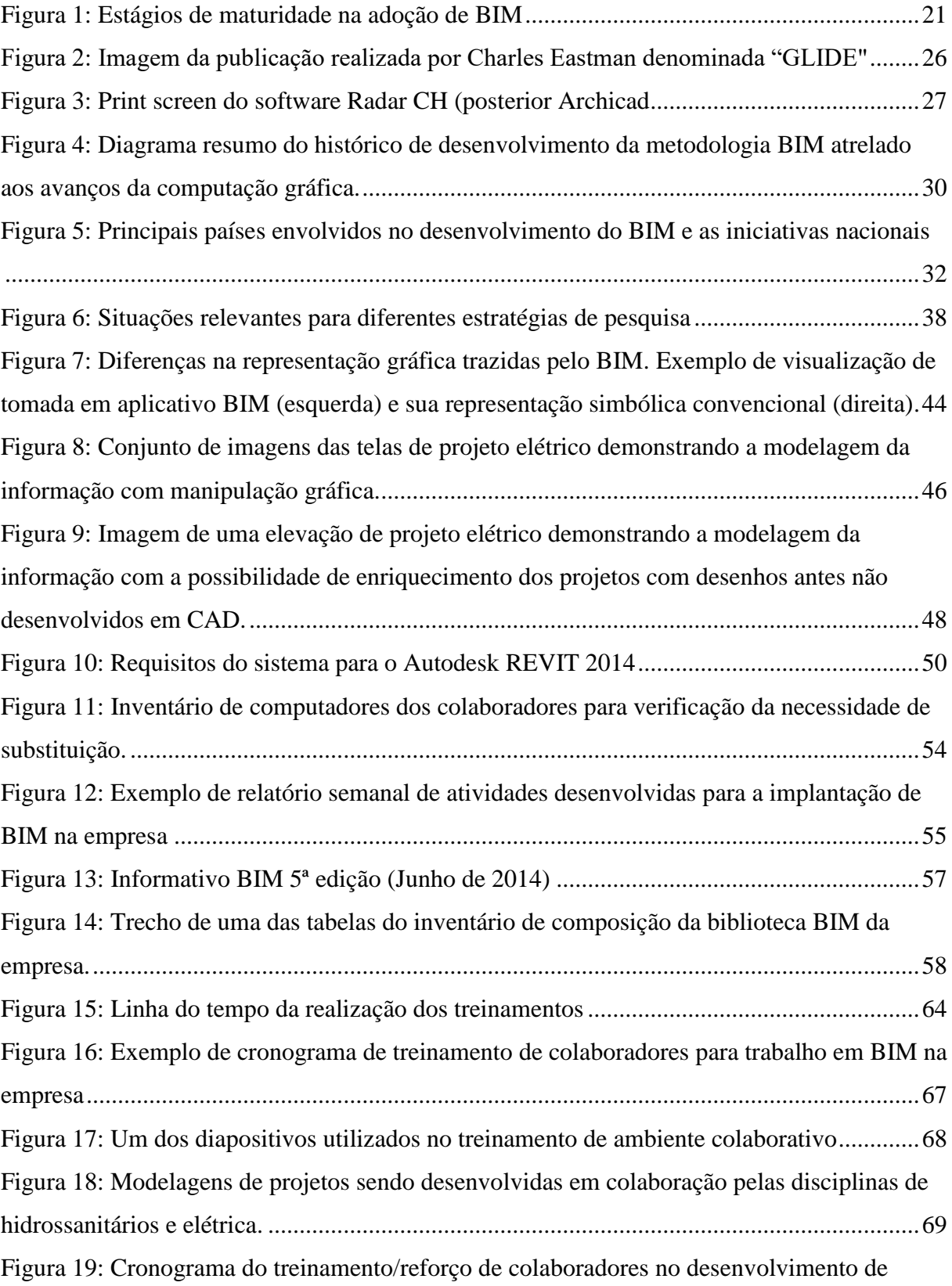

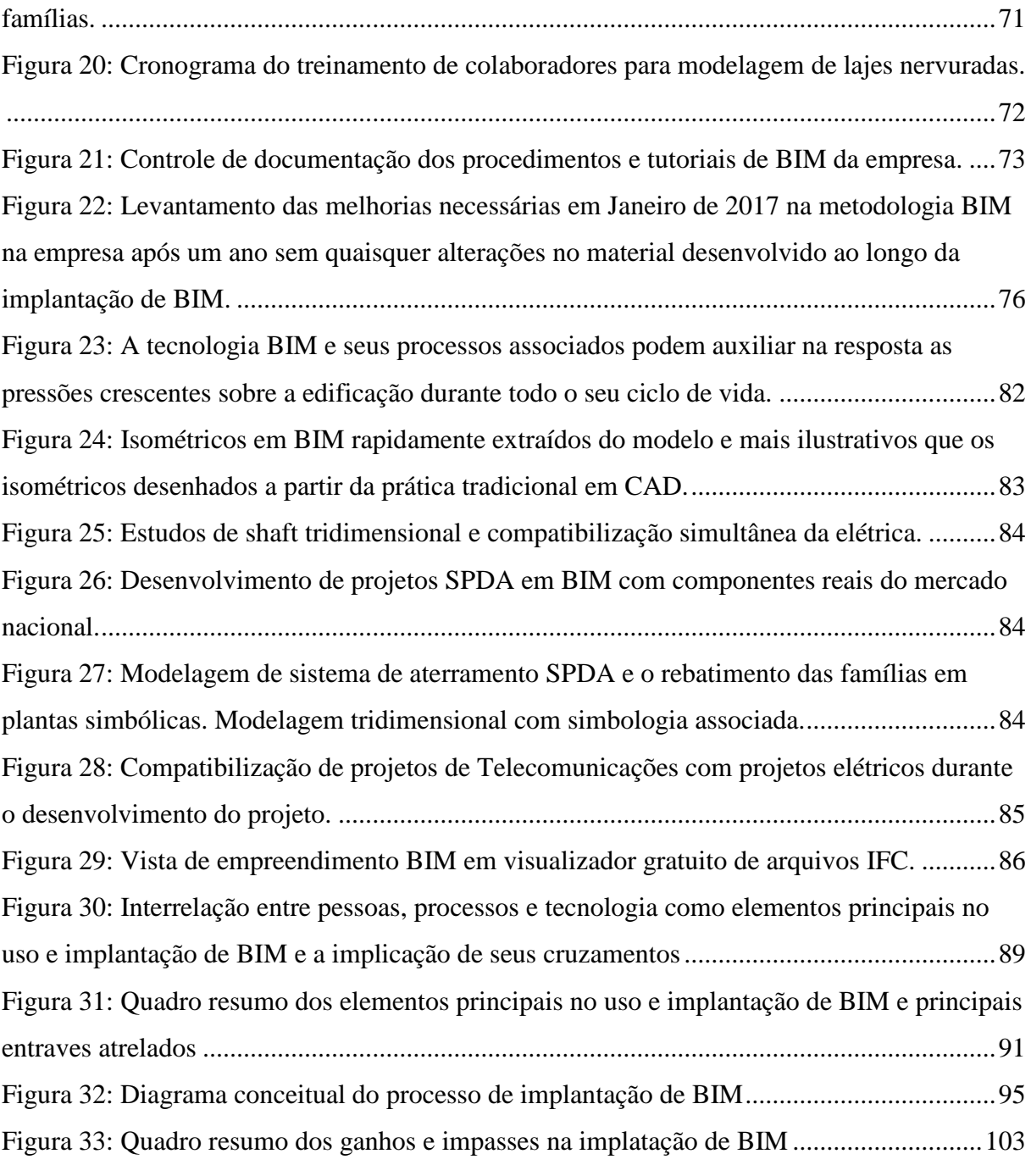

#### **LISTA DE SIGLAS**

- 2D bidimensional
- 3D tridimensional
- 4D quadridimensional
- 5D pentadimensional
- nD multidimensional
- C++ [linguagem de programação](http://pt.wikipedia.org/wiki/Linguagem_de_programa%C3%A7%C3%A3o) [multi-paradigma](http://pt.wikipedia.org/wiki/Paradigma_de_programa%C3%A7%C3%A3o) desenvolvida com classes (linguagem C)
- CAAD Computer-Aided Architectural Design
- CAD *Computer Aided Design*
- CAM *Computer Aided Manufacturing*
- BIM *– Building Informatio Modeling*
- MEP *Mechanical, Electrical and Plumbing*
- AEC *Architecture Engineering and Construction*
- UFPR Universidade Federal do Paraná
- UNICAMP Universidade de Campinas
- USP Universidade de São Paulo
- UFMG Universidade Federal de Minas Gerais
- CEE Comissão de Estudo Especial

ABNT – Associação Brasileira de Normas Técnicas

- PC Personal Computer
- IFC Industry *Foundation Classes*
- URSS União das Repúblicas Socialistas Soviéticas
- SPDA Sistemas de Proteção de Descargas Atmosféricas
- ABRASIP Associação Brasileira de Sistemas Prediais
- NBIS *National Building Information Modeling Standard*
- NIBS *Committee of the National Institute of Building Sciences*
- FIC *Facility Information Council* (FIC)
- BDS *Building Description System*
- CSG *Constructive Solid Geometry*
- GLIDE *Graphical Language for Interactive Design*
- CGS *Computer Geometry System*

## **SUMÁRIO**

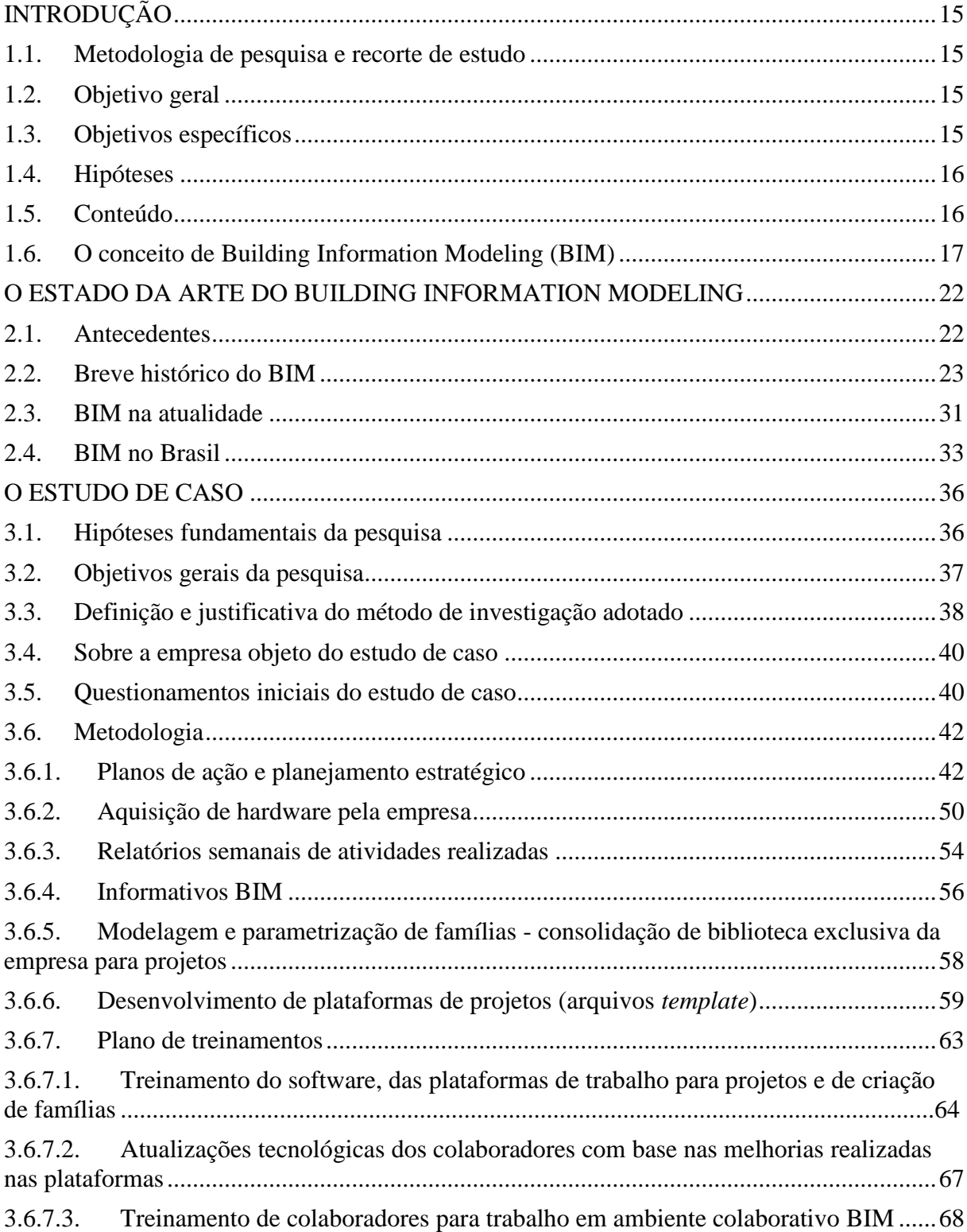

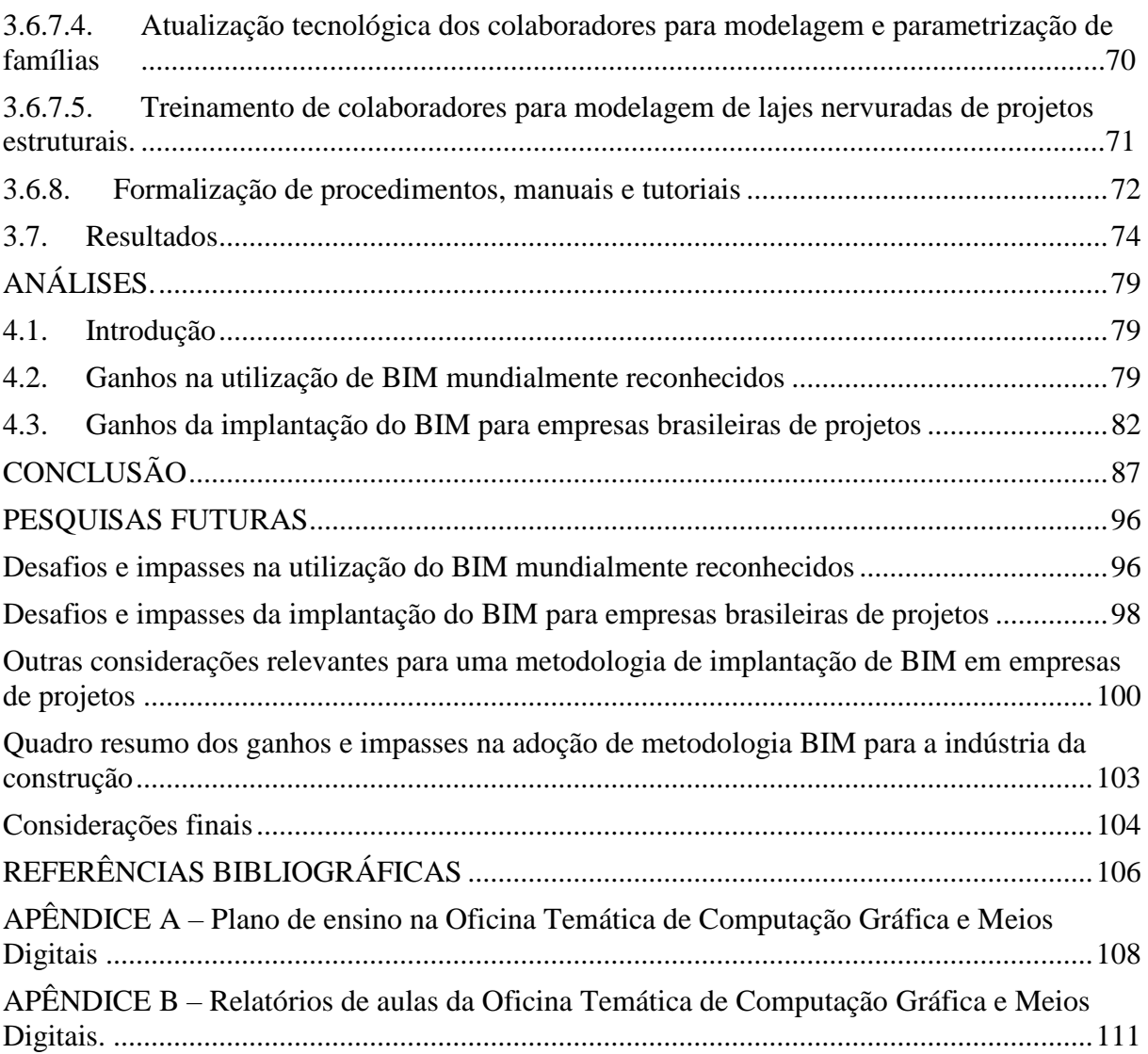

# **1**

# <span id="page-15-0"></span>**INTRODUÇÃO**

#### <span id="page-15-1"></span>**1.1. Metodologia de pesquisa e recorte de estudo**

A presente pesquisa tem como eixo central de investigação um processo de implantação da metodologia BIM num estudo de caso levado a termo numa empresa brasileira de engenharia de sistemas prediais atuante na cidade de Belo Horizonte (Minas Gerais - Brasil). Portanto, a metodologia de pesquisa adotada será um estudo de caso com o recorte de estudo em uma empresa atuante no mercado de projetos de instalações prediais de Belo Horizonte.

A empresa atua no mercado de projetos de sistemas prediais há 25 anos. Desenvolve projetos das disciplinas de Hidrossanitários, Elétrica, Telecomunicações, Gás Predial, Sistemas de Proteção para Descargas Atmosféricas (SPDA) e Automação Predial para diversas construtoras de grande porte do país. Desde Janeiro de 2014 até Janeiro de 2016 a empresa desenvolveu a implantação da metodologia BIM. Em janeiro de 2014 a ela contratou um BIM Manager (Gerente de Implantação da Metodologia BIM) para desenvolver sistemas e métodos de produção de projetos da empresa segundo os preceitos, e utilizando plataformas, BIM. Atualmente a empresa já produz projetos BIM para seus clientes e encontra-se com sua implantação quase concluída para todas as áreas de atuação.

#### <span id="page-15-2"></span>**1.2. Objetivo geral**

O objetivo geral dessa pesquisa é a realização de uma investigação sobre o BIM, focalizando o contexto nacional com vistas a propor uma metodologia de implantação adequada ao mercado brasileiro da construção civil.

#### <span id="page-15-3"></span>**1.3. Objetivos específicos**

Compreender os ganhos e os impasses decorrentes da implantação do BIM pode ser

de grande valia para o avanço sistemático das migrações dos sistemas atuais para os próximos anos nos ramos da Engenharia e Arquitetura no Brasil. O objetivo específico dessa pesquisa é levantar os ganhos e os impasses relativos a implantação de BIM em empresas brasileiras de projetos e estabelecer, a partir desse levantamento, uma metodologia de implantação que contribua para o aumento de casos de sucesso relativos a implantação de BIM no país.

#### <span id="page-16-0"></span>**1.4. Hipóteses**

Como apontar objetivamente os desafios e impasses reais no processo de implantação do BIM nas empresas de projetos brasileiras?

● Como enumerar os ganhos da implantação de BIM em empresas de projetos para o contexto nacional?

E por fim, como desenvolver uma metodologia de implantação do BIM adaptada para a construção civil nacional?

#### <span id="page-16-1"></span>**1.5. Conteúdo**

Nesse sentido, o trabalho será organizado em capítulos dos quais se apresentam a seguir um sumário de seu conteúdo:

No primeiro capítulo o conceito de BIM será apresentado com base na revisão bibliográfica do assunto;

No segundo capítulo será apresentado um panorama dos eventos ocorridos na história desde o século XV aos anos 1960 que desencadearam a produção de projetos e desenhos da construção de maneira como hoje nos é conhecida. Após esse panorama de eventos pré-BIM, será apresentada a evolução da metodologia BIM desde o advento da computação gráfica nos anos de 1960 aos dias atuais. Por fim, será apresentado o status atual do BIM no Brasil e no mundo;

● No terceiro capítulo será apresentado o estudo de caso, no contexto da empresa de engenharia de sistemas prediais em Belo Horizonte. Todo o processo de implantação do BIM e a metodologia de trabalho são descritos nesse capítulo;

No capítulo quatro a discussão analítica sobre os ganhos trazidos pelo BIM para a indústria da construção mundial e nacional levantados ao longo dos estudos dessa pesquisa servirá como base para o desenvolvimento de uma proposta metodológica para a implantação do BIM em empresas de projetos brasileiras. Essa proposta metodológica tenta ao máximo ser adaptada à realidade da indústria da construção brasileira e será apresentada nas conclusões dessa pesquisa;

● Por fim, apresentam-se as conclusões da pesquisa que se sumarizam em um esboço teórico de um modelo de gestão de implantação da metodologia BIM em empresas brasileiras de projetos pautado em Pessoas, Tecnologia e Processos;

● Após a conclusão são apresentados os impasses para a implantação de BIM no cenário mundial e nacional a fim de levantar possíveis campos de pesquisas futuras. Também são apresentadas considerações finais acerca da presente pesquisa.

#### <span id="page-17-0"></span>**1.6. O conceito de Building Information Modeling (BIM)**

Para a definição da modelagem da informação da edificação (BIM – Building Information Modeling), partiremos da conceituação de três grandes autores do campo. Cada um deles apresenta uma contribuição para o conceito de BIM. Eastman1 [\(2011\),](https://paperpile.com/c/1gPek8/flW8/?noauthor=1) apresenta em seu trabalho seminal considerado a maior e melhor compilação de informações acerca de BIM existente, o "BIM Handbook", o conceito de BIM baseado na sua diferenciação/evolução relativa aos processos de desenvolvimento de projetos tradicionais (basicamente a metodologia CAD). Um segundo autor, Succar2 [\(2009\),](https://paperpile.com/c/1gPek8/QlgGh/?noauthor=1) traz uma matriz de níveis de maturidade na implantação de BIM para estabelecer uma escala de avanço e efetividade das empresas no uso do BIM. Um terceiro autor importante, Lee3 [\(2003\),](https://paperpile.com/c/1gPek8/iI4uN) apresenta o conceito de múltiplas dimensões (nD) que diferencia um modelo BIM de modelos 3D convencionais.

Em uma definição ampla<sup>4</sup>, dada por Eastman em seu livro BIM Handbook [\(2011\),](https://paperpile.com/c/1gPek8/flW8) **BIM é considerado um processo melhorado de planejamento, design, construção, operação e manutenção que utiliza um modelo digital de informação para cada tipo de instalação, nova ou velha, que contém todas as informações apropriadas, criadas ou coletadas, daquela instalação em um formato utilizável por todo o seu ciclo de vida.**

1

<sup>1</sup> Charles Eastam é professor e pesquisador da Georgia Tech College of Architecture. É considerado o principal teórico da metodologia BIM tendo lançado e publicado todos os fundamentos da mesma desde os anos 1970.

<sup>2</sup> Bilal Succar é pesquisador especialista em BIM, comunicador visual da BIMexcellence.com e professor conferencista sênior na universidade de Newcastle, Austrália.

<sup>&</sup>lt;sup>3</sup> Ghang Lee é formado pela Georgia Institute of Technology, onde também atuou como professor. Atualmente é professor associado da Yonsei University. Desenvolve pesquisas acerca do BIM e já atuou em publicações juntamente com Eastman.

<sup>4</sup> em concordância com o escopo de BIM dado pelo *National Building Information Modeling Standard* (NBIS) *Committee of the National Institute of Building Sciences* (NIBS) *Facility Information Council* (FIC) dos Estados Unidos

Eastman ainda completa essa definição dizendo que:

*"... o BIM move a indústria [da construção] para a frente partindo da automação de tarefas e processos de projeto que são atualmente centrados em papel (3D CAD, animação, bancos de dados vinculados, planilhas e desenhos em 2D CAD) para um fluxo de trabalho integrado e interoperável onde essas tarefas são reestruturadas em um processo coordenado e colaborativo que maximiza as capacidades de computação, comunicação na Web e agregação de dados em captura de informações e conhecimento. Tudo isso é usado para simular e manipular modelos baseados na realidade para gerenciar o ambiente construído dentro de um processo de decisão baseado em fatos, repetível e verificável, que reduz o risco e melhora a qualidade das ações e do produto em toda a indústria [da construção]." [Eastman](https://paperpile.com/c/1gPek8/flW8)  [\(2011\)](https://paperpile.com/c/1gPek8/flW8)*

[Esta](https://paperpile.com/c/jOaoVp/6igE) definição parte de um conceito que considera a utilização do BIM em plenitude. Entretanto, a adoção de BIM não leva os construtores diretamente ao seu uso conforme definido por Eastman. A definição acima é, na verdade, um ideal que todas as empresas da construção civil devem buscar alcançar. Mas esse processo de alcance do uso do BIM, em plenitude, passa por alguns estágios de maturação do seu uso.. Essa evolução paulatina é dada por uma matriz que define os estágios para o uso pleno do BIM mencionada em Succar [\(2009\).](https://paperpile.com/c/1gPek8/QlgGh) Segundo ele, em um estágio preliminar à adoção da metodologia BIM - na chamada prática tradicional das empresas de construção - todo o fluxo de trabalho é fundamentado em papel e documentação 2D. Neste processo, frequentemente acontecem perdas ou inconsistências nas informações contidas nos projetos devido erros humanos de controle e uso de arquivos. Isso se dá pela infinidade de arquivos, desvinculados uns dos outros, que são criados para cada projeto. Quando introduzido o BIM em uma empresa, existem três estágios de implantação, que são:

No primeiro estágio de adoção da tecnologia BIM a modelagem 3D é introduzida, porém limita-se apenas a modelagem orientada para o desenvolvimento de um modelo 3D e de vistas ortogonais para desenhos de construção. A edificação é modelada com foco apenas na utilização do desenho paramétrico<sup>5</sup> para extrair vistas de cortes, plantas e elevações de maneira mais rápida do modelo. É um avanço no trabalho de geração de desenhos 2D por permitir atualização automática dos desenhos quando algo é alterado no projeto – o que reduz erros de alterações de desenhos. Entretanto, é uma modelagem completamente baseada na extração de vistas e imagens e não se preocupa com a informação contida nos componentes do modelo;

1

<sup>5</sup> Desenho paramétrico está relacionado ao processo de design onde os elementos estão inter-relacionados para a efetiva manipulação e informação de estruturas geométricas complexas. No desenho paramétrico os elementos são regidos por parâmetros e suas vinculações, uns com os outros, são capazes de gerar reajustes em um desenho com base nas alterações realizadas em outros desenhos vinculados a ele. [Nota do autor]

Em um segundo estágio, diversas informações passam a ser associadas aos modelos tridimensionais. Os modelos deixam de ter um caráter tridimensional para agregar mais duas dimensões: tempo (4D) e custo (5D), até "representar diversas dimensões (nD) de informação de uma edificação" [\(2003\)](https://paperpile.com/c/1gPek8/iI4uN) - aproximando-se do terceiro estágio de maturidade de utilização do BIM. Ainda nesse segundo estágio, cada disciplina da construção trabalha em seu modelo BIM isoladamente desenvolvendo a modelagem da informação. Entretanto já acontece, de maneira tímida, uma certa colaboração entre cada disciplina da construção na concessão e troca de modelos de cada disciplina para compatibilizações e solucionamento de projetos;

● A terceira fase de maturidade na adoção do BIM incorpora o conceito de nD e de interdisciplinaridade na construção de forma a permitir a colaboração plena entre as várias disciplinas envolvidas em um projeto, em um ambiente colaborativo computacional que pode ser acessado em tempo real por todas as equipes envolvidas no mesmo. O modelo da edificação é alterado com a incorporação de dados de todas as disciplinas de forma simultânea em uma compilação de informação que vai desde a conceituação inicial do projeto até a abrangência de todo o seu ciclo de vida. Para isso, é necessário que tecnologias de computação em nuvem evoluam para possibilitar que inúmeros integrantes da construção, independentemente da sua localização geográfica, possam trabalhar simultaneamente em modelos BIM de uma edificação. A computação em nuvem permite que dados e recursos de processamento da computação, incluindo aplicativos BIM, sejam acessados e utilizados via internet, permitindo que colaboradores acessem um mesmo arquivo de projeto simultaneamente de computadores diferentes em localidades diferentes.

A próxima figura (pág. 21) é uma síntese dos estágios de implantação do BIM desde a fase pré-BIM até o terceiro nível. O diagrama apresentado foi desenvolvido para sintetizar a teoria de Succar [\(2009\).](https://paperpile.com/c/1gPek8/QlgGh)

Ainda um terceiro conceito importante a ser compreendido em BIM é a teoria das múltiplas dimensões de informações atreladas aos componentes da construção envolvidos no modelo BIM de Ghang Lee e colaboradores [\(2003\).](https://paperpile.com/c/1gPek8/iI4uN) Os desenhos 2D são traçados por um simbolismo que representa duas dimensões espaciais escolhidas para uma vista. Um objeto, desenhado sob as regras da geometria descritiva, necessita de mais de uma vista para ser compreendido tridimensionalmente pelo leitor. Os desenhos/modelos 3D são desenvolvidos sob três dimensões espaciais conforme nossa percepção dos espaços. No 4D proposto por Lee, uma nova dimensão é inserida nas três dimensões espaciais. Essa dimensão seria o tempo - o tempo de inserção de cada componente na construção e a definição do tempo que ele permanece

naquele espaço ou o tempo regular da sua manutenção. Após as quatro dimensões baseadas no conceito da física moderna de espaço-tempo, outra dimensão de informação sugerida por Lee é adicionada ao modelo: o custo. Desta forma, a cada alteração do modelo, é possível extrair de maneira expedita o custo dos materiais e componentes da construção empregados no mesmo. Projeções financeiras são, a partir da quinta dimensão, diretamente associadas ao modelo BIM e podem ser extraídas em qualquer fase de desenvolvimento do projeto, auxiliando, inclusive, em alguns processos de tomada de decisões - como, por exemplo, a possibilidade de realização de trocas de materiais do projeto para redução de custos com visualização direta dos impactos no orçamento a cada alteração de material. Após tempo e custo, outras camadas de informações - por exemplo, fabricante, código do produto, origem, descrição do produto, entre outras; podem ser adicionadas a cada componente da construção, dando cada vez mais consistência ao modelo BIM. Essas camadas podem ser parâmetros de informação que compõem o modelo BIM da edificação. A esta infinidade possível de informações que podem ser associadas ao modelo, Lee chamou nD (ou múltiplas dimensões).

<span id="page-20-0"></span>Para uma maior compreensão da evolução e da consolidação do conceito de BIM apresentados acima, faz-se necessário compreender os eventos que levaram ao surgimento da computação gráfica e sua repercussão na indústria da construção civil. Para tanto, será apresentada no próximo capítulo uma remontagem histórica da Modelagem da Informação da Construção e seu estado atual no Brasil e no mundo.

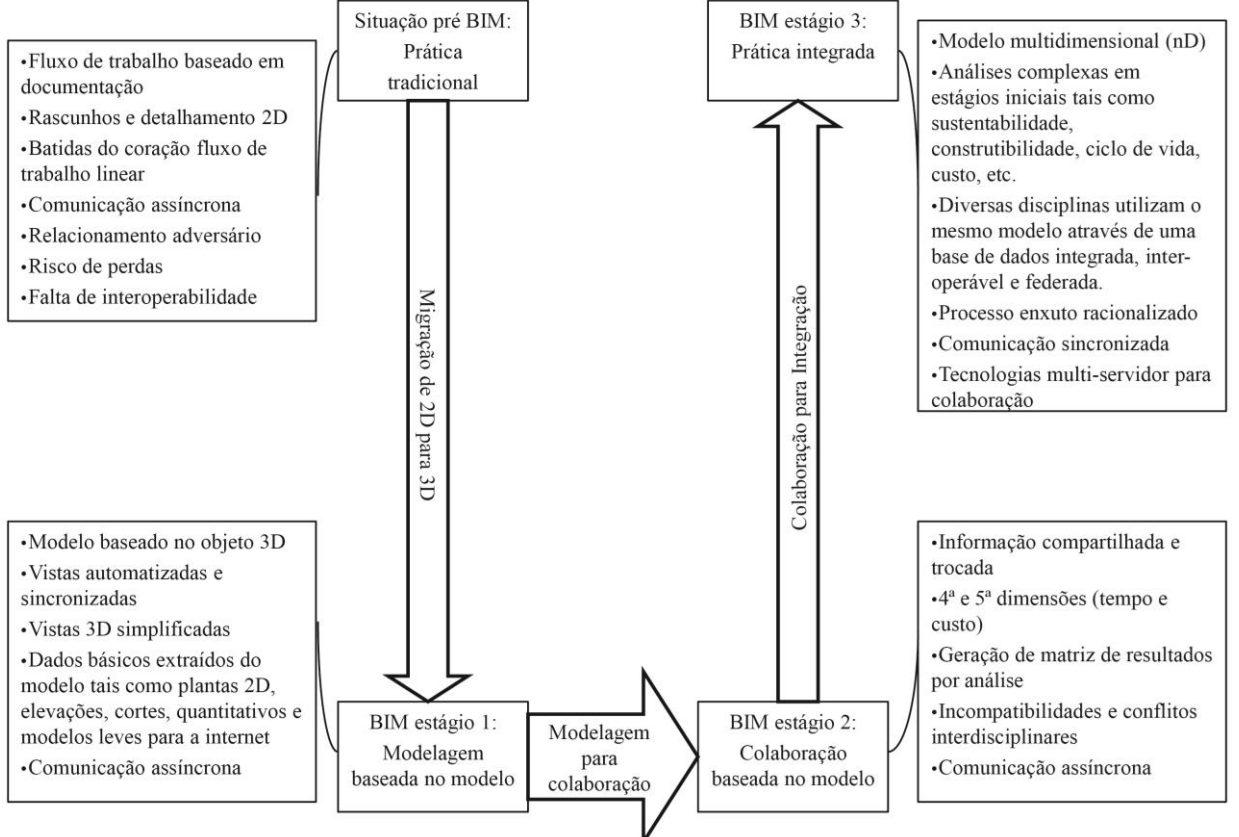

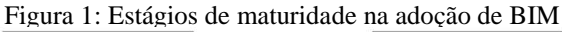

FONTE: Khosrowshahi, F. e Arayici, Y (2012). (Tradução nossa)

# <span id="page-22-0"></span>**O ESTADO DA ARTE DO BUILDING INFORMATION MODELING**

#### <span id="page-22-1"></span>**2.1. Antecedentes**

Antes de relatar um breve histórico sobre o desenvolvimento da metodologia BIM é importante traçar um panorama dos principais eventos históricos que causaram transformações na produção de desenhos da construção, na maneira de se projetar e se executar obras, desde os precedentes do desenho projetivo até chegarmos ao funcionamento da indústria da construção atual - tal como a conhecemos. Tudo tem início no Séc. XV, segundo Borges [\(2015\),](https://paperpile.com/c/d9MLjM/aA5Gu/?noauthor=1) com a perspectiva linear desenvolvida pelo Italiano Filippo Brunelleschi (1377 - 1446) para o planejamento da execução do domo da Catedral de Florença (*Cattedralle di Santa Maria del Fiore*). A partir da experiência de Brunelleschi a perspectiva linear, apoiada pelos ideais humanistas e racionalistas do movimento científico Renascentista, foi paulatinamente sistematizada. Era um sistema ou método de trabalho capaz de visualizar a obra antes da sua construção, verificando se todas as variáveis técnicas e estéticas estavam satisfatoriamente atendidas.

Outro avanço importante ocorreu no século XVIII. Com a revolução industrial diversos processos da produção civil foram alterados, desvinculando cada vez mais o fazer e o saber. Neste contexto foi criada a geometria descritiva - sistema geométrico capaz de representar graficamente o espaço com precisão.

Já no século XX, o movimento moderno na arquitetura (Modernismo) desencadeou a busca incessante pela eficiência da construção. Nesse processo, o cálculo estrutural afastou-se da arquitetura e tornou-se disciplina complementar atuante na pós-concepção do projeto. Também surgiram novas funções na construção relacionadas ao planejamento, controle e execução de obras - tais como orçamentação e compatibilização dos projetos de engenharia de sistemas prediais e estrutural com o projeto arquitetônico. O desenho técnico foi o instrumental que permitiu essa divisão do trabalho na construção e até hoje é o sistema projetivo, ou de representação do espaço, utilizado por todas as disciplinas da indústria da construção, tais como a arquitetura, a engenharia de estruturas, as disciplinas de sistemas de instalações prediais e a engenharia mecânica.

#### <span id="page-23-0"></span>**2.2. Breve histórico do BIM**

**.** 

É praticamente impossível desassociar o histórico do BIM dos avanços de hardware e software ocorridos a partir dos anos de 1960 – desde o advento da computação gráfica. Embora ideologicamente o conceito de Building Information Modeling (Modelagem da Informação da Edificação – BIM) estivesse consolidado desde as primeiras décadas do século passado, do seu surgimento, sua verdadeira aplicação só se tornou possível a partir dos avanços computacionais das duas últimas décadas, sobretudo após os anos 2000.

É também importante salientar o contexto histórico global dos primeiros anos da existência da metodologia BIM, de suma importância para a compreensão dos agentes políticos que estimularam pesquisas tecnológicas que buscassem o desenvolvimento de ferramentas computacionais capazes de aumentar eficiência e produtividade na construção civil e em outros setores tais como engenharia aeroespacial, aeronáutica, automobilística, entre outras. As três primeiras décadas de sua existência estão no recorte temporal da guerra fria, marcada pela corrida aeroespacial e a disputa pelo domínio do maior conhecimento tecnológico entre os países ocidentais e a União Soviética.

Segundo Quirk [\(2012\),](https://paperpile.com/c/d9MLjM/Wiugw) em 1962, antes mesmo do primeiro experimento da computação gráfica, Douglas Carl Engelbart<sup>6</sup> apontou um possível futuro para a arquitetura e a construção, futuro esse relacionado ao avanço da computação. Foi ele a primeira pessoa a sugerir que o "*Architectural Design"* seria baseado cada vez mais no objeto, tornando-se esse o elemento fundamental da construção. O objeto ou, como vemos atualmente, o componente da construção, seria a parte integrante de um todo e, portanto, teria papel fundamental na constituição de projetos com a ajuda dos computadores. Douglas C. Engelbart também previa, em 1962, a possibilidade de manipulação paramétrica e de associação de bancos de dados aos

<sup>6</sup> Douglas Carl Engelbart (1925 - 2013) foi um engenheiro e inventor americano conhecido por ser um dos pioneiros nos primórdios da computação e da internet. Mais comumente conhecido pelo seu trabalho de fundação do campo de estudos *human-computer interaction* (HCI - interação humano e computador). [Nota do autor]

objetos:

**.** 

*"o arquiteto inicia a entrada de uma série de especificações e dados – uma laje de piso de quinze centímetros, paredes de concreto de cinquenta centímetros de espessura com dois metros e quarenta centímetros de altura dentro da escavação, e assim por diante. Quando finalizado, a cena revisada aparece na tela. Uma estrutura está ganhando forma. Ele a examina, a ajusta...Essas listas crescem em uma estrutura cada vez mais detalhada, interligada, que representa o amadurecimento por trás do design real." [QUIRK \(2012\)](https://paperpile.com/c/d9MLjM/Wiugw)*

Logo no ano seguinte, Ivan Sutherland<sup>7</sup> permitiu indiretamente que as aspirações de Engelbart passassem a ser mais próximas do factível. Com o experimento computacional do seu *Sketchpad*, Ivan Sutherland lançou em 1963 as bases da computação gráfica e permitiu pela primeira vez a modelagem geométrica assistida por computador.

> *Sketchpad foi um editor gráfico desenvolvido por [Ivan Sutherland,](https://pt.wikipedia.org/wiki/Ivan_Sutherland) no [MIT,](https://pt.wikipedia.org/wiki/MIT) em 1963, durante o seu curso de doutorado (PhD). Por vários motivos é um marco na [Informática,](https://pt.wikipedia.org/wiki/Inform%C3%A1tica) sendo o primeiro editor gráfico orientado a objetos (no sentido que conhecemos o termo, atualmente). Não apenas era possível colocar bits coloridos no canvas (cavalete), mas criar objetos que poderiam ser manipulados distintamente dos outros. E, mais importante ainda, o Sketchpad permitia que fosse definido um "master drawing" (desenho mestre), a partir do qual seriam criadas "instance drawing" (desenhos instanciados). Cada um dos desenhos instanciados seria semelhante ao desenho mestre e se este fosse alterado, todas as instâncias seriam alteradas da mesma forma. As idéias implementadas no Sketchpad foram o ponto de partida para a herança em orientação a objetos, onde estrutura e comportamento são passados de alguns objetos para outros. A terceira versão do Sketchpad estendeu seu sistema de duas dimensões para três dimensões. Foi o primeiro editor gráfico a implementar as tradicionais vistas ortogonais com vistas em perspectiva em escalas diferentes. [Guzdial \(2000\)](https://paperpile.com/c/d9MLjM/qarr)*

Embora a hipótese de Engelbart fizesse muito sentido e tenha sido reforçada pelo início do desenvolvimento da computação gráfica, apenas alguns anos depois os avanços da computação de fato permitiram a modelagem da construção baseada no objeto com bancos de dados associados. Inúmeras limitações de *hardware* e *software* foram paulatinamente sendo vencidas para permitirem a consolidação prática do pensamento de Engelbart.

Segundo [Eastman](https://paperpile.com/c/d9MLjM/d46Ru) [\(2011\),](https://paperpile.com/c/d9MLjM/d46Ru) em 1970, sete anos após o primeiro experimento de computação gráfica e modelagem geométrica de Ivan Sutherland, foram lançadas as bases da modelagem computacional de objetos em um sistema denominado Constructive Solid Geometry (CSG). Em seu conceito, CSG permitiria a consolidação de qualquer geometria

<sup>7</sup> Ivan Edward Sutherland nascido em 1933 é um cientista da computação americano pioneiro da computação gráfica com sua invenção do Sketchpad (1963). [Nota do autor]

complexa a partir da aglutinação de sólidos geométricos primitivos. A modelagem dos sólidos primitivos ganhou ainda mais força quando o conceito de Boundary<sup>8</sup> foi posteriormente consolidado, permitindo a modelagem deste sólidos através de extrusions<sup>9</sup> e revolves<sup>10</sup>.

Segundo [QUIRK \(2012\),](https://paperpile.com/c/d9MLjM/Wiugw) em 1974 Charles Eastman<sup>11</sup> iniciou a organização e programação computacional do pensamento de Engelbart (1962). Eastman desenvolveu uma plataforma computacional gráfica para projetos capaz de visualizar os objetos modelados em vistas ortogonais e perspectivas, conforme já era conhecido a partir do desenho manual da geometria descritiva. Sistematizou também nesta plataforma - chamada *Building Description System* (BDS) - uma biblioteca individual de elementos que facilitariam o arquiteto ou o projetista a encontrar e dispor os objetos da construção no modelo virtual da edificação. Esses objetos recebiam, ainda, alguns lançamentos de informações como, por exemplo, a aplicação de materiais como texturas nas faces dos objetos. Embora o sistema computacional de Eastman, em teoria, permitisse a modelagem e a visualização de diversas vistas da edificação, a tecnologia de hardwares ainda não permitia a modelagem de projetos e sistemas mais complexos. Neste período ainda não haviam surgido os *Personal Computers* (Computadores Pessoais). Devido a inexistência dos PCs, não há nenhum registro de uso e apropriação pela indústria da construção da primeira plataforma desenvolvida por Eastman.

Após o BDS, Eastman tornou-se uma das figuras mais relevantes e contribuintes da história do BIM. Fez do BIM sua linha de pesquisa principal e contribuiu continuamente para o avanço tecnológico e metodológico do *Building Information Modeling* atuando na academia e na indústria tecnológica dos anos subsequentes. Segundo [QUIRK](https://paperpile.com/c/d9MLjM/Wiugw) [\(2012\),](https://paperpile.com/c/d9MLjM/Wiugw) em 1977 Eastman lançou uma nova plataforma computacional chamada GLIDE (*Graphical Language for Interactive Design*). Aquela plataforma enfrentava as mesmas limitações de hardware que a plataforma anteriormente desenvolvida por Eastman. Não existem muitos registros

-

<sup>8</sup> *Boundary* do Inglês limite. Em softwares de modelagem geométrica operantes sob os princípios do sistema de modelagem Constructive Solid Geometry (CSG), Boundary é dado por uma figura qualquer de geometria plana desenhada pelo usuário, que após desenhada poderá sofrer extrusão para a geração de um sólido geométrico. [Nota do autor]

<sup>9</sup> *Extrusion* do Inglês extrusão. Em softwares de modelagem geométrica operantes sob os princípios do sistema de modelagem *Constructive Solid Geometry* (CSG), *Extrusion* pode representar uma ferramenta ou ação de criação de um sólido geométrico a partir de um perfil baseado em uma figura geométrica plana que é extrudado a uma determinada medida ou distância definida pelo usuário. [Nota do autor]

<sup>10</sup> *Revolve* do inglês girar. Em softwares de modelagem geométrica operantes sob os princípios do sistema de modelagem *Constructive Solid Geometry* (CSG), *Revolve* gera um sólido geométrico a partir da rotação de uma figura geométrica plana (perfil) em relação a um eixo definido pelo usuário. [Nota do autor]

<sup>&</sup>lt;sup>11</sup> Charles Eastam é professor e pesquisador da Georgia Tech College of Architecture. É considerado o principal teórico da metodologia BIM tendo lançado e publicado a maior parte dos fundamentos da mesma desde os anos 1970. [Nota do autor]

relacionados à sua aplicação na indústria da construção, mas sabe-se que ela possuía diversos recursos parecidos com os existentes nas plataformas BIM atuais.

<span id="page-26-0"></span>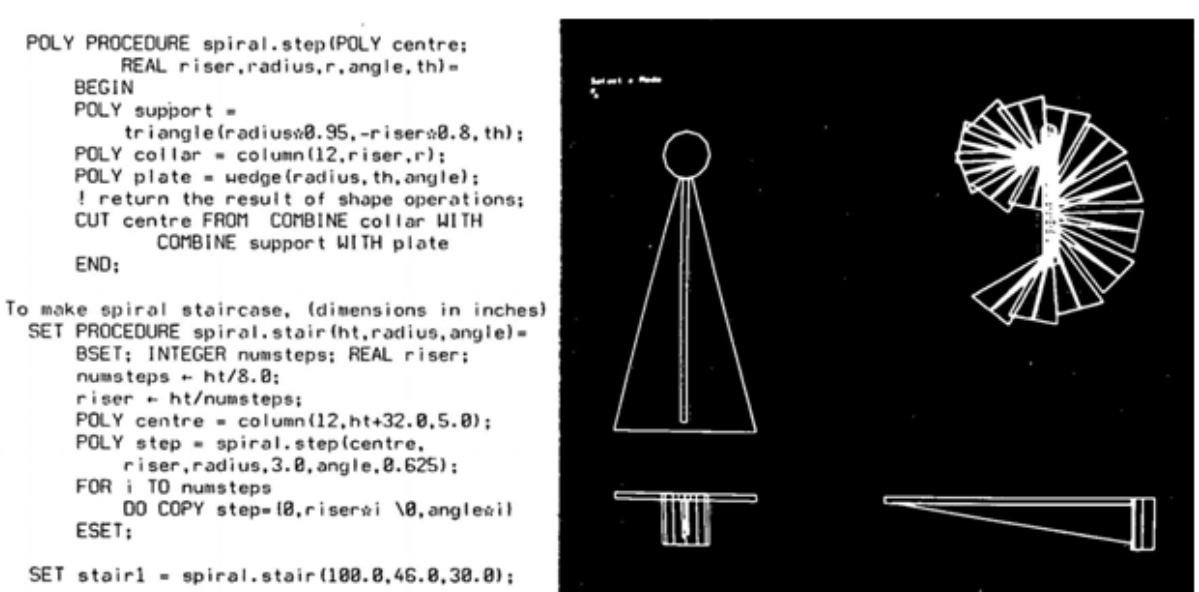

Figura 2: Imagem da publicação realizada por Charles Eastman denominada "GLIDE"

#### FONTE: [Quirk](https://paperpile.com/c/d9MLjM/Wiugw) [\(2012\)](https://paperpile.com/c/d9MLjM/Wiugw)

Depois do GLIDE, já nos primeiros anos da década de 1980, inúmeros aplicativos para computadores foram desenvolvidos com o intuito de aumentar a eficiência e a produtividade na indústria da construção. Esse desenvolvimento, liderado pela Inglaterra, permitiu uma gama de diferentes plataformas para desenvolvimento de projetos: GDS, EdCAAD, Cedar, Rucaps, Sonata, Reflex, dentre outros.

Ainda conforme apresentado por [QUIRK \(2012\),](https://paperpile.com/c/d9MLjM/Wiugw) em 1984, um importantíssimo e decisivo agente entrou na história do desenvolvimento do BIM: o físico Gábor Bojár<sup>12</sup>, cidadão da União das Repúblicas Socialistas Soviéticas (URSS). Gábor Bojár residia em Budapeste quando decidiu ignorar as regras da URSS e fundar uma empresa privada onde desenvolveu seu primeiro software BIM denominado *Radar CH*. Este software, predecessor do aplicativo Archicad, encontrou em 1984 uma nova situação tecnológica que o permitia disseminar-se e ser aplicado na indústria da construção - o advento do *Personal Computer* (PC). O Radar CH foi, portanto, o primeiro software BIM desenvolvido para computadores pessoais.

<span id="page-26-1"></span>**.** 

<sup>&</sup>lt;sup>12</sup> Gábor Bojár, nascido em Budapeste em 1949, é um físico empreendedor fundador da Graphsoft, uma das empresas lideres atuais no desenvolvimento de softwares BIM, como o Archicad. [Nota do autor]

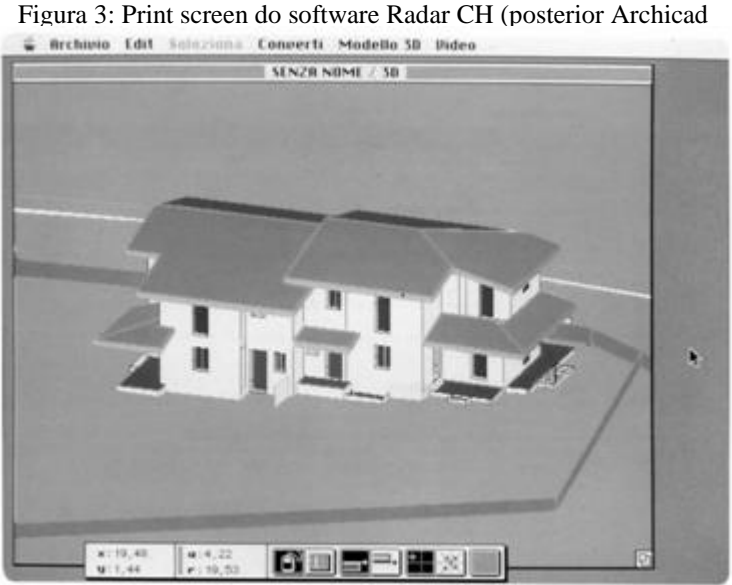

#### FONTE: [Quirk](https://paperpile.com/c/d9MLjM/Wiugw) [\(2012\)](https://paperpile.com/c/d9MLjM/Wiugw)

Ainda no início dos anos de 1980 foi lançado pela *GWM Computers Ltd.* um novo software chamado *Rucaps*. Este foi o primeiro software a introduzir a associação das fases temporais da construção ao modelo. Isto foi apenas um prenúncio, ou o início, do processo de consolidação no campo teórico do conceito de 4D - que em breve surgiria na história do BIM.

Dois anos mais tarde, em 1988, segundo o levantamento histórico apresentado por Quirk, o conceito 4D foi efetivamente instituído pela academia e passou a ser influente no desenvolvimento das plataformas BIM dos anos subsequentes. Neste momento houve uma divisão da produção de softwares em duas subcorrentes tecnológicas: uma voltada para a multidisciplinaridade e para a melhoria da eficiência em construção, e a outra que buscava a interoperabilidade, vendo o modelo BIM como um protótipo para testes e simulações. Neste contexto, surgiu Leonid Raiz<sup>13</sup>, também russo e co-desenvolvedor da plataforma Revit. Raiz lançou em 1988 o software denominado *Pro-Engineer Mechanical CAD* que utilizava pela primeira vez a modelagem paramétrica para o desenvolvimento de projetos mecânicos predecessor da utilização da modelagem paramétrica para sistemas prediais. Assim como o *Radar CH* é considerado o predecessor do *Archicad*, o *Pro-Engineer Mechanical CAD* pode ser considerado o predecessor do *Revit*.

Entretanto, segundo a visão de Borges [\(2015\),](https://paperpile.com/c/d9MLjM/aA5Gu) é importante ressaltar que todas as experiências realizadas por arquitetos relacionadas a utilização dos softwares desenvolvidos

**.** 

<sup>&</sup>lt;sup>13</sup> Leonid Raiz em parceria com Irwin Jungreis desenvolveu a plataforma de projetos Pro-engineer, trazendo grande avanço para a parametrização. Ambos foram Co-desenvolvedores do Revit.

nos anos 1970 e 1980 foram frustradas. Os arquitetos deparavam-se com a ineficiência dos sistemas operacionais no suporte a tomada de decisões em projetos e conceituação de projetos. Os computadores mostravam-se interessantes e eficientes apenas para a geração de desenhos 2D e 3D. Por essa razão, softwares com tecnologia CAD (*Computer Aided Design*) ganharam cada vez mais mercado nos anos 1990 e foram massivamente adotados pelo campo da arquitetura. Nos anos 1990 poucos arquitetos arriscaram-se a investigar a possibilidade de concepção de formas ou tomada de decisões com a utilização de computadores. São exemplos nessa investigação os arquitetos Frank Gehry, Peter Eisenman e Greg Lynn.

Quirk ainda relata que em 1993 Lawrence Berkely lançou uma nova plataforma intitulada *Building Design Advisor* - um software para a análise gráfica capaz de demonstrar em tempo real o comportamento do edifício ao se alterar algumas das informações relacionadas as massas ou aos materiais envolvidos no modelo tridimensional da edificação.

Em 1995, com vistas à interoperabilidade efetiva entre todas as plataformas existentes e as futuras, foi estabelecido um novo padrão de extensão de arquivo capaz de ser importada e exportada por todas as plataformas BIM. Este padrão foi denominado IFC - *Industry Foundation Classes*. O principal objetivo do IFC era evitar perda de dados e favorecer a interoperabilidade entre as plataformas BIM e os softwares de análises diversas.

Nos anos de 2000 surgiu o *Revit* que lançou um novo sistema de linguagem de programação de objetos BIM com a linguagem denominada C++. Este novo software permitiria, desde então, a modelagem paramétrica orientada ao objeto. Em 2002 o *Revit* foi comprado pela empresa Autodesk, que incorporou a ele a possibilidade de manipulação e orientação do modelo da edificação segundo as etapas da construção. O 4D estava, assim, definitivamente vinculado ao BIM de forma direta, uma vez que cada elemento da construção recebia a informação no modelo BIM da sua etapa ou data de inclusão correspondente na obra.

Em 2003 a *Bentley Systems* entrou no mercado do BIM com um novo conceito de modelagem de objetos denominado "*Componentes Generativos*". Com essa tecnologia os componentes da construção poderiam receber uma maior complexidade de formas parametrizadas e a construção passou a ser pensada também do ponto de vista das especificidades de inúmeras situações de projeto comuns ao cotidiano do Design de Arquitetura.

Em 2004 a Autodesk lançou os módulos independentes de cada disciplina da construção. Pela primeira vez as disciplinas de sistemas prediais receberam módulos isolados

completos e com ferramentas correlatas para os sistemas. Esse lançamento da Autodesk representou um verdadeiro avanço na tentativa de realizar a colaboração efetiva entre as diversas disciplinas da construção civil. A partir deste momento, em BIM, cada disciplina da construção era capaz de visualizar na mesma tela todos os modelos das outras disciplinas da construção envolvidas no projeto, a fim de orientar o projeto da disciplina em questão. Na prática, todos os demais modelos eram *links* congelados (inalteráveis) e o projetista de uma determinada disciplina poderia alterar apenas o seu modelo.

Até então, os avanços supracitados, devido à limitações da capacidade computacional dos PCs, aplicavam-se apenas a projetos de pequeno porte. Em outras palavras, aplicativos BIM não possuíam suporte de hardware para elaboração de projetos de grande porte. Em 2007, com os avanços nos sistemas operacionais e nas capacidades de processamento dos PCs, o Archicad tornou-se capaz de gerir projetos de grande porte, permitindo de maneira direta que todos os setores da construção, independente da magnitude dos empreendimentos, pudessem adotar a metodologia. Logo em seguida a Autodesk e os demais desenvolvedores de softwares também adaptaram suas plataformas para desenvolvimento de projetos de grande porte.

<span id="page-29-0"></span>Como é possível perceber, no panorama histórico descrito, apenas na última década é que foi possível, de fato, o desenvolvimento de projetos de qualquer porte e complexidade em plataformas BIM. Na última década, com base nas experiências e demandas dos usuários, os desenvolvedores de aplicativos BIM realizaram paulatinamente melhorias nas versões anuais lançadas dos seus programas. Após cerca de 40 anos da existência teórica desde os fundamentos do *Building Information Modeling*, é que de fato foi possível desenvolver projetos em plataformas computacionais que utilizam todos os princípios desta metodologia. Pode-se concluir que, com isso, vivemos os primeiros anos de BIM na construção civil. Portanto, tanto a adoção de BIM por empresas da construção, quanto os avanços freqüentes das tecnologias associadas ao BIM, tendem a crescer consideravelmente nos próximos anos.

#### Figura 4: Diagrama resumo do histórico de desenvolvimento da metodologia BIM atrelado aos avanços da

#### computação gráfica.

Douglas C.

Englebart

Ivan Sutherland

rles

Eastman

Gábor Bojár

Leonid

Raiz

**PT** 

wrence

kel

S66E

Diagrama resumo do histórico de desenvolvimento da metodologia BIM atrelado aos avanços da computação gráfica.

Douglas C. Englebart sugere pela primeira vez o Architectural Design baseado no objeto, manipulação paramétrica e banco de dados relacionado aos obietos. "the architect next begins to enter a series of specifications and data-a six-inch slab floor, twelve-inch concrete walls eight feet high within the excavation, and so on. When he has finished, the revised scene appears on the screen. A structure is taking shape. He examines it, adjusts it... These lists grow into an evermore-detailed. interlinked structure, which represents the maturing thought behind the actual design."

Traz o primeiro avanço da computação gráfica com o seu programa Scketchpad de modelagem tridimencional.

Surgimento do sistema de modelagem de objetos a partir de Constructive Solid Geometry (CSG) -Solids and Voids. Formas primitivas definidoras de cheios e vazios permitem, quando combinadas, a elaboração de formas mais complexas.

#### **Anos 1970**

Após experiências iniciais na arquitetura com as ferramentas CAD (Computer Aided Design), foi constatado que o processo de criação ainda não estava pronto para ser realizado no computador por ineficiencia dos sistemas operacionais da época ficando o computador como útil apenas para a representação de projetos, mas não para a concepção ou tomada de decisões no campo da arquitetura.

Desenvolvimento de tecnologias CAD e/ou entraves no uso efetivo do BIM

Surgimento do Building Description System (BDS). Este sistema vislumbrava a visualização de projeto em vistas ortogonais e perspectivas; biblioteca individual de elementos e alguns lançamentos de informação como, por exemplo, materiais. Como ainda não havia os computadores pessoais (PC) não há nenhum registro de aplicação do BDS na indústria da construção. Na visão de Eastman, desenhos da construção, naquele recorte temporal, eram ineficientes diante da necessidade de mudança de escala e tornavam-se desatualizados para renovações. Eastman sugere como alternativa teórica o conceito de modelo computacional para revisões no seu paper Check for design regularity (1974).

Lançamento de uma nova plataforma chamada GLIDE (Graphical Language for Interactive Design) 1977 com inúmeras características das plataformas BIM modernas.

Diversos softwares de projetos são desenvolvidos sobretudo na inglaterra; GDS / EdCAAD / Cedar / Rucaps / Sonata / Reflex. Surgimento do conceito de desenho e modelagem por **Boundary Representation.** 

Lançamento do Software Radar CH. Predecessor do Archicad, o Radar CH foi o primeiro software BIM feito para computadores pessoais. O físico Gábor Bojár, fundador da Archicad, rebelou-se contra a URSS e fundou sua empresa privada em Budapeste.

Lançamento do Software Rucaps - primeiro software a introduzir o conceito de fases temporais de projeto. Prenuncia a lógica 4D.

O conceito de 4D é consolidado no campo teórico. A tecnologia sofre uma separação em duas vertentes de esforços de desenvolvimento: Uma voltada para a **multidisciplinaridade da construção e** para a melhoria da eficiencia em construção. A outra vertente buscava a interoperabilidade vendo o modelo BIM como um protótipo para testes e simulações. Leonid Raiz, também da URSS, cofundador do Revit, lanca o Pro-Engineer Mechanical CAD que utiliza modelagem paramétrica para projetos de sistemas mecânicos. Este software é considerado o precursor do Revit.

#### **Anos 1990**

**Anos 1980** 

Os sistemas CAD foram aprimorados para uma melhor

representação e exibição 3D de projetos. O processo de tomada de decisões e concepção de projetos manteve-se desvinculado do computador.

Nos anos 1990 os sistemas CAD entram de forma massiva na arquitetura com o Autocad. Seu uso era apenas voltado para representação de projetos 2D e 3D. Apenas poucos escritórios de arquitetura, como o de Peter Eisenman, Frank Gehry e Greg Linn, vestigavam a possibilidade de utilização de computador para geração de formas e tomada de decisões de projetos

Lawrence Berkely lança no National Lab uma nova plataforma entitulada Building Design Advisor. O software de análise gráfica permitia que simulações sobre como o projeto se comportaria com alterações de condicionantes (geometria, materiais, etc) fossem visualizadas.

Surge o padrão IFC (Industry Foundation Classes) para evitar perdas de dados e aumentar a interoperabilidade entre plataformas BIM e simuladores.

**DIM** 

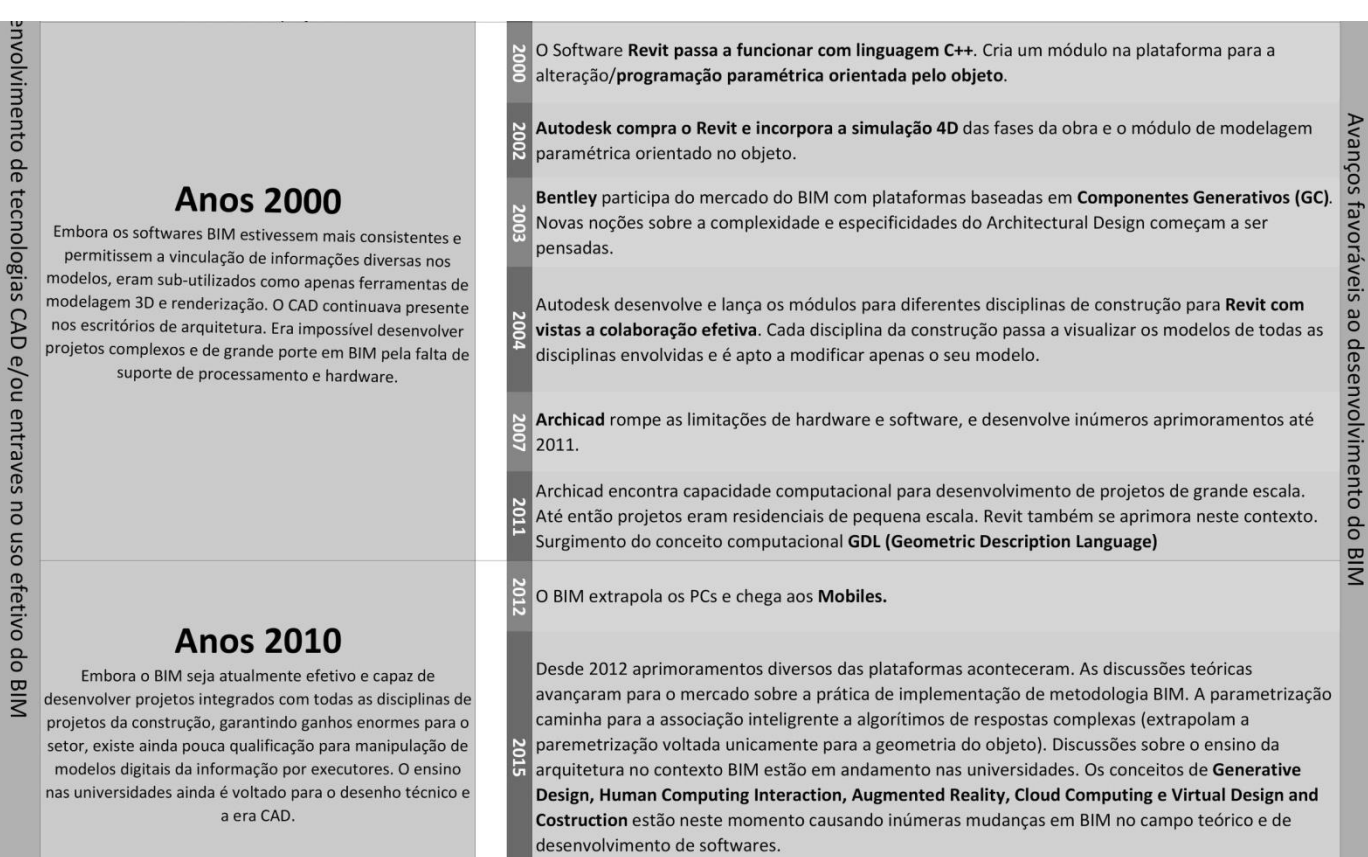

#### FONTE: o autor

#### <span id="page-31-0"></span>**2.3. BIM na atualidade**

**.** 

Em 2012, aplicativos para *smartphones e tablets* foram criados transplantando o BIM para outros hardwares que podem ser facilmente utilizados no canteiro de obras. Desde 2012 aprimoramentos diversos das plataformas para computador também aconteceram. As discussões teóricas avançaram para o mercado e o mesmo iniciou uma crescente troca de conhecimentos e experiências sobre a prática de implantação da metodologia BIM. A parametrização $14$  vem sendo associada a algoritmos de respostas complexas que extrapolam a parametrização voltada unicamente para a geometria do objeto e para as informações cadastradas em bancos de dados. Discussões sobre o ensino da arquitetura no contexto BIM estão em andamento nas universidades. Os conceitos de *Generative Design, Human Computing Interaction, Augmented Reality, Cloud Computing e Virtual Design and Costruction* estão, neste momento, causando mudanças em BIM, no campo teórico e de desenvolvimento de

<sup>14</sup> A parametrização é o processo de definição dos dados e informações necessários para uma especificação parcial ou completa de um modelo ou objeto geométrico. [Nota do autor]

aplicativos.

**.** 

Na maioria das empresas da construção civil, em todo o mundo, a adoção e uso do BIM encontra-se nos estágios um e dois de maturidade. A colaboração entre as disciplinas ainda acontece de forma tímida, onde, cada uma delas participa de um momento do processo de construção e associação de informação ao modelo da edificação. Para que a construção pensada no ciclo de vida da edificação aconteça de forma simultânea e efetiva, pesquisas apontam para a necessidade da criação de tecnologias *multi-server*, onde em servidores virtuais possa haver o acesso simultâneo aos modelos por todas as disciplinas envolvidas.

Segundo Scheer e Toledo [\(2013\),](https://paperpile.com/c/d9MLjM/NFJAi) os países mais desenvolvidos, tomados como referência atualmente para a implantação e utilização de BIM, são a Finlândia (o mais avançado de todos), Suécia, Noruega, Alemanha, França, Singapura e Austrália, onde foram demonstradas capacidades para utilização de BIM na construção através de pilotos desenvolvidos nesses países na última década. Iniciativas como a *Building Smart*<sup>15</sup> - uma aliança internacional para interoperabilidade entre aplicativos e processos BIM - tem auxiliado no desenvolvimento de padrões mundiais para o desenvolvimento e avanço do BIM.

<span id="page-32-0"></span>Figura 5: Principais países envolvidos no desenvolvimento do BIM e as iniciativas nacionais

<sup>15</sup> Building Smart é uma organização mundial não governamental sem fins lucrativos que suporta padrões openBIM para todo o ciclo de vida das edificações. A página do Building Smart é: [WWW.buildingsmart.org.](http://www.buildingsmart.org/) [Nota do autor]

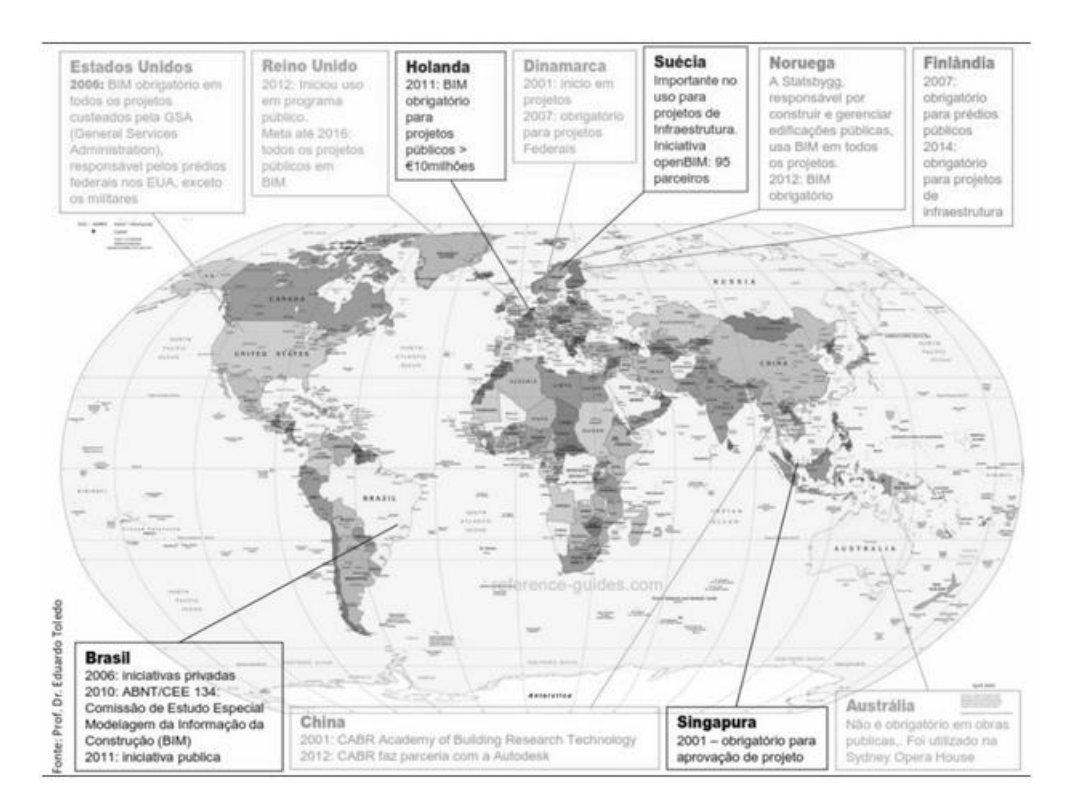

FONTE: [Scheer e Toledo](https://paperpile.com/c/d9MLjM/NFJAi) [\(2013\)](https://paperpile.com/c/d9MLjM/NFJAi)

#### <span id="page-33-0"></span>**2.4. BIM no Brasil**

Embora exista entre os construtores brasileiros a sensação de que o país está muito atrasado na implantação de BIM - sobretudo pelo fato de que se ouve muito falar em BIM desde os anos 1990 - pelo histórico da evolução de BIM apresentado é possível concluir que essa sensação não corresponde à realidade, quando comparada com outros países mais desenvolvidos. Somente a partir da última década é que a indústria da construção mundial pôde experimentar plataformas BIM suficientemente processáveis por hardwares e amigáveis para o trabalho dos usuários. O conceito de BIM em sua utilização plena é um ideal a ser alcançado pelo setor da construção, no futuro. Estudos de caso, como o que será apresentado aqui no capítulo três, mostra que o Brasil possui alguns casos de empresas em estágio dois de maturidade da utilização do BIM – o mesmo estágio em que outras empresas dos países mais desenvolvidos em BIM se encontram atualmente. Entretanto, é preciso enfatizar que um número muito pequeno de empresas atualmente estão realizando a migração tecnológica para BIM em função da cultura tradicionalista da construção civil brasileira. Isso se deve principalmente a baixa qualificação da mão de obra envolvida na indústria da construção nacional - que dificulta a alteração de padrões de representação técnica e a mudança em processos de desenvolvimento e leitura de projetos nos escritórios e nos canteiros de obras.

Dentre as iniciativas públicas para o favorecimento da migração CAD-BIM nas empresas de projetos brasileiras, estão ações como a do exército brasileiro que exige que os projetos das suas novas obras sejam entregues em BIM. Outra iniciativa importante é a constituição pela Associação Brasileira de Normas Técnicas (ABNT) da Comissão de Estudo Especial (CEE-134) em Modelagem da Informação da Construção – cujo objetivo principal é normalização do BIM no Brasil incluindo sistemas de classificação de elementos e componentes da construção.

No contexto acadêmico, a UFRP, a UNICAMP e a USP são as universidades mais avançadas no estudo do BIM no país com grupos e linhas de pesquisa consolidadas sobre o tema na última década. Aquelas três universidades apresentam as principais pesquisas e publicações nacionais acerca do BIM. Elas e mais cinco outras integram uma das maiores iniciativas de pesquisa colaborativa integrada sobre BIM no país: a Rede BIM Brasil (cooperação acadêmica brasileira de especialistas em BIM).

A UFMG possui ações individuais de estudos acerca do tema nas escolas de Engenharia e Arquitetura. Um dos principais grupos de pesquisa da UFMG envolvendo BIM é o grupo GRAFT<sup>16</sup> que em 2016 firmou parceria com a Universidade Federal de São João Del Rey para desenvolvimento de pesquisas conjuntas acerca do BIM. Embora existam pesquisas acontecendo nas universidades brasileiras acerca do BIM, poucas iniciativas têm acontecido para o ensino do BIM ser introduzido nos cursos de graduação de arquitetura e engenharia para a formação de estudantes sob a lógica da metodologia de trabalho em BIM. Durante essa pesquisa, foi desenvolvido um experimento que consistiu na oferta de uma disciplina denominada Oficina Temática Computação Gráfica e Meios Digitais para alunos do curso de graduação em Arquitetura e Urbanismo noturno da Escola de Arquitetura da UFMG. A disciplina voltada para o ensino do software Autodesk Revit tinha por metodologia de ensino a situação problema de desenvolvimento em Revit de um projeto de uma habitação de interesse social. Um projeto arquitetônico básico foi entregue aos alunos na primeira aula e cada aluno elegeu um elemento da construção com o qual trabalharia ao longo da disciplina. Uma aula

**.** 

<sup>&</sup>lt;sup>16</sup> O grupo GRAFT reúne professores, pesquisadores, estudantes e profissionais de diversas áreas, num esforço interdisciplinar para abordar temas complexos interligados. O GRAFT tem como foco pesquisas em gestão de projetos, *softwares* **de gestão e elaboração de projetos**, teletrabalho, ensino a distância, exposições (expografia e museografia) – arquitetura efêmera, arquitetura e tecnologia de museus, conservação preventiva, desenho, ilustração científica e fotografia. Anteriormente denominado PROPEC, o grupo é registrado no CNPq desde 2005 e certificado pela UFMG, integrando o Departamento de Tecnologia da Escola de Arquitetura. Uma das linhas principais de pesquisa atualmente em andamento no grupo é sobre BIM. [Fonte: descrição do grupo GRAFT: WWW.LAVGRAFT.COM.BR]

expositiva sobre as ferramentas e painéis do software foi ministrada com o objetivo de introduzir a utilização básica do software aos alunos. Após a aula expositiva de introdução ao software os alunos foram encorajados a realizar a modelagem e configuração da família correspondente ao componente da construção com o qual o aluno trabalharia ao longo da disciplina. Com cada aluno modelando e parametrizando uma família de um dos componentes da construção, seria possível desenvolver o projeto em Revit utilizando as famílias elaboradas pela própria turma de alunos. Dessa forma, os alunos estavam sendo induzidos a aprender a modelagem de famílias com base num exemplo de necessidade real para a realização de um projeto. Num segundo momento da disciplina, foi ministrada uma aula expositiva sobre o trabalho em colaboração utilizando o Revit. Após a aula expositiva os alunos foram orientados a aplicarem suas famílias no modelo da edificação único desenvolvido pela turma em colaboração. Os alunos também deveriam, dentro do ambiente colaborativo, encontrar e solucionar as incompatibilidades na interface dos materiais, realizando ajustes nas famílias e no projeto caso necessário.

Ao final da disciplina um modelo da edificação foi gerado e os alunos foram avaliados quanto ao seu trabalho individual de desenvolvimento da família e quanto ao seu trabalho em grupo na formulação e ajustes do modelo integrado da construção desenvolvido pela turma. A disciplina tinha o caráter de Oficina Temática com carga horária total de 30 horas. Ao todo participaram da disciplina 17 alunos de graduação. Nos apêndices da presente pesquisa são apresentados o programa da disciplina e os relatórios de aula.
# **3**

## **O ESTUDO DE CASO**

#### **3.1. Hipóteses fundamentais da pesquisa**

Essa dissertação parte do interesse em facilitar ou aumentar as chances de sucesso nas implantações de BIM em empresas brasileiras de projetos, observando questões operacionais inerentes a esse objetivo.

Sob essa intenção, tem-se como principal hipótese a necessidade de desenvolver um quadro teórico que auxilie na adoção do BIM no Brasil por empresas de projetos. Essa hipótese será testada através de um estudo de caso. Isso se deve a reflexão de que apenas compreendendo os ganhos e os impasses vivenciados por empresas brasileiras de projeto em processo de adoção da metodologia BIM será possível propor caminhos que otimizem os ganhos e minimizem os impasses - para garantia de sucesso e fortalecimento dessa metodologia de projeto e suas novas tecnologias no país. Tendo em vista este contexto, a pesquisa fundamenta-se em três perguntaschave:

Como apontar objetivamente os desafios e impasses reais no processo de implantação do BIM nas empresas de projetos brasileiras?

Acredita-se que conhecer antecipadamente os potenciais impasses ou problemas a serem enfrentados pelas empresas brasileiras que desejam realizar a implantação de BIM pode significar um menor risco de insucesso dessas empresas por desconhecimento prévio dos desafios. Significa levantar com objetividade o conjunto de problemas inerentes a essa mudança metodológica e apontar o caminho para solucioná-los. Conhecê-los também pode significar o estudo antecipado e a busca por soluções inteligentes e inovadoras que permitam o setor da construção suplantar alguns dos desafios e minimizar outros durante o processo de implantação de BIM. Conhecer os desafios futuros faz parte das estratégias gerenciais de empresas para o planejamento estratégico de suas ações e para processos internos de tomadas de decisões.

● Como enumerar os ganhos da implantação de BIM em empresas de projetos para o contexto nacional?

Assim como conhecer antecipadamente os desafios a serem enfrentados faz-se necessário para agir estrategicamente a fim de suplantá-los, conhecer os ganhos da implantação do BIM para as empresas de projetos brasileiras pode auxiliar no interesse do setor em acelerar as migrações das atuais metodologias de trabalho para a metodologia BIM. Conhecer as vantagens do BIM pode auxiliar empresas no estudo de viabilidade e no planejamento estratégico para uma migração de método e tecnologia. Conhecer os ganhos do BIM no Brasil significa adotá-lo sabendo aonde se irá chegar e quais os produtos podem ser oferecidos pela empresa ao mercado. Conhecer as vantagens do BIM pode representar um contributo original para o aumento de interesse dos agentes do setor da construção civil na adoção de BIM de maneira sistemática pelo setor.

E, por fim, como desenvolver uma metodologia de implantação do BIM adaptada para a construção civil nacional?

O principal contributo que a presente pesquisa pretende oferecer a academia e ao setor da construção civil nacional é o desenvolvimento de uma compilação de informações para auxiliar empresas em processos de implantação de BIM no Brasil. Acredita-se ser possível, após encontrar os ganhos e os impasses para a implantação de BIM no país, traçar diretrizes que vão de encontro a suplantação ou redução dos desafios e da potencialização dos ganhos para o setor. Conseguir elaborar um documento com tal orientação poderá facilitar o trabalho de gestores e construtores nos processos de tomadas de decisões concernentes a implantação de BIM no Brasil.

#### **3.2. Objetivos gerais da pesquisa**

Encontrar e apontar os desafios e impasses para a implementação da metodologia BIM em empresas de projetos brasileiras;

Encontrar e apontar os ganhos na implementação da metodologia BIM em empresas de projetos brasileiras e

● Apresentar uma perspetiva de implementação da metodologia BIM adaptada ao cenário brasileiro para a indústria da construção civil nacional.

#### **3.3. Definição e justificativa do método de investigação adotado**

Conforme sugerido por Robert K. Yin em seu livro "*Estudo de caso planejamento e métodos*" [Yin \(2015\),](https://paperpile.com/c/jOaoVp/VSwZ) as perguntas/hipóteses fundamentais de um projeto de pesquisa são as grandes definidoras dos métodos de pesquisa que serão utilizadas para o alcance dos seus objetivos - normalmente vinculados à respostas para as questões iniciais. Neste sentido, conforme apresentado na Figura 6, estratégias de pesquisa do tipo experimento, pesquisa histórica e estudo de caso são desencadeadas por perguntas iniciadas com as palavras "como" e "por que". Para levantamentos de dados e análises de arquivos as perguntas determinantes são normalmente iniciadas por "quem", "o que", "onde", "quantos" e "quanto". Não obstante, é necessário realizar o cruzamento das hipóteses da pesquisa com duas outras perguntas definidoras das estratégias: "exige controle sobre eventos comportamentais?" e "focaliza acontecimentos contemporâneos?". Conforme apontado no quadro abaixo, esse método é capaz de dar ao pesquisador um direcionamento sobre o sistema ideal de desenvolvimento de sua pesquisa.

| Focaliza<br>acontecimentos<br>contemporâneos? | <b>Existe controle sobre as</b><br>questões<br>comportamentais? | Forma da questão<br>da pesquisa      | Estratégia          |
|-----------------------------------------------|-----------------------------------------------------------------|--------------------------------------|---------------------|
| Sim                                           | Sim                                                             | Como, por que                        | Experimento         |
| Sim                                           | Não                                                             | Quem, o que, onde,<br>quantos quanto | Levantamento        |
| $Sim/n$ ão                                    | Não                                                             | Quem, oque, onde,<br>quantos, quanto | Análise de arquivos |
| Não                                           | Não                                                             | Como, por que                        | Pesquisa histórica  |
| Sim                                           | Não                                                             | Como, por que                        | Estudo de caso      |

Figura 6: Situações relevantes para diferentes estratégias de pesquisa

#### FONTE: [Yin \(2015\)](https://paperpile.com/c/jOaoVp/VSwZ)

Partindo do método proposto por Yin e utilizando a tabela acima como referência de análise das perguntas fundamentais e das hipóteses da presente pesquisa temos:

As três perguntas são do tipo "como", portanto a pesquisa não tratará essencialmente de levantamento ou análise de arquivos;

Quando analisadas as hipóteses sob a luz da pergunta "exige controle sobre eventos comportamentais?" conclui-se que todas as hipóteses não dependem de controle sobre eventos comportamentais, o que significa que as três hipóteses não podem ser isoladas dos seus contextos para serem testadas - dependem diretamente de toda a complexidade de agentes do mundo real para serem eficientemente analisadas. Portanto, a possibilidade de um experimento, segundo a metodologia de Yin, também deveria ser descartada.

Quando analisadas as hipóteses sob a luz da pergunta "focaliza acontecimentos" contemporâneos?" a resposta é claramente "sim" para as três hipóteses que estão diretamente relacionadas a processos de incorporações de avanços tecnológicos atuais ao setor da construção civil brasileiro. Caso a resposta fosse não, significaria que seria possível analisar dados históricos para o solucionamento das perguntas fundamentais da pesquisa - algo que se faz impossível frente a novidade da chegada do BIM no Brasil. Portando, uma pesquisa histórica, segundo a matriz de definição de estratégia de pesquisa de Yin, também deveria ser descartada, restando apenas a estratégia de estudo de caso para melhor atender as demandas científicas da pesquisa.

Após a utilização da matriz de definição de estratégia de pesquisa sugerida por Yin faz-se necessária uma boa definição de estudo de caso para delimitação da metodologia a ser adotada no seu desenvolvimento e a sua classificação dentro dos diversos tipos de estudos de caso.

Ainda segundo Yin, "O estudo de caso é a estratégia escolhida ao se examinarem acontecimentos contemporâneos, mas quando não se podem manipular comportamentos relevantes. O estudo de caso conta com muitas das técnicas utilizadas pelas pesquisas históricas, mas acrescenta duas fontes de evidências que usualmente não são incluídas no repertório de um historiador: observação direta e série sistemática de entrevistas["](https://paperpile.com/c/jOaoVp/VSwZ) [Yin \(2015\).](https://paperpile.com/c/jOaoVp/VSwZ) Ou ainda quando "faz-se uma questão do tipo "como" ou "por que" sobre um conjunto contemporâneo de acontecimentos sobre o qual o pesquisador tem pouco ou nenhum controle" [Yin \(2015\).](https://paperpile.com/c/jOaoVp/VSwZ)

Na tentativa de esclarecer ainda mais a definição de estudo de caso Yin continua em seu texto:

> *"Um estudo de caso é uma investigação empírica que investiga um fenômeno contemporâneo dentro de seu contexto da vida real, especialmente quando os limites entre o fenômeno e o contexto não estão claramente definidos. [...] A investigação de estudo de caso enfrenta uma situação tecnicamente única em que haverá muito mais variáveis de interesse do que pontos dados, e, como resultado, baseia-*

*se em várias fontes de evidências, com os dados precisando convergir em um formato de triângulo, e, como o outro resultado, beneficia-se do desenvolvimento prévio de proposições teóricas para a coleta e análise de dados["](https://paperpile.com/c/jOaoVp/VSwZ) [Yin \(2015\)](https://paperpile.com/c/jOaoVp/VSwZ)*

#### **3.4. Sobre a empresa objeto do estudo de caso**

O estudo de caso foi desenvolvido em uma empresa de engenharia e projetos de sistemas prediais com 25 anos de mercado. Localizada em Belo Horizonte, a empresa foi fundada por um engenheiro e membro do corpo diretivo da ABRASIP MG<sup>17</sup>.

A empresa atua no desenvolvimento de projetos de sistemas prediais das disciplinas de Hidrossanitários, Gás Predial, Elétrica, Automação Predial, SPDA<sup>18</sup>, Telecomunicações e outras infra-estruturas prediais. Possuía entre Janeiro de 2014 e Janeiro de 2016 14 colaboradores diretamente ligados aos projetos da empresa e mais duas secretárias. Dentre esses 14 colaboradores existem 1 Diretor, 2 Engenheiros, 1 BIM *Manager* e 8 projetistas (4 projetistas para hidrossanitários e gás e 4 projetistas para SPDA, Telecomunicações, Automação e Elétrica).

#### **3.5. Questionamentos iniciais do estudo de caso**

A empresa estudada, objetivando o pleno desenvolvimento da metodologia BIM e a contínua supressão das tecnologias CAD na empresa, instituiu em Janeiro de 2014 o cargo de BIM Manager (gerente de implantação da metodologia BIM). O cargo foi ocupado durante dois anos, de Janeiro de 2014 a Janeiro de 2016, por um Arquiteto Urbanista. O desafio de implantação da metodologia BIM na empresa foi confiado ao BIM *Manager*, que deveria desenvolver todo o processo de implantação do BIM para todas as disciplinas de projetos de atuação da empresa.

Num primeiro momento, as principais perguntas/hipóteses levantadas para uma adequada implantação de BIM na empresa foram:

1

<sup>&</sup>lt;sup>17</sup> ABRASIP (Associação Brasileira de Engenharia de Sistemas Prediais) é uma sociedade civil sem fins lucrativos, de direito privado, com autonomia administrativa e financeira, atuando no país desde dezembro de 2000. Reúne as principais empresas atuantes na área de desenvolvimento de projetos de instalações elétricas, hidrossanitárias, de telecomunicações, prevenção e combate ao incêndio, climatização, exaustão, automação predial e eficiência energética, entre outras especialidades, com empreendimentos presentes em todo o território nacional. [FONTE: http://abrasipmg.com.br/a-abrasip]

<sup>18</sup> Sistema de Proteção para Descargas Atmosféricas. [Nota do autor]

● Como realizar a implantação da metodologia BIM em uma empresa de projetos sistemas prediais criando um *workflow* (fluxo de trabalho*)* adaptado ao cenário da construção brasileiro?

O Brasil possui representação técnica particular, diferente dos países europeus e norteamericanos – países onde os principais softwares BIM do mercado são desenvolvidos. As plataformas BIM, sempre estrangeiras, não estão adaptadas para uma representação técnica conforme a Brasileira. Além da representação técnica, os padrões de cálculos e as normas de projeto e construção brasileiras também não são compatíveis com os padrões internacionais. Uma possível mudança na representação gráfica de projetos pela empresa, naquele momento, foi vetada pelo corpo diretivo da empresa, dado que os executores de obras no Brasil possuem baixa qualificação e teriam dificuldade para fazer uma correta leitura do projeto se o mesmo respeitasse o padrão internacional de representação. O projeto elétrico, por exemplo, sofreria inúmeras alterações e simplificações que os executores brasileiros não estão acostumados a interpretar. Era preciso fazer o modelo BIM da edificação num ambiente de modelagem digital capaz de se extrair do mesmo pranchas de desenho o mais parecido possível com as pranchas geradas em software CAD pela empresa.

Qual plataforma BIM está mais preparada para projetos de sistemas prediais atualmente?

Tendo em vista que muitos softwares BIM não estão totalmente preparados para projetos MEP (*Mechanical, Electrical and Plumbing* – Mecanica, Elétrica e Hidrossanitário), era necessário descobrir qual seria a melhor plataforma BIM para o trabalho de desenvolvimento de projetos de sistemas prediais na empresa pensando no futuro com múltiplas dimensões de informação (nD) associadas aos modelos e nos estágios mais avançados de maturidade da implantação do BIM na empresa.

● Como realizar a implantação de forma eficiente e adaptada a cultura organizacional da empresa?

Era necessária uma constante interação e diálogo do BIM Manager com os engenheiros e projetistas da empresa para a tomada de decisões. A adaptação a cultura organizacional da empresa só efetivamente aconteceria se todos sentissem que estavam participando do processo integrado de implantação da metodologia BIM. A flexibilidade do BIM Manager em adaptar os ambientes virtuais de projeto BIM as demandas dos colaboradores da empresa também facilitaria a aceitação pelos colaboradores de uma migração de software e metodologia de trabalho CAD – BIM. Portanto, desde o início, o BIM Manager decidiu que não isolar-se-ia da

equipe, que a manteria sempre informada do andamento das suas atividades diárias e a consideraria em todos os processos de tomadas de decisões possíveis sobre o BIM na empresa.

Como ser pioneira em BIM em sistemas prediais no Brasil e lidar com as limitações e despreparo do mercado para adoção desta metodologia de projeto?

O pioneirismo tecnológico sempre se depara com a desqualificação tecnológica de pessoas. Era necessário estabelecer planos para a qualificação de todos os colaboradores da empresa na utilização do software e na compreensão de todos os procedimentos de projeto personalizados dentro das plataformas de projeto da empresa. Era necessário manter a representação técnica das pranchas de projeto da empresa para que o canteiro de obras não rejeitasse os desenhos de projetos gerados a partir de modelos BIM. Era necessário apresentar quais seriam os ganhos imediatos que teriam os clientes da empresa ao contratarem projetos BIM ao invés de CAD. Os clientes precisavam aprender sobre BIM e sobre a manipulação e utilização dos modelos BIM entregues pela empresa.

As respostas para as perguntas e situações problemas descritos foram encontradas nos primeiros meses da implantação da metodologia BIM na empresa, conforme apresentado na seção "*O estudo de caso – metodologia*" (à página [42\)](#page-42-0) deste capítulo, onde se reportam todas as ferramentas de trabalho utilizadas e as estratégias desenvolvidas para suplantar os desafios que apareceram ao longo do processo de implantação da metodologia BIM na empresa estudada.

#### <span id="page-42-0"></span>**3.6. Metodologia**

A metodologia de trabalho adotada fui um estudo de caso em uma empresa de engenharia de sistemas prediais de Belo Horizonte - Minas Gerais. Todo o processo de desenvolvimento e coleta de dados, bem como as características e demandas da empresa para o trabalho de implantação de BIM, serão apresentados a seguir.

#### **3.6.1. Planos de ação e planejamento estratégico**

Os planos de ação fazem parte do acervo documental desenvolvidos ao longo da implantação de BIM na empresa. Semestralmente eram desenvolvidos planos de ação relativos aos semestres subsequentes. Os planos de ação eram apresentados ao corpo diretivo da empresa (diretor e dois engenheiros) como ferramenta de planejamento estratégico para vislumbrar os

avanços e demandas do processo de implantação da metodologia BIM no semestre subseqüente. Desta forma, era possível discutir antecipadamente com o corpo diretivo as etapas da implantação do BIM que seriam executadas em um futuro próximo e ter seu aval para a realização das tarefas e ações. Em conjunto com o aval dado para o planejamento sugerido, a empresa comprometia-se em dispor das informações necessárias dos recursos humanos, quando necessários, e de aquisição de *hardware e software*.

Nas reuniões semestrais de planejamento estratégico o plano de ação apresentado pelo BIM Manager sofria alterações e ajustes para a perfeita coexistência das atividades de implantação de BIM e as atividades de projeto cotidianas de todos os demais colaboradores da empresa em CAD. As atividades CAD, obviamente, ainda eram o carro-chefe do faturamento da empresa durante os dois anos de implantação de BIM.

A cada semestre eram discutidas demandas diferentes para os futuros seis meses. No primeiro semestre as demandas eram apenas de informações de fabricantes e produtos a serem modelados e parametrizados em famílias<sup>19</sup> da biblioteca da empresa e a riqueza e tipo das informações associadas a cada família. Também foram levantadas questões pertinentes a representação gráfica e arquivos *templates<sup>20</sup>* de projeto. Discutiu-se neste momento a necessidade da representação técnica ser o mais próxima possível da representação padrão de CAD da empresa. O diretor da empresa ressaltou que, a partir da sua experiência de 24 anos no mercado de projetos de sistemas prediais, o mercado da construção brasileiro nesse ramo trabalha com uma linguagem de representação muito parecida de empresa para empresa, o que impediria qualquer evolução na forma de entregar as pranchas de projeto executivo $^{21}$  destinadas a obra. Acreditava-se que, por ser a primeira empresa a adotar a metodologia BIM no ramo de

1

<sup>&</sup>lt;sup>19</sup> A biblioteca de famílias em BIM corresponde ao conjunto organizado, hierarquizado e sistematizado de famílias de objetos da construção. A família é um arquivo que contém um componente da construção civil com todas as suas informações e características pertinentes contidos em parâmetros de diversas naturezas - tais como suas propriedades geométricas e dimensionais, seu custo, seu fabricante, suas características de instalação, entre outras. Cada família corresponde a um componente da construção que quando aplicada ao modelo, dentro do arquivo de projeto, configura-se como parte componente de um sistema da edificação. As famílias são arquivos de extensão diferente, porém compatível com o aplicativo BIM de projeto. Normalmente é possível importar para o arquivo de projeto a biblioteca de famílias a fim de facilitar a visualização dos componentes da construção que podem ser inseridos no projeto, bem como tornar a sua inserção no projeto mais prática - apenas arrastando o componente para o modelo. [Nota do autor]

<sup>20</sup> Um arquivo *template* de projeto é um arquivo pré-configurado para o desenvolvimento de um projeto segundo padrões estabelecidos por uma empresa ou projetista. O template possui todas as configurações de representação de desenhos, padrões de cálculos, formatação de texto, selos de pranchas para impressões - dentre outras configurações, que auxiliam o projetista no desenvolvimento de um projeto dentro dos padrões esperados para a sua saída, impressão ou entrega para o cliente final ou para o construtor. [Nota do autor]

<sup>21</sup> O **Projeto Executivo**, segundo a lei 8.666 de [21 de junho](https://pt.wikipedia.org/wiki/21_de_junho) de [1993](https://pt.wikipedia.org/wiki/1993) do [Brasil,](https://pt.wikipedia.org/wiki/Brasil) é o conjunto dos elementos necessários e suficientes à execução completa da obra, de acordo com as normas pertinentes d[a ABNT](https://pt.wikipedia.org/wiki/Associa%C3%A7%C3%A3o_Brasileira_de_Normas_T%C3%A9cnicas) (Associação Brasileira de Normas Técnicas).

instalações prediais, o pessoal do canteiro de obras apresentaria grande resistência para aceitar uma nova representação gráfica. Foi, portanto, decidido que a representação gráfica extraída do modelo BIM para as pranchas de projetos seria o mais similar possível a representação padrão da empresa em CAD. Esse foi um marco decisivo para o processo de implantação de BIM na empresa, dado que inúmeras adaptações, em um trabalho exaustivo e criterioso do BIM Manager, foram demandadas nos arquivos *template* de projeto e em toda biblioteca de famílias da empresa para que a maioria das automações do software não fossem suprimidas por um trabalho de desenho simbólico – conforme acontece no desenho em CAD.

Os modelos BIM são desenvolvidos com famílias de componentes reais do mercado da construção brasileiro. Logo que um componente é inserido no modelo, o mesmo será visto conforme sua projeção ortogonal no plano escolhido da planta ou do corte – rebatimento paramétrico automático para geração de desenhos nos softwares BIM. Entretanto, o mercado da construção, está acostumando a receber desenhos simbólicos, onde o elemento é identificado segundo a simbologia comum do mercado. Na imagem abaixo, essa situação é ilustrada tomando como exemplo um conjunto para tomada. À esquerda o conjunto de tomada em sua representação ortogonal real do modelo BIM. À direita sua representação simbólica conforme a prática tradicional 2D.

Figura 7: Diferenças na representação gráfica trazidas pelo BIM. Exemplo de visualização de tomada em aplicativo BIM (esquerda) e sua representação simbólica convencional (direita).

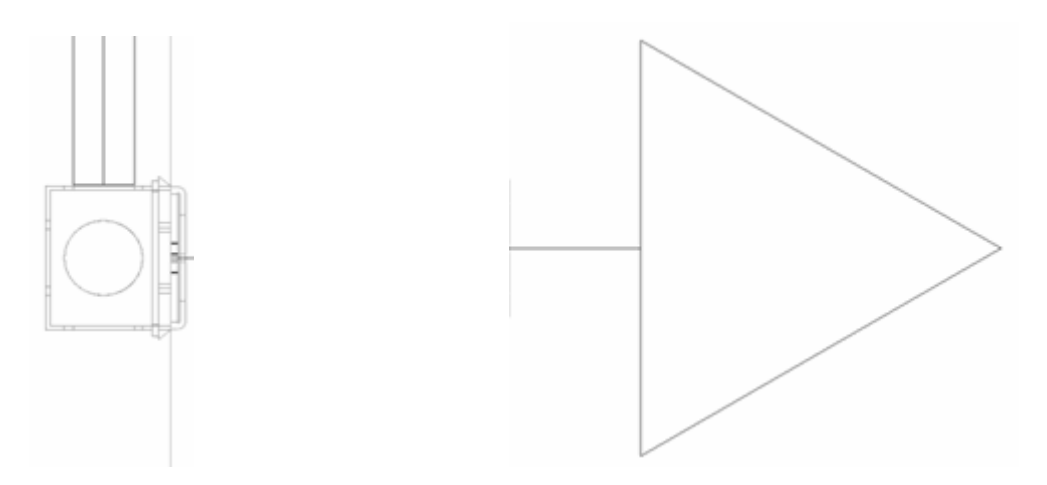

FONTE: Acervo de projetos BIM elaborados pela empresa

Continuemos tomando como exemplo o caso de uma família de tomadas que será aplicada em um projeto elétrico. A lógica do BIM é apresentar em planta a tomada inserida na

parede com um *TAG*<sup>22</sup> vinculado a mesma descrevendo-a e especificando-a e em corte o rebatimento ortogonal (vista) da tomada e sua altura relativa ao piso cotada. Entretanto, no projeto CAD cada tomada de cada tipo específico, a cada altura específica, possui um símbolo padrão que é sintetizador das informações identificadoras da tomada em questão. Era necessário desenvolver um mecanismo capaz de, em diferentes modos de exibição permitidos pelo aplicativo BIM utilizado, apresentar visualizações diferentes de símbolo e modelo 3D dos componentes para que o modelo BIM fosse completo de fato e deste mesmo modelo fosse possível extrair automaticamente os desenhos com símbolos e as tabelas de simbologia dos elementos aplicados no modelo para a composição das pranchas de impressão dos projetos executivos. A solução desse exemplo, da simbologia associada às famílias de tomadas, é apresentada no conjunto de imagens apresentadas a seguir.

As figuras que se seguem, apresentam algumas soluções que permitiram a plena realização da modelagem da informação em projetos elétricos e ainda permitiram a geração de desenhos para pranchas de impressão com a simbologia padrão dos desenhos CAD - com um satisfatório grau de automatismo. Na mesma família, estão vinculadas todas as informações e símbolos necessários para a extração de desenhos 2D e modelos nD. O mesmo acontece, conforme apresentado na parte inferior da mesma imagem, com o sistema de modelagem da tubulação elétrica e o lançamento da fiação passante em cada eletroduto, seja ele flexível ou rígido. Cada eletroduto carrega em si todas as informações sobre a fiação passante e a partir dessas informações é possível gerar, através de TAGs, as plantas de fiação conforme padrão do mercado para projetos elétricos no Brasil.

**.** 

<sup>22</sup> Em BIM *TAG* é uma ferramenta de extração de dados de uma família e apresentação dos mesmos em forma de texto no desenho do projeto. O *TAG* é vinculado a um parâmetro de informação de uma família. Ao ser inserido no projeto com um clique sobre a família, o *TAG* extrai a informação cadastrada no parâmetro da família e o apresenta em forma de texto. O *TAG* também é uma família com formatação padronizada ou pré-programada para atender a representação gráfica escolhida. [Nota do autor]

### Figura 8: Conjunto de imagens das telas de projeto elétrico demonstrando a modelagem da informação com manipulação gráfica.

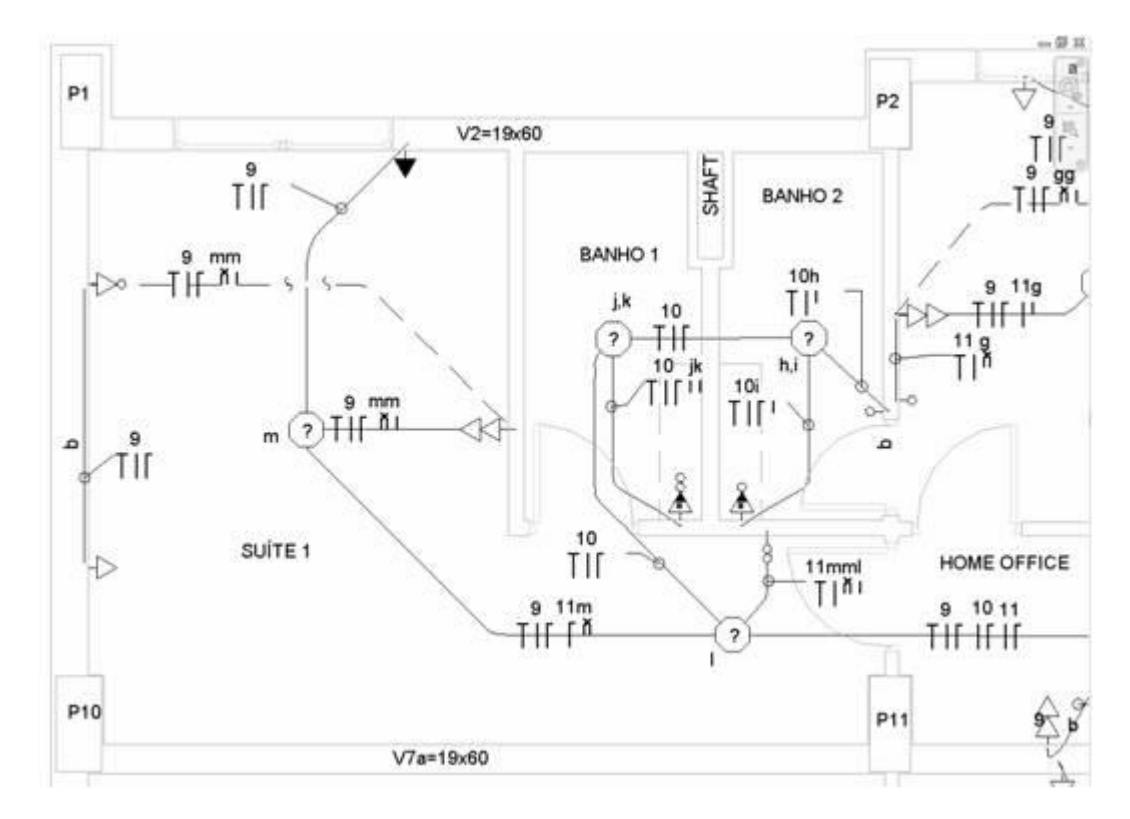

Parte 01: Desenho gerado do modelo BIM com representação gráfica simbólica padrão de mercado

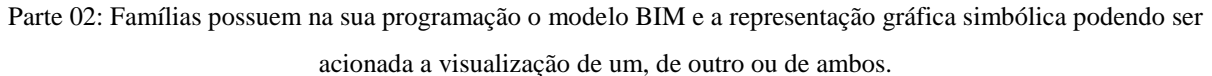

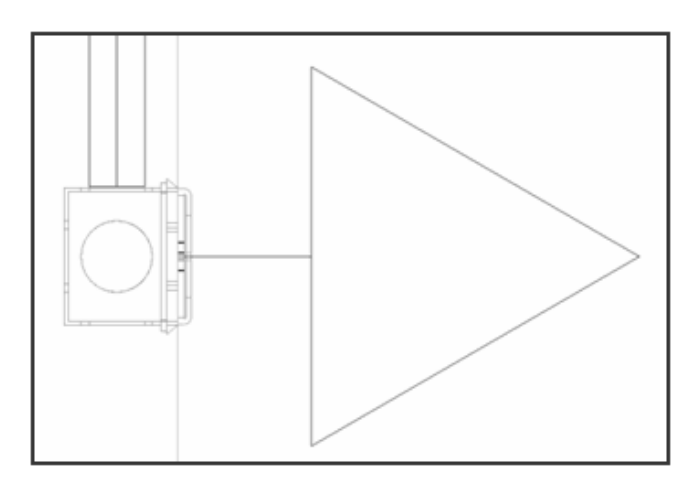

Parte 03: Famílias estão carregadas de parâmetros que determinam detalhadamente sua natureza conforme apontado na barra de propriedades a esquerda.

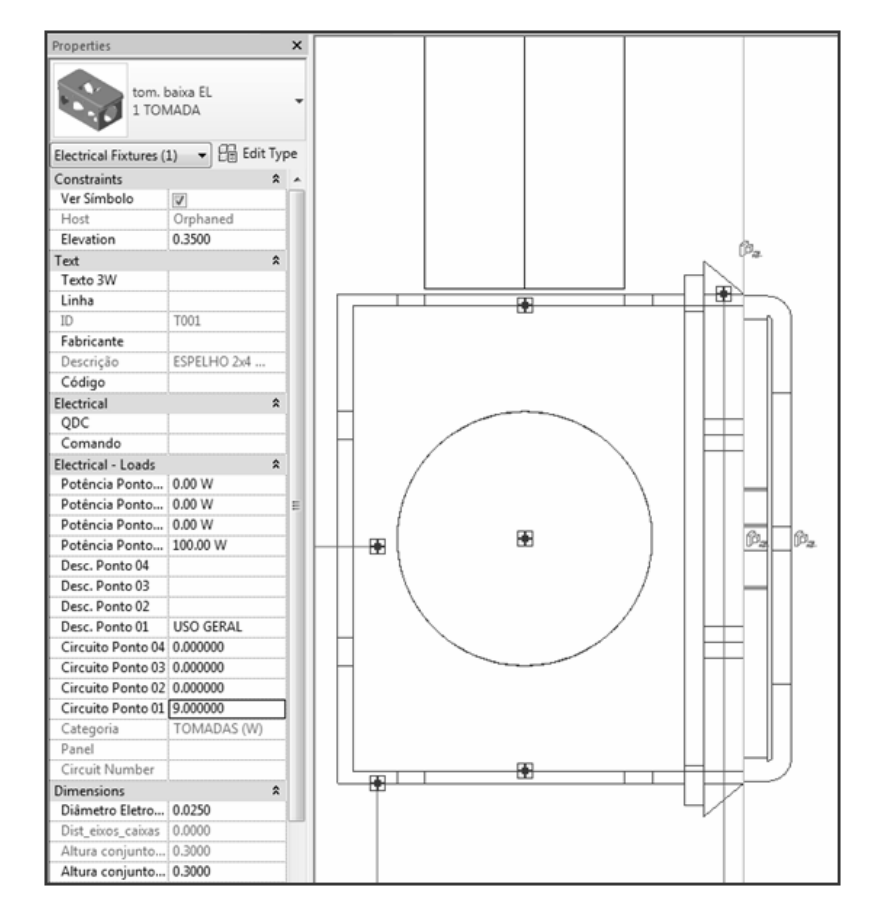

Parte 04: A tubulação dos eletrodutos funciona como família contendo também todas as informações elétricas pertinentes em parâmetros diversos.

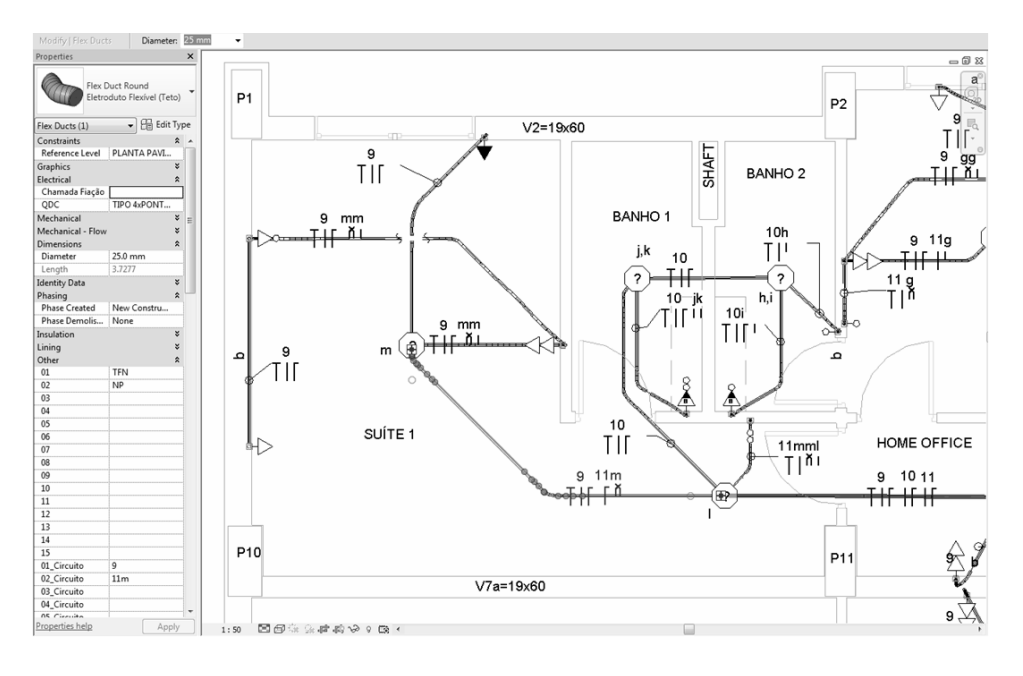

FONTE: Acervo de projetos BIM elaborados pela empresa

Na segunda figura, obtida através de um *print screen* do aplicativo BIM em uso, é apresentada uma elevação de uma parede contendo todos os pontos elétricos presentes e suas alturas. Essa elevação consiste em um dos desenhos complementares enriquecedores dos projetos que, antes do BIM, não eram possíveis de se realizar - devido o tempo gasto para desenho, e que atualmente podem ser gerados automaticamente. É possível observar que o desenho inclui cotas com as alturas de instalação dos pontos elétricos e o percurso da tubulação flexível de alimentação dos pontos. Na barra de propriedades, na porção esquerda da imagem, é possível visualizar todas as informações relativas a tomada selecionada, inclusive as informações de potência e outras informações elétricas relevantes. É também possível observar que, em destaque, aparece a descrição completa do ponto elétrico que será apresentado na tabela de simbologia para leitura das plantas com os símbolos.

Figura 9: Imagem de uma elevação de projeto elétrico demonstrando a modelagem da informação com a possibilidade de enriquecimento dos projetos com desenhos antes não desenvolvidos em CAD.

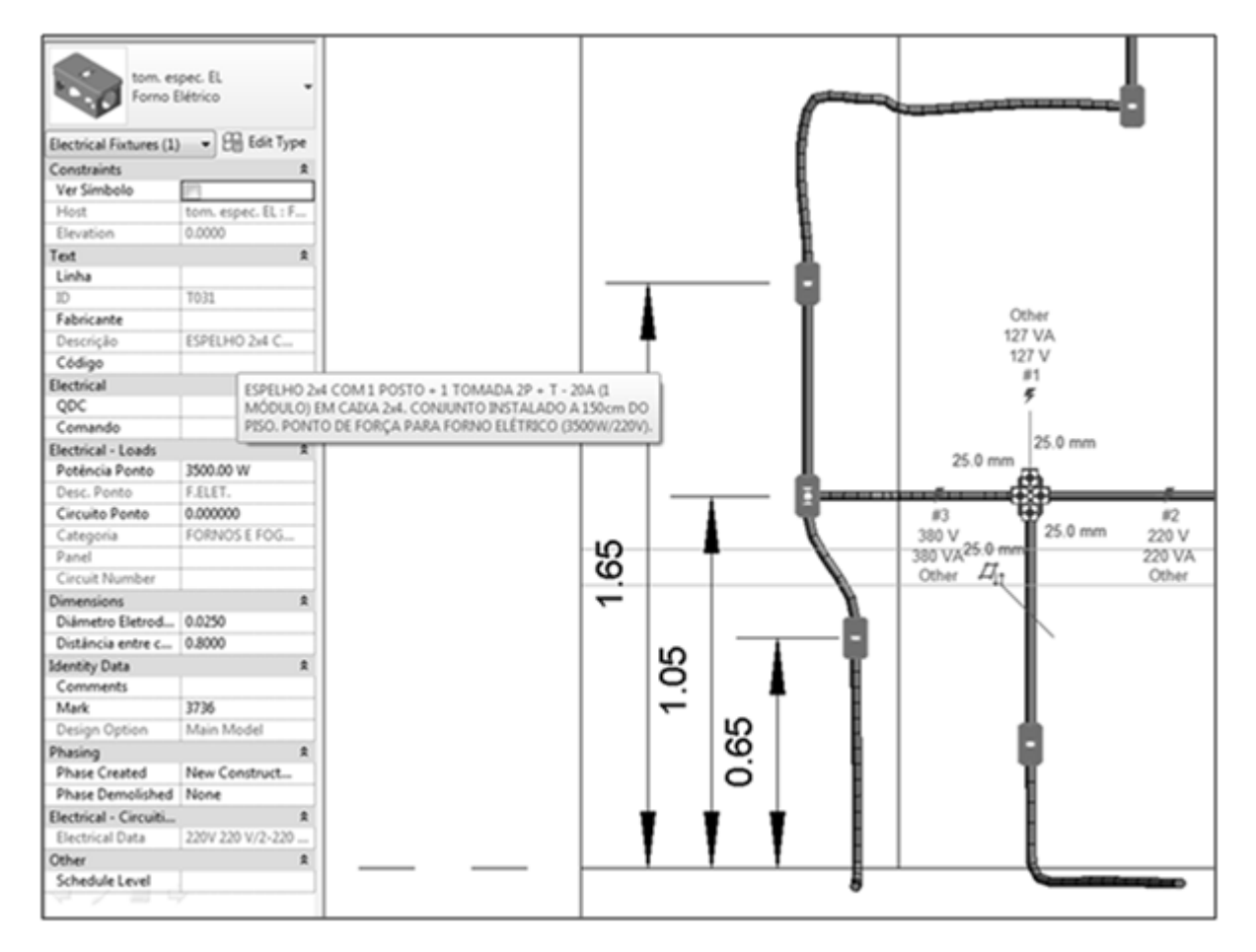

FONTE: Acervo de projetos BIM elaborados pela empresa.

No segundo semestre de 2014 o planejamento estratégico foi focado no desenvolvimento e aprimoramento das plataformas de projetos elétricos e hidrossanitários (os projetos de maior demanda de contratações na empresa). Com essas duas plataformas prontas, foi possível, ainda em 2014, realizar o treinamento de sete colaboradores (três do corpo diretivo, dois projetistas de hidrossanitários e dois projetistas de elétricos) para a utilização das plataformas de projeto e do software BIM. Na subseção "*Treinamentos*" há mais detalhes sobre todos os treinamentos desenvolvidos com a equipe.

O plano de ação para o primeiro semestre de 2015 previa a continuidade dos programas de treinamentos com a equipe e o desenvolvimento das demais famílias das bibliotecas de Sistemas de Proteção para Descargas Atmosféricas (SPDA), Telecomunicações (telefonia, cabeamento estruturado e dados) , Gás predial e Automação predial (circuito interno de câmeras e automatismos de aberturas de vãos e controles de acesso). Também previa o desenvolvimento do plano de quantitativos e tabelas - um sistema de preparação dos *templates* de projeto para a extração automática de listas de materiais e muitas outras listas e dados necessários para preenchimento de tabelas de maneira automática em *Microssoft Excel*. No primeiro semestre de 2015 também foram realizados pela equipe o desenvolvimento dos primeiros projetos pilotos de elétrica e hidrossanitário, nos quais foram levantadas melhorias necessárias para as plataformas. As melhorias foram realizadas ainda no primeiro semestre de 2015.

A empresa iniciou em Janeiro de 2014 o processo de implantação da metodologia *Building Information Modeling* (BIM) para a prática de projetos de sistemas prediais. Após um ano e meio de desenvolvimento da implantação, em Junho de 2015, a empresa possuía arquivos *template* para projetos de todas as disciplinas de sistemas prediais de atuação da empresa e bibliotecas de famílias correlatas. Possuía também colaboradores treinados para o trabalho nas plataformas. O primeiro ano e meio da implantação da metodologia BIM na empresa foi voltado para o desenvolvimento de bases que permitissem a construção de modelos virtuais da informação de edificações e seus projetos disciplinares – sobretudo elétrico e hidrossanitário. A empresa, a partir de então, começou a desenvolver os primeiros projetos para o mercado. Naquele momento os arquivos *template* e as bibliotecas de famílias ainda poderiam ser melhorados e ainda haviam colaboradores não treinados na empresa.

O último plano de ação correspondente ao segundo semestre de 2015 previa a finalização das principais plataformas de projeto e o treinamento de todos os colaboradores da empresa em todos os ambientes de projetos desenvolvidos e também na modelagem e parametrização de famílias. O objetivo principal do semestre era dar autonomia total para a empresa seguir no desenvolvimento do BIM e na manipulação de modelos e dados sem a <span id="page-50-0"></span>necessidade do BIM Manager em 2016.

#### **3.6.2. Aquisição de hardware pela empresa**

Quando o BIM *Manager* foi admitido na empresa em Janeiro de 2014, apenas a sua máquina suportava parcialmente *softwares*/modelos BIM. Isso porque não possuía alguns elementos de hardware (basicamente memória RAM e placa de vídeo) que permitissem a abertura e manipulação de modelos complexos de edificações de grande porte. Entretanto, para os primeiros meses, enquanto o trabalho do BIM Manager era apenas com famílias de componentes da construção isoladas, era possível realizar o trabalho nesta máquina. Nos primeiros meses o computador do BIM Manager (Processador Intel Core i5-3470 CPU 3.2GHz, Memória RAM 4GB em 12 de março de 2014) sofreu manutenção de hardware e foram introduzidas a placa de vídeo compatível com BIM e mais memória RAM para trabalho com modelos BIM de grande complexidade - a memória RAM foi elevada para 16GB.

A seguir a atualização do seu computador, prevendo a necessidade futura de atualização e substituição de algumas máquinas da empresa, visando a que todos pudessem trabalhar em BIM, o BIM Manager realizou um inventário com as configurações de todas as máquinas da empresa. Neste inventário, apenas 4 máquinas atendiam aos requisitos mínimos sugeridos pelo fornecedor do software BIM utilizado pela empresa – o computador do BIM Manager e os computadores dos três integrantes do corpo diretivo da empresa.

Figura 10: Requisitos do sistema para o Autodesk REVIT 2014

#### **Requisitos do sistema para o Autodesk Revit 2014**

**Para o Autodesk® Revit® 2014, Autodesk® Revit® Architecture 2014, Autodesk® Revit® MEP 2014, Autodesk® Revit® Structure 2014 e Autodesk® Revit® LT 2014**

#### **Configuração mínima do nível de entrada**

Sistema operacional Windows® 7 de 32 bits Enterprise, Ultimate, Professional ou Home Premium Edition

- Processador de núcleo único ou de múltiplos núcleos Intel® Pentium®, Intel® Xeon® ou i-Series ou AMD equivalente com tecnologia SSE2 (maior taxa de velocidade de CPU acessível - recomendado)
- Núcleos múltiplos para muitas tarefas, até 16 núcleos para as operações de renderização com realismo quase fotográfico
- 4 GB de RAM (normalmente suficiente para uma sessão de edição típica de um único modelo de até aproximadamente 100 MB no disco. Este cálculo tem base na verificação interna e nos relatórios dos clientes. Os modelos individuais variam na utilização de recursos do computador e nas características de desempenho.)
- Os modelos criados em versões anteriores de produtos do Revit podem requerer mais memória disponível para o processo de atualização única.
- Chave de /3 GB RAM não recomendada. O software Revit e a estabilidade do sistema podem ser afetados por conflito de memória com os controladores de vídeo quando a chave /3GB estiver ativa.
- 5 GB de espaço livre em disco
- Monitor de  $1.280 \times 1.024$  com true color
- Adaptador de vídeo com capacidade para cores de 24 bits para gráficos básicos, de 256 MB DirectX® 11 - placa gráfica com Shader Model 3 como recomendado pela Autodesk
- Microsoft<sup>®</sup> Internet Explorer<sup>®</sup> 7 (ou posterior)
- Mouse MS ou dispositivo compatível com 3Dconnexion®
- Download ou instalação a partir do DVD9 ou da chave USB
- Conectividade com a Internet para registro da licença e download do componente de pré-requisito

#### **Valor: desempenho equilibrado**

Sistema operacional Windows® 8 de 64 bits Enterprise ou Professional Edition, ou Windows 7 de 64 bits Enterprise, Ultimate, Professional ou Home Premium Edition

- Processador Multicore Xeon ou i-Series ou AMD equivalente com tecnologia SSE2 (maior taxa de velocidade de CPU acessível - recomendado)
- Núcleos múltiplos para muitas tarefas, até 16 núcleos para as operações de renderização com realismo quase fotográfico
- 8 GB de RAM (normalmente suficiente para uma sessão de edição típica de um único modelo de até aproximadamente 300 MB no disco. Este cálculo tem base na verificação interna e nos relatórios dos clientes. Os modelos individuais variam na utilização de recursos do computador e nas características de desempenho.)
- Os modelos criados em versões anteriores de produtos do software Revit podem solicitar mais memória disponível para o processo de atualização única
- 5 GB de espaço livre em disco
- Monitor de  $1.680 \times 1.050$  com true color
- Placa gráfica compatível com o DirectX 11 com Shader Model conforme recomendado pela Autodesk.
- Internet Explorer 7 (ou posterior)
- Mouse da MS ou dispositivo compatível com 3D connexion
- Download ou instalação a partir do DVD9 ou da chave USB
- Conectividade com a Internet para registro da licença e download do componente de pré-requisito

#### **Desempenho: modelos grandes e complexos**

- Windows 8 de 64 bits Enterprise ou Professional Edition, ou Windows 7 de 64 bits Enterprise, Ultimate, Professional ou Home Premium Edition
- Processador Multicore Xeon ou i-Series ou AMD equivalente com tecnologia SSE2 (maior taxa de velocidade de CPU acessível - recomendado)
- Núcleos múltiplos para muitas tarefas, até 16 núcleos para as operações de renderização com realismo quase fotográfico
- 16 GB de RAM (normalmente suficiente para uma sessão de edição típica de um único modelo de até aproximadamente 700 MB no disco. Este cálculo tem base na verificação interna e nos relatórios dos clientes. Os modelos individuais

variam na utilização de recursos do computador e nas características de desempenho.)

- Os modelos criados em versões anteriores de produtos do software Revit podem solicitar mais memória disponível para o processo de atualização única
- 5 GB de espaço livre em disco; 10.000 RPM para as interações de nuvem de pontos
- Monitor de  $1.920 \times 1.200$  com True Color
- Placa de vídeo compatível com o DirectX 11 com o Shader Model 3 conforme recomendado pela Autodesk.
- Internet Explorer 7 (ou posterior)
- Mouse da MS ou dispositivo compatível com 3D connexion
- Download ou instalação a partir do DVD9 ou da chave USB
- Conectividade com a Internet para registro da licença e download do componente de pré-requisito

#### Fonte: [Autodesk \(2017\)](https://paperpile.com/c/AfLOak/U6Lb)

Mesmo os computadores do corpo diretivo da empresa suportariam o trabalho em modelos simples. Mas para trabalho com modelos BIM complexos, seria necessária a melhoria da placa de vídeo e da memória RAM dos computadores. Todos os outros computadores da empresa não atendiam sequer aos requisitos mínimos para a instalação do software. Isso se deu devido a empresa nunca antes ter trabalhado com modelos 3D de qualquer natureza – restringia suas atividades à desenhos CAD 2D onde a necessidade de processamento de dados e de visualizações de vídeo são muito baixas comparadas a plataformas BIM contemporâneas. Ou seja, os computadores da empresa, embora fossem excelentes para o trabalho em CAD, encontravam-se totalmente obsoletos para o trabalho em BIM.

A partir desse diagnóstico, que foi apresentado a direção da empresa, decidiu-se pela atualização imediata de *hardware* dos três computadores do corpo diretivo da empresa. Esses colaboradores também deveriam ser os primeiros a serem treinados nas plataformas de trabalho e seriam os primeiros a desenvolverem os projetos piloto para testes e aprimoramentos das plataformas. Como os demais computadores necessitariam de intervenções mais caras e significativas, a empresa optou por substituir completamente as máquinas paulatinamente. Para não significar um investimento muito dispendioso em computadores num momento em que poucos colaboradores utilizariam os computadores para trabalho em BIM, decidiu-se que as máquinas seriam compradas a medida em que houvesse demanda de projetos BIM. Ou seja, a cada novo projeto BIM, parte do faturamento com o projeto seria destinada a compra de mais dois novos computadores – um para equipe de elétrica e outro para a equipe de hidráulica, até que todas as máquinas da empresa fossem substituídas.

No início de 2016, quando da saída do BIM Manager da empresa, restavam apenas quatro máquinas a serem substituídas. Todas as outras treze máquinas já haviam sido paulatinamente substituídas ao longo de 2014 e 2015.

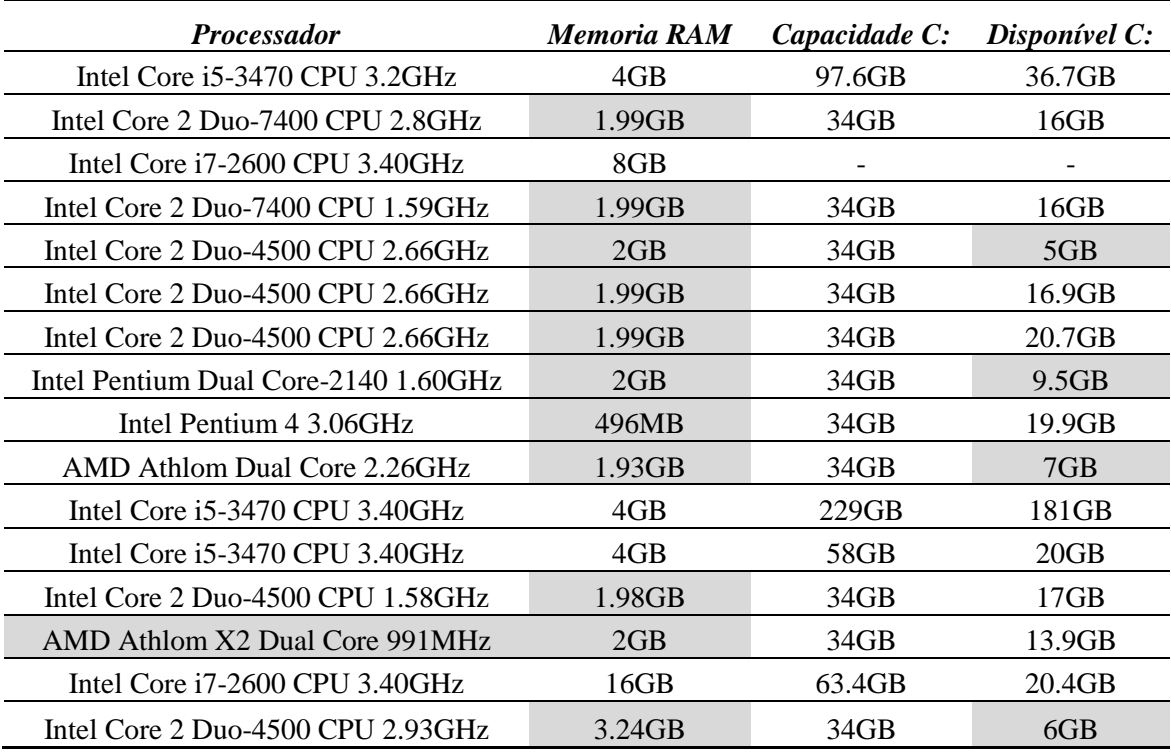

Figura 11: Inventário de computadores dos colaboradores para verificação da necessidade de substituição.

FONTE: Acervo documental da implantação da metodologia BIM na empresa.

#### **3.6.3. Relatórios semanais de atividades realizadas**

Desde o início da implantação da metodologia BIM na empresa fora dada ao BIM *Manager* total autonomia para desenvolvimento do seu trabalho e para organizar as suas tarefas de acordo com a ordem que julgasse mais proveitosa. Entretanto, o BIM Manager documentava todas as atividades realizadas diariamente em um relatório de atividades que era encaminhado por e-mail para o corpo diretivo da empresa semanalmente. Dessa maneira, embora estivesse desenvolvendo isoladamente as plataformas de projeto e as bibliotecas de famílias, a direção da empresa tinha conhecimento de cada passo dado no trabalho para a implantação do BIM, e eles integravam-se ao processo e compreenderiam a importância de cada tarefa realizada pelo BIM Manager. Tinham também uma estimativa do tempo gasto em cada tarefa para que pudessem compreender quais atividades tomavam mais tempo do BIM Manager semanalmente.

Figura 12: Exemplo de relatório semanal de atividades desenvolvidas para a implantação de BIM na empresa

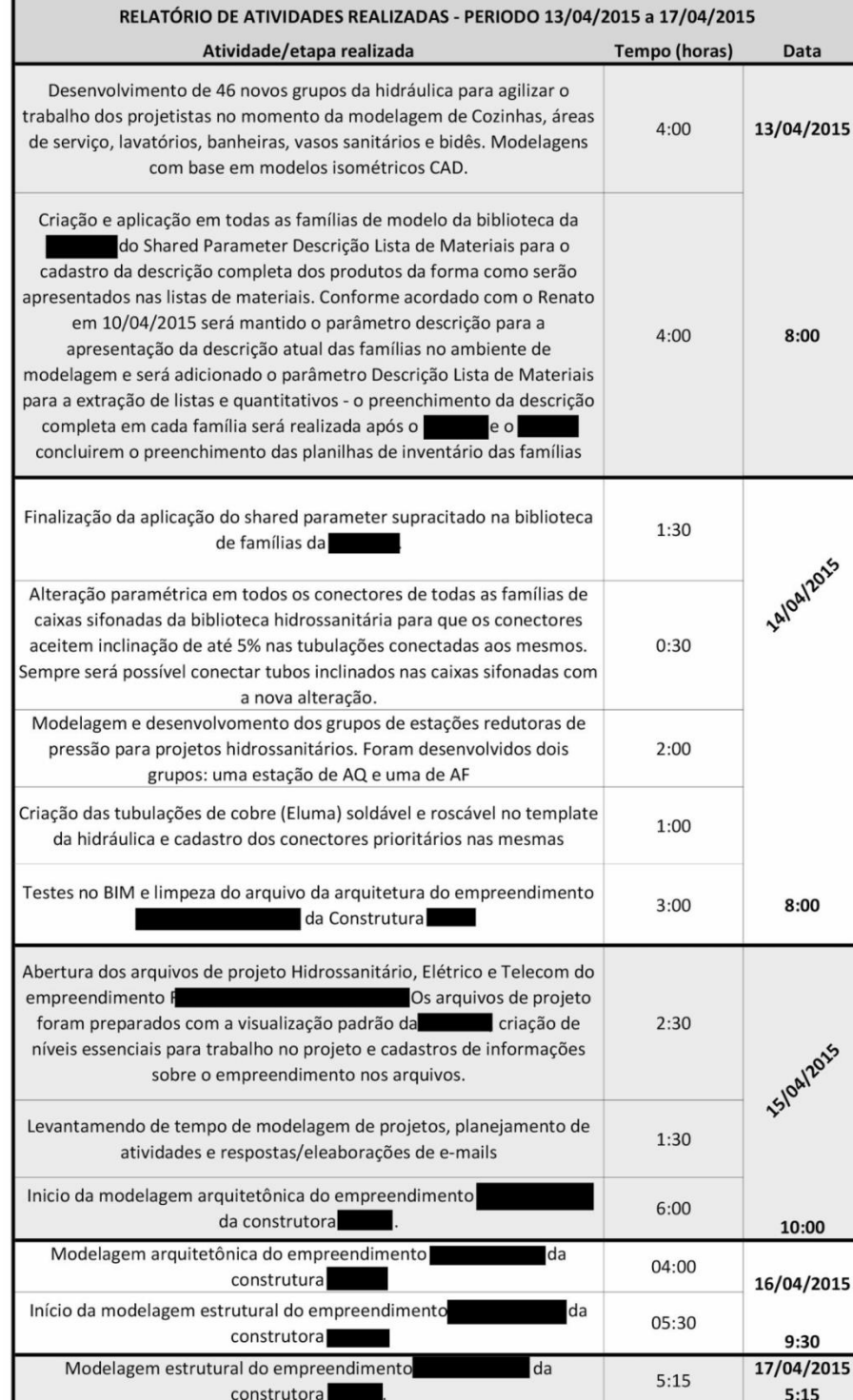

55

FONTE: Acervo documental da implantação da metodologia BIM na empresa.

Os relatórios de atividades foram enviados ao corpo diretivo semanalmente durante os 2 anos da permanência do BIM Manager na empresa. A última imagem (Figura 12) apresenta um exemplo dos relatórios de atividades gerados semanalmente. Os relatórios semanais de atividades eram sumamente importantes para a remontagem cronológica do desenvolvimento da implantação de BIM na empresa.

#### **3.6.4. Informativos BIM**

Com o intuito de manter todos os colaboradores da empresa informados sobre o andamento da implantação da metodologia BIM, foram criados e enviados por e-mail para cada colaborador, mensalmente em 2014, os informativos BIM. Os primeiros meses de implantação de BIM não demandavam demasiada participação de todos os colaboradores. Basicamente o BIM *Manager* desenvolvia os arquivos *templates* de projetos e a biblioteca de famílias da empresa. Toda orientação e informações necessárias para o desenvolvimento do trabalho eram tratadas com o corpo diretivo da empresa.

Entretanto, era necessário que todos os colaboradores da empresa tivessem acesso a informação sobre o que o BIM Manager desenvolvia na empresa. Era necessário que acompanhassem o andamento do trabalho e a evolução do mesmo para que pudessem ir compreendendo todo o processo do qual tomariam parte quando as plataformas de projetos estivessem prontas, para que eles fossem treinados. Foi de fundamental importância o informativo BIM mensal, para que não houvesse um choque ou resistência dos colaboradores com a nova maneira de se projetar . Ao contrário, foi-se criando uma expectativa nos colaboradores sobre quando eles entrariam e participariam do processo. Sem dúvidas, informar toda a equipe sobre o processo que estava a ser desenvolvido pelo BIM *Manager* foi de grande importância para a aceitação e redução da resistência dos colaboradores à mudança tecnológica que a empresa passaria.

Os textos, imagens e gráficos eram desenvolvidos pelo BIM *Manager* mensalmente em um documento no formato de roteiro para a elaboração do informativo BIM. A designer gráfica da empresa, desenvolvia o projeto gráfico do informativo. O informativo era sempre aprovado pelo corpo diretivo da empresa antes de ser entregue a toda equipe. A próxima imagem (figura 13) trata um exemplo de informativo BIM entregue aos colaboradores em Junho de 2014.

## 05/2014 **INFORMATIVO BIM**

Belo Horizonte, Junho de 2014

#### Finaliza Primeira Etapa da Implantação do BIM

acaba de finalizar a primeira etapa da implantação do BIM na empresa. Esta primeira etapa consistiu na preparação de todo o material digital que permitirá a empresa desenvolver seus projetos em BIM. Foram duas as principais tarefas desenvolvidas ao longo do primeiro semestre de 2014: a criação da biblioteca de famílias BIM da empresa e o desenvolvimento dos arquivos template das equipes de hidráulica e de elétrica.

O desenvolvimento das bibliotecas de famílias é um processo gradual e contínuo. Todos os componentes mais utilizados pela já estão contemplados nas famílias. Ao longo destes seis primeiros meses de implantação foi desenvolvida uma biblioteca com 766 famílias de objetos - sendo que a maioria das famílias possuem diversos componentes diferentes inclusos. Dentre os tipos de famílias, além das famílias de componentes 3D parametrizados para os projetos BIM, a empresa possui famílias de detalhes genéricos, famílias de anotações, de Tags automáticos, entre outros - todos seguindo os padrões existentes na empresa. Veja abaixo o gráfico que demonstra a composição das disciplinas da biblioteca

Quanto as plataformas de trabalho foram desenvolvidos arquivos template especiais para as disciplinas de elétrica e hidráulica para desenvolvimento de projetos. Os templates contemplam desde as configurações básicas de impressão e exportação dos arquivos com padrões de penas e formatos da empresa até configurações avançadas de sistemas prediais com as características utilizadas pela empresa. Os templates possuem as árvores de bibliotecas de famílias incorporadas e todo o ambiente digital para projetos de instalações em BIM. Diversas automações foram contempladas na elaboração dos templates. Inúmeras informações poderão ser extraídas facilmente dos modelos e comporem os projetos da empresa.

Os próximos passos para a implantação do BIM serão a realização dos primeiros projetos em BIM com um número reduzido de projetistas envolvidos e a elaboração do plano de treinamento de equipes para a preparação gradual de equipes de trabalho para projetos em BIM.

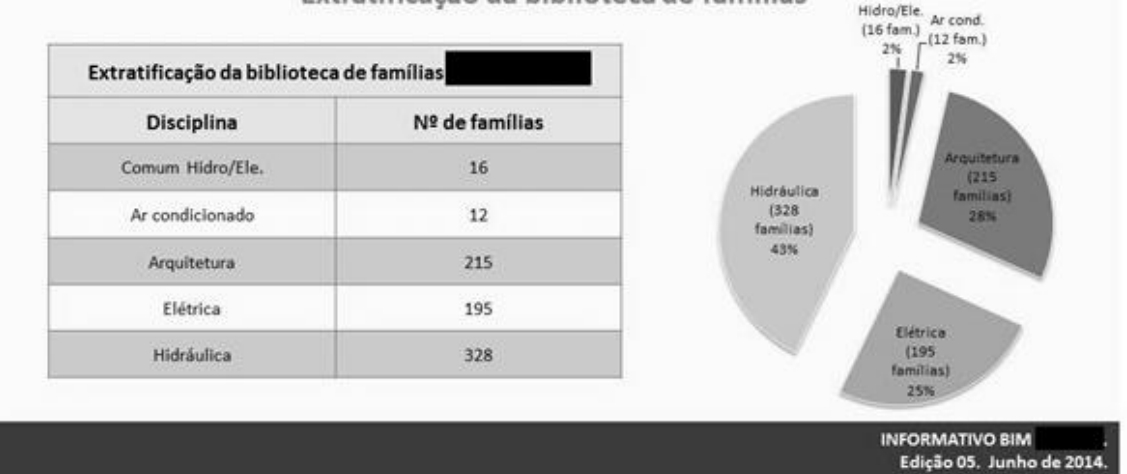

#### Extratificação da biblioteca de famílias

FONTE: Acervo documental da implantação da metodologia BIM na empresa.

Edição: Rudner Lopes Pág. 01 de 01

## **3.6.5. Modelagem e parametrização de famílias - consolidação de biblioteca exclusiva da empresa para projetos**

O processo de modelagem e parametrização de famílias de componentes da construção, com enfoque nos componentes de sistemas de instalações prediais, foi realizado continuamente durante os dois anos de permanência do BIM *Manager* na empresa. Nos primeiros meses de trabalho o foco foi no desenvolvimento de uma biblioteca de famílias básica de elétrica e hidráulica que desse suporte aos testes e configurações de modelagem e de representação gráfica em arquivos *templates* para projetos dessas duas disciplinas de sistemas prediais. Depois dessa fase inicial o trabalho foi voltado para o refinamento da biblioteca de famílias e para o desenvolvimento de famílias das outras disciplinas de projetos da empresa (Telecomunicações, SPDA, Automação, Gás Predial, Detecção e Alarme e Incêndio).

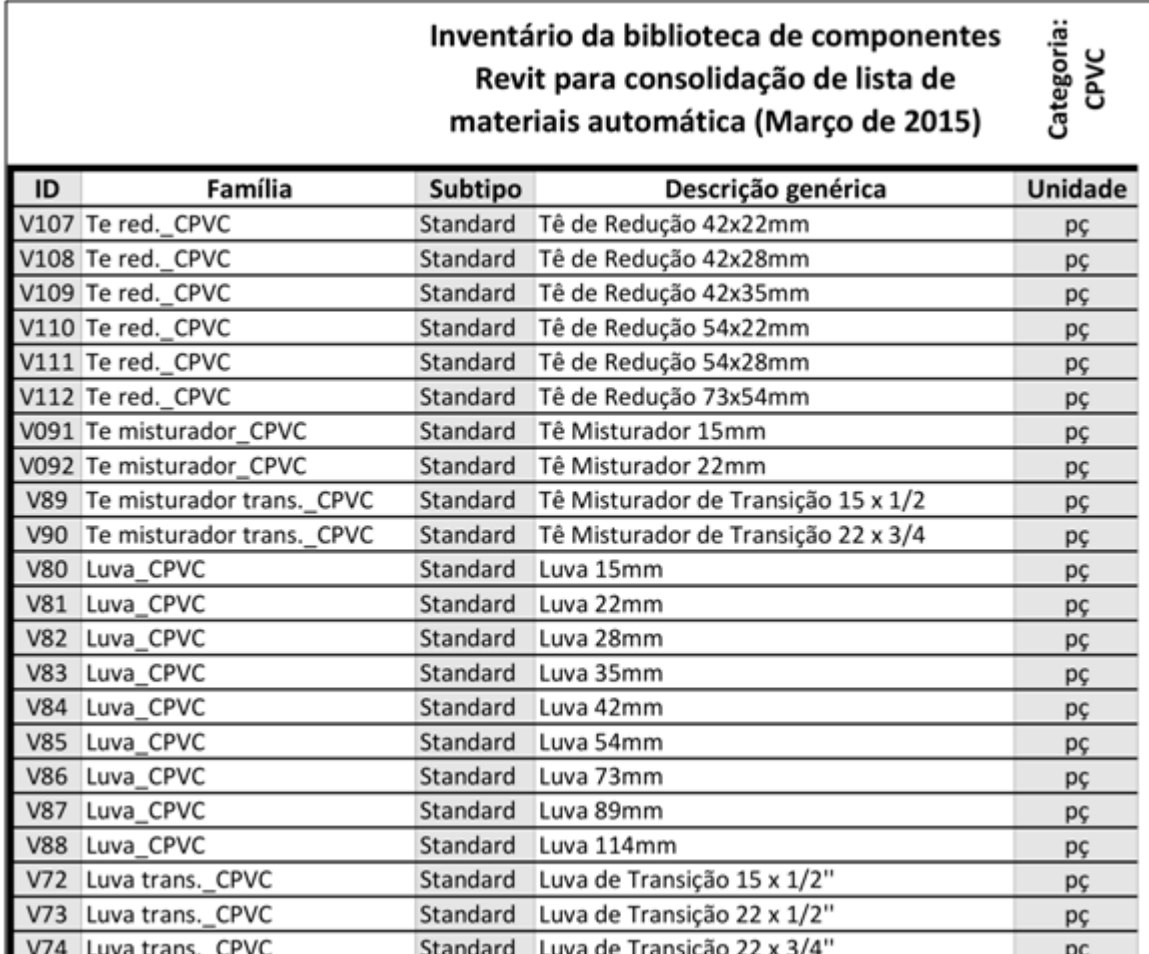

Figura 14: Trecho de uma das tabelas do inventário de composição da biblioteca BIM da empresa.

FONTE: Acervo documental da implantação da metodologia BIM na empresa.

O corpo diretivo da empresa e outros colaboradores projetistas, forneciam ao BIM Manager (arquiteto) catálogos dos principais fabricantes nacionais e sugestões de quais produtos deveriam compor a biblioteca da empresa para que os projetos BIM da empresa, bem como suas listas de materiais automáticas, indicassem os componentes reais utilizados pelo mercado da construção nacional.

As famílias e os seus principais dados cadastrais eram inventariados em planilhas digitais para controle de todas as bibliotecas de famílias da empresa. A última imagem (Figura 14) apresenta um trecho de uma das planilhas do inventário de bibliotecas BIM da empresa – mais especificamente um trecho de conexões para tubulações da linha PEX (polietileno reticulado) para sistemas hidráulicos de água fria e água quente.

#### **3.6.6. Desenvolvimento de plataformas de projetos (arquivos** *template***)**

Ao todo, foram desenvolvidos doze diferentes arquivos *template* de projetos - cada um voltado para uma das disciplinas de projeto, das quais a empresa tem envolvimento direto ou indireto, com características específicas para a modelagem e extração de desenhos de cada tipo de sistema predial. As disciplinas que não fazem parte dos produtos oferecidos pela empresa possuem biblioteca mais básica, necessária apenas para a modelagem com vistas a realização de compatibilizações e/ou servirem de base para o desenvolvimento de modelos BIM dos sistemas prediais da empresa. Isso se fez necessário, devido o mercado da construção belorizontino ser ainda muito pautado em CAD. Muitos clientes gostariam de contratar o projeto BIM da empresa, porém não teriam um modelo BIM do projeto arquitetônico, por exemplo. Com base nesse caso específico, foi desenvolvido um *template* de modelagem de projetos arquitetônicos onde, com base nos CADs de projeto fornecidos pelo cliente, seria modelada a arquitetura para ser utilizada no desenvolvimento dos projetos de instalações prediais da empresa. Na prática, o aplicativo BIM realiza a importação de arquivos 2D CAD que servem como base orientadora da modelagem da informação. O projetista baseia-se nas plantas, cortes e informações de texto dos arquivos CAD para compreender e modelar a edificação e inserir as informações pertinente aos componentes da construção adicionados ao modelo. Também por esse mesmo motivo foram desenvolvidos os *templates* para arcondicionado e projeto estrutural (a empresa não atua no desenvolvimento de projetos dessas disciplinas). A arquitetura e a estrutura são disciplinas fundamentais e precedentes aos projetos de sistema prediais, portanto, quando não recebido um arquivo BIM dessas disciplinas, a empresa primeiramente deveria desenvolver esses modelos com base nos projetos CAD fornecidos pelo cliente. Os 12 *templates* de projeto foram:

● Ar-condicionado: desenvolvido com famílias básicas de dutos, suas conexões, condensadoras e evaporadoras. Uma vez que a empresa não desenvolve projetos de ar condicionado, esse template tinha por objetivo apenas a modelagem desses sistemas com base em projetos desenvolvidos por empresas terceiras para a compatibilização dos projetos de outros sistemas prediais da empresa com as instalações de ar condicionado das edificações.

Arquitetura: quando não recebido do cliente um modelo BIM da arquitetura, fazia-se necessária a modelagem da arquitetura com base no projeto arquitetônico CAD entregue pelo cliente para que fosse possível desenvolver os projetos de instalações prediais da empresa. Por esse motivo esse template foi desenvolvido.

Estrutura: quando não recebido do cliente o modelo BIM da estrutura da edificação fazia-se necessária a modelagem da estrutura com base no projeto estrutural CAD entregue pelo cliente para que fosse possível desenvolver os projetos de instalações prediais da empresa compatibilizados com a estrutura da edificação.

● Automação: a automação predial é uma das disciplinas de atuação da empresa e demandava um template específico, já que a empresa possuía formatação específica para projetos dessa natureza - diferente da formatação para projetos elétricos.

CEMIG: um template foi desenvolvido para elaboração de projetos elétricos que seriam aprovados na Companhia Energética de Minas Gerais (CEMIG) a fim de atender as exigências e padrões de entrega requisitados pela concessionária para aprovação dos projetos. Pranchas de impressão, tabelas de dados, famílias de transformadores, famílias de postes, famílias de medidores, entre outras foram desenvolvidos especialmente para utilização neste template.

Detecção e alarme: Famílias foram desenvolvidas para utilização dentro desse template, como por exemplo famílias alarmes, sensores, entre outras.

● Elétrica: Um dos maiores desafios da implantação de BIM na empresa, o template de elétrica foi elaborado para o desenvolvimento de projetos elétricos pela equipe competente com formatação específica compatível com as convenções de representação Brasileiras. Para isso foram realizadas diversas adaptações para que o software pudesse retirar da modelagem da informação dessa disciplina os desenhos técnicos com a representação gráfica necessária. Além de ser o maior desafio da implantação de BIM na empresa, configura-se como o seu maior avanço no que concerne ao apontamento de soluções viáveis para o desenvolvimento de projetos elétricos em BIM no Brasil. Entretanto, algumas soluções não foram possíveis de serem

concretizadas em função da inflexibilidade do software como, por exemplo, as planilhas de cálculo e de QDC que continuaram a ser manipuladas no software Microssoft Excel. Esse template foi desenvolvido antes dos outros do seu grupo (Automação, CEMIG, SPDA, Telecomunicações e Detecção e Alarme - grupo das disciplinas elétricas e de telecomunicações) e serviu de base para o desenvolvimento de diversas soluções análogas nos demais templates do seu grupo.

Gás predial: Elaborado para o desenvolvimento de projetos com famílias relacionadas ao abastecimento de gás predial tais como cilindros, tubulação e conexões específicas, medidores, controladores de pressão, etc.

Hidrossanitários: Foi o primeiro template de projeto desenvolvido na empresa e serviu como base para a elaboração dos demais de seu grupo (Incêndio e gás predial - grupo das disciplinas mecânicas e hidrossanitárias). Em função do padrão nacional de representação de projetos dessa natureza não destoar demasiadamente dos padrões internacionais, foi fácil e rápido seu desenvolvimento. Havia também a vantagem de já existirem bibliotecas de famílias disponíveis para download de produtos da construção nacional de fabricantes de tubulações, louças e conexões. Apenas famílias de medidores, válvulas e reservatórios tiveram que ser desenvolvidas. Nas famílias existentes para download foi necessária apenas a introdução da simbologia padrão da empresa nas suas programações para a resposta esperada de representação gráfica no momento do desenvolvimento dos projetos. O template de projetos hidrossanitários permitiu a ampliação da gama de desenhos incorporados nas pranchas de projetos entregues pela empresa aos seus clientes. O desenho paramétrico permitiu a inclusão de diversas vistas de elevações e isométricos nas pranchas sem aumento no tempo gasto para o projeto. Em CAD esses desenhos eram feitos manualmente e, além do risco de erros, exigiam tanto tempo de trabalho dos projetistas que só eram realizados para pontos críticos do projeto.

Incêndio: a empresa não desenvolvia até 2015 projetos de combate e prevenção de incêndios. Com a entrada do BIM a diretoria da empresa viu a possibilidade de desenvolver projetos dessa disciplina. Para isso foi desenvolvido template específico e biblioteca de famílias correlatas. Até a saída do BIM Manager da empresa não houve desenvolvimento de projeto piloto ou quaisquer contratações de projetos desta natureza.

SPDA: Pioneirismo da empresa no Brasil, o template de SPDA foi o primeiro a ser desenvolvido para projetos dessa disciplina em BIM no país. Para isso, houve um grande trabalho para desenvolvimento das famílias de todas as peças e conexões para projetos dessa natureza. O template também incorporava os padrões de representação da empresa que se diferenciam em três grupos (captação das descargas atmosféricas, isolamento da edificação e aterramento).

Telecomunicações: baseado no template de projetos elétricos, foram realizadas apenas adaptações de representação gráfica para projetos de telecomunicações e desenvolvimento de famílias específicas para projetos do ramo. Diversas famílias de elétrica também foram aproveitadas para utilização neste template já que tubulações, caixas de passagem e eletrocalhas utilizadas em instalações de telecomunicações são também comumente utilizadas em projetos elétricos.

As principais diretrizes que nortearam o desenvolvimento desses arquivos *template* de projetos da empresa foram:

● **Os desenhos produzidos com a ajuda do BIM deveria ter um resultado gráfico das pranchas de projeto para impressão o mais similar possível ao padrão pré-existente em CAD na empresa.** Questão já apresentada anteriormente, na presente dissertação. Foi concluída desde o princípio da implantação de BIM na empresa a necessidade de manter a representação gráfica padrão em função de garantir a aceitabilidade pelo mercado dos projetos desenvolvidos em BIM pela empresa. Uma alteração na representação gráfica poderia enfrentar resistência dos executores em receberem e interpretarem os desenhos, uma vez que a empresa estava a ser pioneira no desenvolvimento de projetos em BIM. Outros produtos e desenhos, entretanto, seriam oferecidos para que os modelos BIM fossem efetivamente utilizados pelos clientes.

● **Os ambientes de desenvolvimento de projeto deveria ter boa operabilidade e facilidade para os projetistas modelarem os sistemas prediais.** As demandas de representação gráfica da empresa apontavam para um trabalho manual exaustivo de complementação da modelagem BIM com desenhos 2D com a simbologia convencionada no Brasil para a geração de desenhos conforme os padrões do mercado. Para minimizar os impactos negativos desse trabalho duplo, foi definido que o BIM Manager pesquisaria e desenvolveria soluções que eximissem os projetistas de terem o trabalho de desenhar com ferramentas 2D a simbologia padrão nas plantas desenvolvidas no software BIM. Os desenhos simbólicos e representativos dos sistemas prediais deveriam ser extraídos automaticamente do modelo BIM. Para que a simbologia fosse apresentada sem a sua inserção manual pelos projetistas, foram incluídos nos parâmetros das famílias a simbologia padrão. Assim, cada família carregava consigo não apenas o modelo do componente da construção mas também seu símbolo que poderia ser exibido ou ocultado de acordo com a natureza da vista de desenho a ser apresentada.

Todos os doze arquivos *template* supracitados faziam parte da biblioteca da empresa. A chamada biblioteca BIM da empresa era composta por todas as famílias e os doze arquivos *template* e foi colocada com livre acesso no computador servidor da empresa - ligado em rede com todos os demais computadores dos colaboradores. O motivo da disponibilização da biblioteca BIM em rede era a democratização de seu acesso pelos colaboradores e a facilidade de atualizações e melhorias na mesma - que poderia acontecer a qualquer momento sem a necessidade da sua substituição em cada computador dos colaboradores sempre que alterada. Logo quando acessada a estrutura de armazenamento da biblioteca BIM no computador servidor da empresa, o colaborador encontraria toda a biblioteca de famílias da empresa e todos os arquivos *template* de projetos. Com acesso direto aos templates e as famílias de BIM no computador servidor da empresa os colaboradores poderiam autonomamente abrir todos os projetos de qualquer disciplina de trabalho da empresa e importar para os projetos as famílias necessárias para o seu desenvolvimento.

#### **3.6.7. Plano de treinamentos**

Antes do final do primeiro ano da implantação da metodologia BIM na empresa iniciaram-se os treinamentos dos colaboradores para utilizar as plataformas para desenvolvimento de projetos em BIM, desenvolvimento colaborativo de projetos, entre outros treinamentos que serão descritos e detalhados a seguir. O objetivo principal de todos os treinamentos de equipe desenvolvidos era garantir que todos os colaboradores da empresa tivessem total autonomia ao final do processo, para trabalharem plenamente em BIM.

Duas diretrizes foram primordiais para a definição do tipo de treinamento. A primeira, acordada entre a empresa e o BIM Manager, foi a de que todos os treinamentos aconteceriam individualmente com cada colaborador. Isso se deu principalmente em função de, no momento da realização dos primeiros treinamentos, apenas o computador do BIM Manager possuía configurações e o software BIM instalado. Essa foi uma estratégia da empresa para aquisição de licenças do software e de computadores capazes de trabalhar em BIM apenas no momento em que os colaboradores fossem de fato manipular projetos BIM - uma estratégia gerencial para retardar e realizar paulatinamente o investimento demandado de máquinas e softwares para a implantação do BIM (Ver página [50\)](#page-50-0). A outra diretriz foi a de que todos os treinamentos teriam uma abordagem prática de desenvolvimento de projeto das disciplinas de trabalho que eram especialidade de cada colaborador. Sendo assim, os colaboradores aprenderiam a utilizar as

plataformas de projeto e as famílias durante o desenvolvimento de um projeto real, ou seja, em uma situação problema de projeto real a utilização do software seria introduzida, bem como todas as personalizações feitas no mesmo para a empresa seriam aprendidas pelos colaboradores. Basicamente foi aplicado como metodologia de treinamento o *Problem/Project*  Based Learning (PBL – Aprendizagem Baseada em Problemas/Projetos)<sup>23</sup>.

A linha do tempo à seguir apresenta de maneira resumida um comparativo entre os treinamentos realizados na empresa e os avanços no desenvolvimento dos arquivos template de projeto e a biblioteca de famílias da empresa. Uma descrição mais detalhada sobre cada treinamento será apresentada logo em seguida.

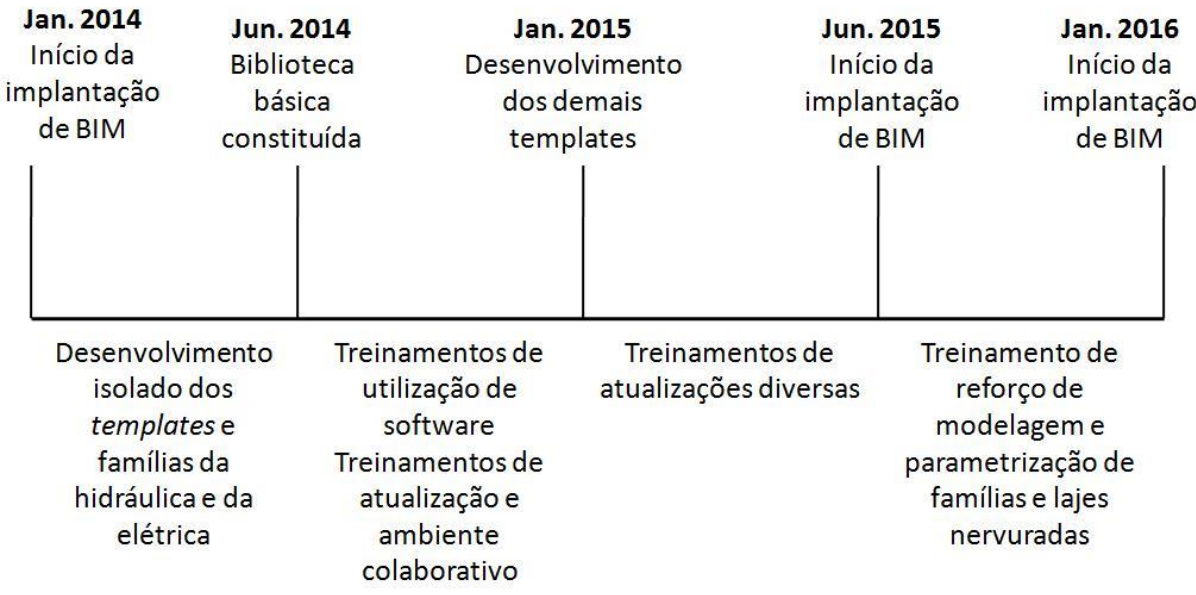

Figura 15: Linha do tempo da realização dos treinamentos

FONTE: o autor

## **3.6.7.1. Treinamento do software, das plataformas de trabalho para projetos e de criação de famílias**

O primeiro treinamento, e o mais fundamental, destinado a todos os colaboradores da empresa foi o treinamento de utilização das plataformas de projeto. Este treinamento iniciou-se no segundo semestre de 2014 e foi paulatinamente sendo ministrado a cada colaborador até o fim do primeiro semestre de 2015. O treinamento objetivava principalmente a qualificação de

**.** 

<sup>&</sup>lt;sup>23</sup> Problem/Project Based Learning (PBL – Aprendizagem Baseada em Problemas/Projetos) é um modelo de ensino/aprendizagem que objetiva associar a ciência a prática na formação de profissionais que consigam aplicar os conhecimentos adquiridos na academia em situações problemas cotidianas a profissão. [Nota do autor]

mão de obra da empresa na utilização das interfaces de trabalho desenvolvidas ao longo dos seis primeiros meses da implantação da tecnologia BIM na mesma.

De forma geral, devido à inexistência de conhecimento prévio por boa parte da equipe sobre a utilização do software, fez-se necessário um programa de treinamento que partisse dos princípios de utilização do software até as questões avançadas de projetos disciplinares, configurações preliminares para projetos disciplinares, modelagem e documentação de projetos tendo como base os *templates* de trabalho criados a fim de estabelecer uma abordagem prática e diretamente ligada ao cotidiano da empresa.

Neste momento, a empresa contava apenas com um computador, do BIM Manager, adaptado para o processamento de modelos e softwares BIM. Isso se deu para poupar a empresa do investimento imediato em licenças do software que ficariam temporariamente subutilizadas nos computadores da empresa. O mesmo ocorreria para a aquisição de hardware compatível com os requisitos de sistema do software BIM. Dessa forma seria possível postergar a compra das licenças e computadores para os projetistas para quando todos estivessem treinados e as primeiras contratações de projetos BIM pelos clientes da empresa fossem realizadas. Por esse motivo treinamento foi realizado individualmente com cada colaborador no computador do BIM Manager. A carga horária total do treinamento, 25 horas, foi diluída em uma hora aula por dia por colaborador para que o processo de treinamento não atrapalhasse os colaboradores nas suas tarefas diárias de desenvolvimento dos projetos CAD da empresa. Os conteúdos das 25 aulas foram estratificados da seguinte maneira:

- Introdução a plataforma (interface, painéis de navegação e barras de ferramentas)
- Introdução a plataforma (Ferramentas de trabalho)
- Configurações preliminares para projetos de instalações prediais
- Estrutura das bibliotecas e sistemas pré-configurados
- Modelagem de bases de projeto (Arquitetura, *Working planes e Reference Planes*)
- Modelagem utilizando famílias de componentes e objetos
- Múltiplas vistas (cortes elevações e 3D)
- Importação e utilização de outros modelos BIM e/ou arquivos CAD em projetos
- Exercício de modelagem utilizando arquivo CAD de referência
- Exercício de modelagem utilizando arquivo CAD de referência
- Introdução aos tipos de sistemas contemplados pelo Módulo MEP do software

● Agrupamentos automáticos em sistemas avançados (prumadas hidráulicas ou circuitos elétricos)

- Exercício de criação de sistemas na plataforma da empresa Modelagem de projeto
- Exercício de criação de sistemas na plataforma da empresa Modelagem de projeto
- Exercício de criação de sistemas na plataforma da empresa Modelagem de projeto
- Documentação (Lançamento de Tags e outras famílias de documentação em projetos)
- Documentação (Lançamento de Tags e outras famílias de documentação em projetos)
- Quantitativos e simbologias
- Montagem de formatos e configurações prévias para exportação
- Geração e exportação de formatos para PDF, DWG e modelos BIM para IFC

● Introdução ao módulo de criação de famílias (estrutura teórica - *model families e Anotation families*)

- Ferramentas e painéis (*Model Categories e Anotation Categories*)
- Parâmetros dimensionais, *form/void* e tabela de atributos
- *Family types* e vinculação de conectores
- Fórmulas avançadas, *shared parameters e lookup tables*

Ao final do treinamento cada colaborador era certificado da conclusão do curso e preenchia um formulário de pesquisa de satisfação sobre o treinamento para que o mesmo pudesse ser melhorado para os próximos colaboradores e o BIM *Manager* pudesse ter um retorno do seu trabalho concernente à transposição didática dos conhecimentos acerca da utilização do programa e dos ambientes de projeto BIM da empresa. Ao todo foram utilizadas 300 horas do BIM *Manager* a ministrar esse treinamento.

Ao final desse processo todos os colaboradores encontravam-se aptos ao desenvolvimento de modelos e projetos BIM. Entretanto, apenas o computador do BIM *Manager* (onde os colaboradores foram treinados, um a um) possuía em 2014 condições para processamento de modelos e softwares BIM. A empresa adotou uma estratégia, apresentada no subitem "*aquisição de hardware pela empresa*" dessa seção à página [50,](#page-50-0) para aquisição progressiva de computadores novos - a medida em que novos pilotos ou projetos reais surgiam. Assim como os colaboradores foram sendo pouco a pouco treinados, os computadores também foram gradativamente substituídos para dar suporte ao trabalho. Outro aspecto importante acerca desse treinamento é que novas mudanças e atualizações nas plataformas para melhoria do trabalho exigiram uma nova bateria de treinamentos de atualização ainda no primeiro semestre de 2015 para complementar-lhes.

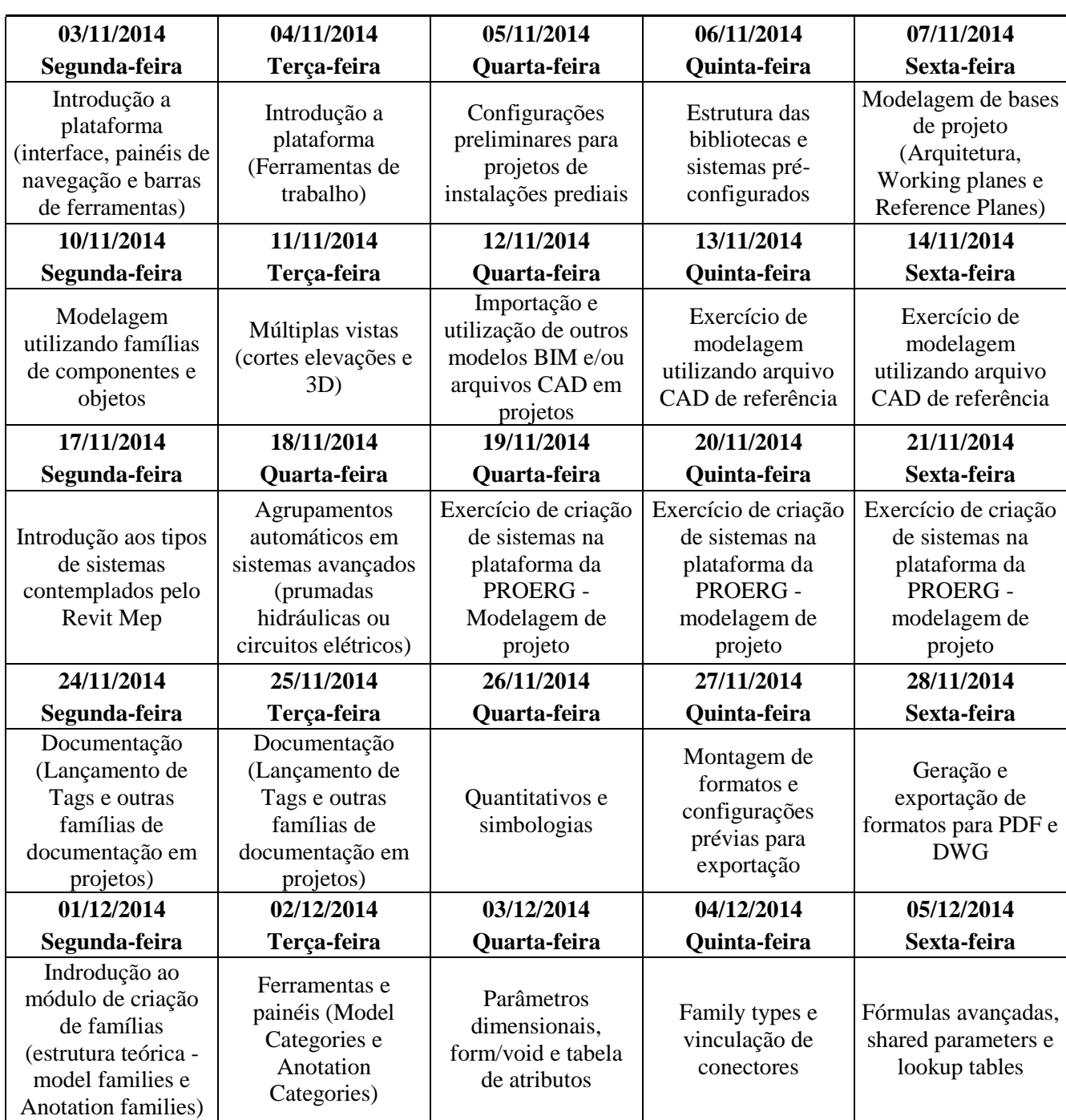

Figura 16: Exemplo de cronograma de treinamento de colaboradores para trabalho em BIM na empresa

FONTE: Acervo documental da implantação da metodologia BIM na empresa.

## **3.6.7.2. Atualizações tecnológicas dos colaboradores com base nas melhorias realizadas nas plataformas**

Após sugestões dadas durante o treinamento pelos colaboradores da empresa, as plataformas foram aprimoradas e diversos processos de modelagem e produção de projetos foram alterados. Algumas alterações demandaram ensino dos seus funcionamentos para os colaboradores. Um exemplo disso foi a sugestão de um dos colaboradores para criar um campo (parâmetro) que permitisse o cadastro manual pelos projetistas da potência elétrica de um determinado ponto elétrico de tomada. Assim eles poderiam ajustar a potência dos pontos elétricos de acordo com a potência dos equipamentos que seriam alimentados eletricamente por esses pontos. Após a criação deste parâmetro, todos os projetistas que trabalham com projetos elétricos na empresa foram orientados sobre os procedimentos de cadastro desse dado no campo específico criado. Normalmente os treinamentos duravam uma hora para explicação individual das alterações nos procedimentos de trabalho trazidas por cada melhoria. Esses treinamentos ocorreram no primeiro semestre de 2015.

## **3.6.7.3. Treinamento de colaboradores para trabalho em ambiente colaborativo BIM**

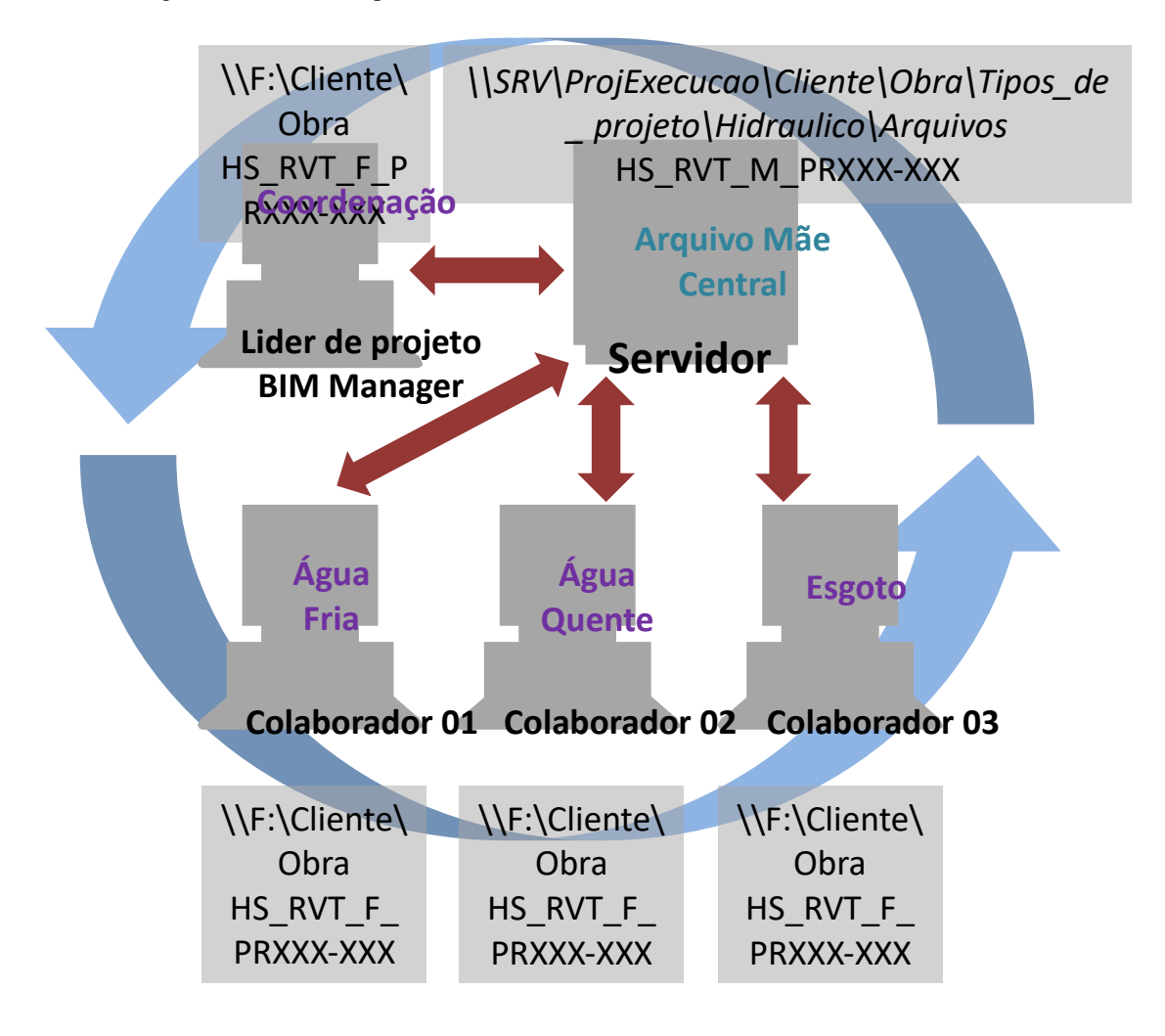

Figura 17: Um dos diapositivos utilizados no treinamento de ambiente colaborativo

FONTE: Acervo documental da implantação da metodologia BIM na empresa.

Em novembro de 2014 todos os colaboradores da empresa foram treinados para trabalharem em modelos BIM da empresa, de maneira simultânea aos demais colaboradores envolvidos no mesmo projeto. Cooperar com o trabalho em uma rede de colaboração interna significava que o mesmo modelo BIM seria trabalhado e visualizado em tempo quase real por todos os envolvidos no projeto. Ou seja, vários colaboradores trabalhavam simultaneamente no mesmo arquivo, ou modelo BIM. A partir deste treinamento, todos os projeto da empresa foram realizados utilizando o ambiente colaborativo – que mostrou-se muito funcional e eficiente. Disciplinas como a elétrica e a hidráulica, por exemplo, desenvolviam seus modelos BIM visualizando o modelo uma da outra. Deste modo já projetavam instalações compatibilizando entre si as interferências, garantindo eficiência em projeto - evitando retrabalhos em função de posteriores checagens de interferências/incompatibilidades de projetos.

Figura 18: Modelagens de projetos sendo desenvolvidas em colaboração pelas disciplinas de hidrossanitários e elétrica.

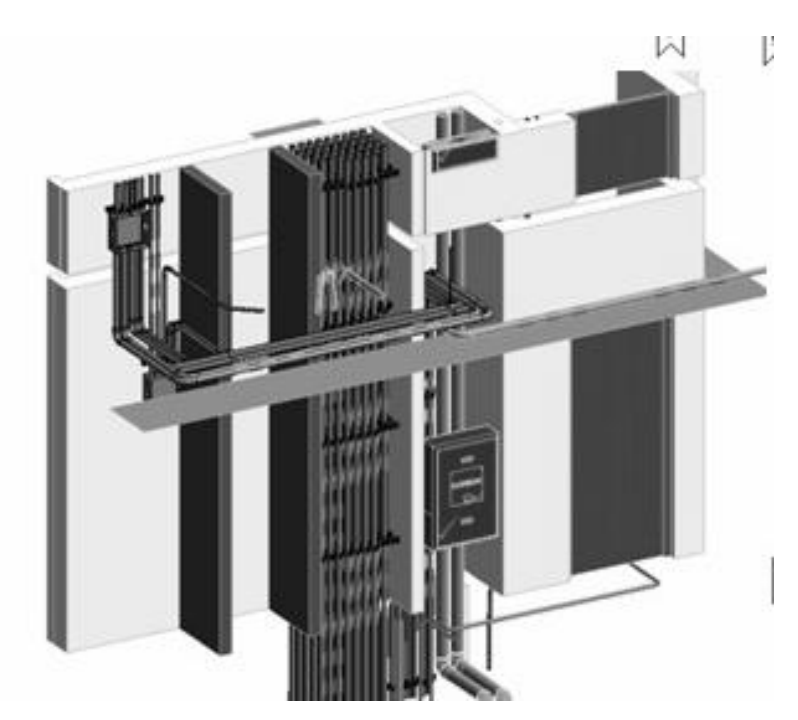

FONTE: Acervo documental da implantação da metodologia BIM na empresa.

Do ponto de vista prático, o que acontecia para o funcionamento do ambiente colaborativo dependia apenas do computador servidor da empresa. No computador servidor, onde estavam localizados os documentos do projeto, ficava o arquivo-mãe – arquivo central que vinculava todos os outros arquivos-filhos a si. No computador de cada colaborador envolvido no projeto ficava uma cópia-filho do arquivo-mãe. O arquivo-filho, onde cada colaborador de fato trabalhava, sincronizava constantemente as alterações que cada projetista fazia no projeto com a Mãe. A Mãe por sua vez, devolvia a todos os arquivos filhos todas as alterações recebidas por ela de todos. Desta forma, todos os colaboradores recebiam, quase em tempo real, todas as alterações realizadas por todos os demais colaboradores envolvidos no projeto. O arquivo-mãe ainda configura-se como um grande *back up* (cópia de segurança) do projeto no computador servidor.

Para exemplificar a prática de utilização do ambiente colaborativo, é preciso vislumbrar primeiramente como acontecia o processo de desenvolvimento de um projeto hidráulico, por exemplo, em CAD. Cada colaborador da hidráulica que estivesse trabalhando em um mesmo projeto deveria abrir um arquivo CAD diferente para trabalhar - normalmente a edificação era separada em arquivos contendo um dos seus pavimentos e cada colaborador escolhia um pavimento diferente da edificação para trabalhar. Cada ajuste que um colaborador realizava no seu pavimento, que implicasse em alterações no outro pavimento cujo arquivo estava em utilização por outro colaborador, deveria ser solicitado e apontado verbalmente na sala de trabalho e ambos deveriam acordar sobre os pontos de alteração para garantir a continuidade e conectividade dos sistemas prediais. Com o ambiente colaborativo em BIM, cada colaborador poderia trabalhar em um sistema diferente (água fria, água quente, drenagem pluvial, etc.) abrangendo toda a edificação. Caso suas alterações implicassem em correções no trabalho de outro colaborador o próprio software notificava os dois sobre as alterações solicitadas e os responsáveis autorizariam, ou não, as alterações. Também era possível a troca de mensagens entre os colaboradores, registrando no histórico de desenvolvimento do projeto as razões e os procedimentos realizados para as concretizações nas alterações de projeto. Desta forma, além de ser estabelecido na empresa um novo método de trabalho que reduzia o risco de erros nos projetos, foi também introduzida uma ferramenta de controle e gestão das alterações realizadas nos mesmos.

## **3.6.7.4. Atualização tecnológica dos colaboradores para modelagem e parametrização de famílias**

No segundo semestre de 2015 foi solicitado pelo corpo diretivo da empresa um novo treinamento com foco exclusivo no módulo de modelagem e parametrização de famílias para reforçar o desenvolvimento de famílias com os colaboradores. De forma geral, devido toda equipe, na altura, já possuir conhecimento prévio sobre a utilização do *software* (toda equipe já havia sido treinada em meses anteriores para trabalho no *Software*, incluindo o módulo de modelagem e parametrização de famílias), esse treinamento focou no reforço da aprendizagem deste módulo a partir de execução prática de uma família pelos treinandos. Os conteúdos foram estratificados por aula da seguinte maneira:

- Modelagem de sólidos e vazios;
- Lançamento de parâmetros dimensionais;
- *Family types* e vinculação de conectores e
- Fórmulas avançadas e *shared parameters*.

Em função da disposição física da empresa e, sobretudo, da disponibilidade de computadores com o *software* instalado ( já haviam, na data, 4 máquinas de 4 projetistas operando com BIM), foram realizadas três rodadas de treinamentos em três diferentes grupos de participantes, conforme abaixo:

● Projetistas Sênior (3 componentes) – composto pelo corpo diretivo da empresa.

● Projetistas (4 componentes) – composto por quatro projetistas selecionados pelo corpo diretivo da empresa.

Projetistas (4 componentes) – composto pelos demais quatro projetistas.

De maneira geral o treinamento teve a duração total de 4 horas por grupo, com uma hora diária de treinamento. A imagem abaixo apresenta um cronograma de conteúdos por aula e a estratificação dos grupos.

**GRUPO I - CORPO Cronograma de treinamento Modelagem e Parametrização de Famílias** GRUPO I - CORPO **17/11/2015 18/11/2015 19/11/2015 20/11/2015 DIRETIVO Terça-feira Quarta-feira Quinta-feira Sexta-feira** Lançamento de Family types e Modelagem de sólidos Fórmulas avançadas e parâmetros vinculação de e vazios shared parameters dimensionais conectores

Figura 19: Cronograma do treinamento/reforço de colaboradores no desenvolvimento de famílias.

FONTE: Acervo documental da implantação da metodologia BIM na empresa.

## **3.6.7.5. Treinamento de colaboradores para modelagem de lajes nervuradas de projetos estruturais.**

Em dezembro de 2015, a partir de uma necessidade detectada pelos projetistas ao longo
do desenvolvimento de projetos BIM, foi ministrado a cada colaborador individualmente o treinamento de modelagem de lajes nervuradas para projetos estruturais. De forma geral, devido ao fato de que toda equipe possuía já o conhecimento prévio sobre a utilização do *software*, esse treinamento focou exclusivamente na aprendizagem, a partir de execução prática, da modelagem de uma estrutura predial contendo lajes nervuradas. Os conteúdos foram estratificados por aula da seguinte maneira:

● Conceituação e introdução das ferramentas de *massing and site*. Modelagem de sólidos e vazios;

- Modelagem de sólidos com base em projeto estrutural;
- Modelagem dos vazios das nervuras e multiplicação conforme projeto estrutural e

Edição de lajes nervuradas consolidadas e interface com outros elementos estruturais (pilares e vigas).

De maneira geral o treinamento teve a duração total de 4 horas por colaborador, com uma hora diária de treinamento. A tabela abaixo apresenta um cronograma de conteúdos por aula.

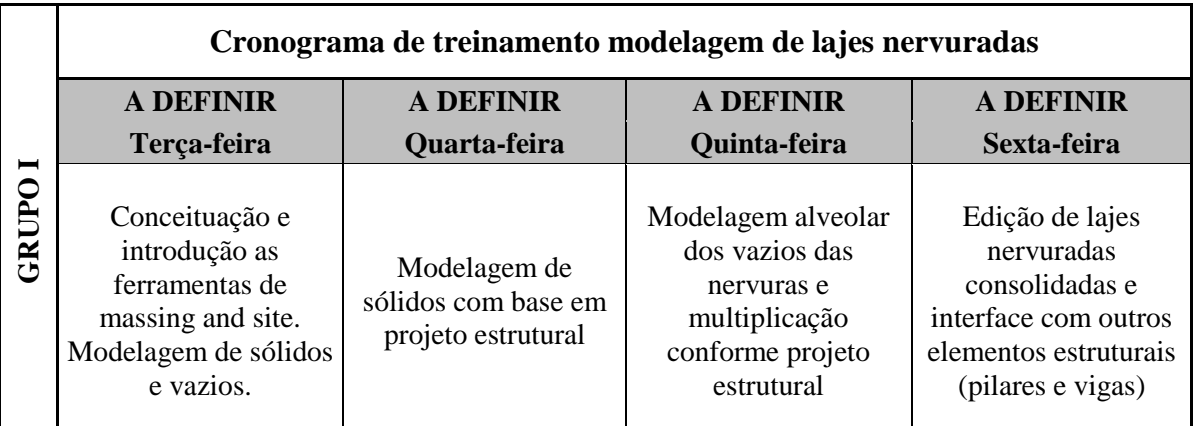

Figura 20: Cronograma do treinamento de colaboradores para modelagem de lajes nervuradas.

FONTE: Acervo documental da implantação da metodologia BIM na empresa.

## **3.6.8. Formalização de procedimentos, manuais e tutoriais**

A pedido do corpo diretivo da empresa, o BIM *Manager* realizou a documentação de cada procedimento para a utilização das plataformas de trabalho da empresa na modelagem e documentação de projetos de sistemas prediais. Conforme a próxima imagem (Figura 21) foram desenvolvidos oito documentos tutoriais que totalizaram 276 páginas de instruções diversas sobre ferramentas, modelagem e documentação de projetos.

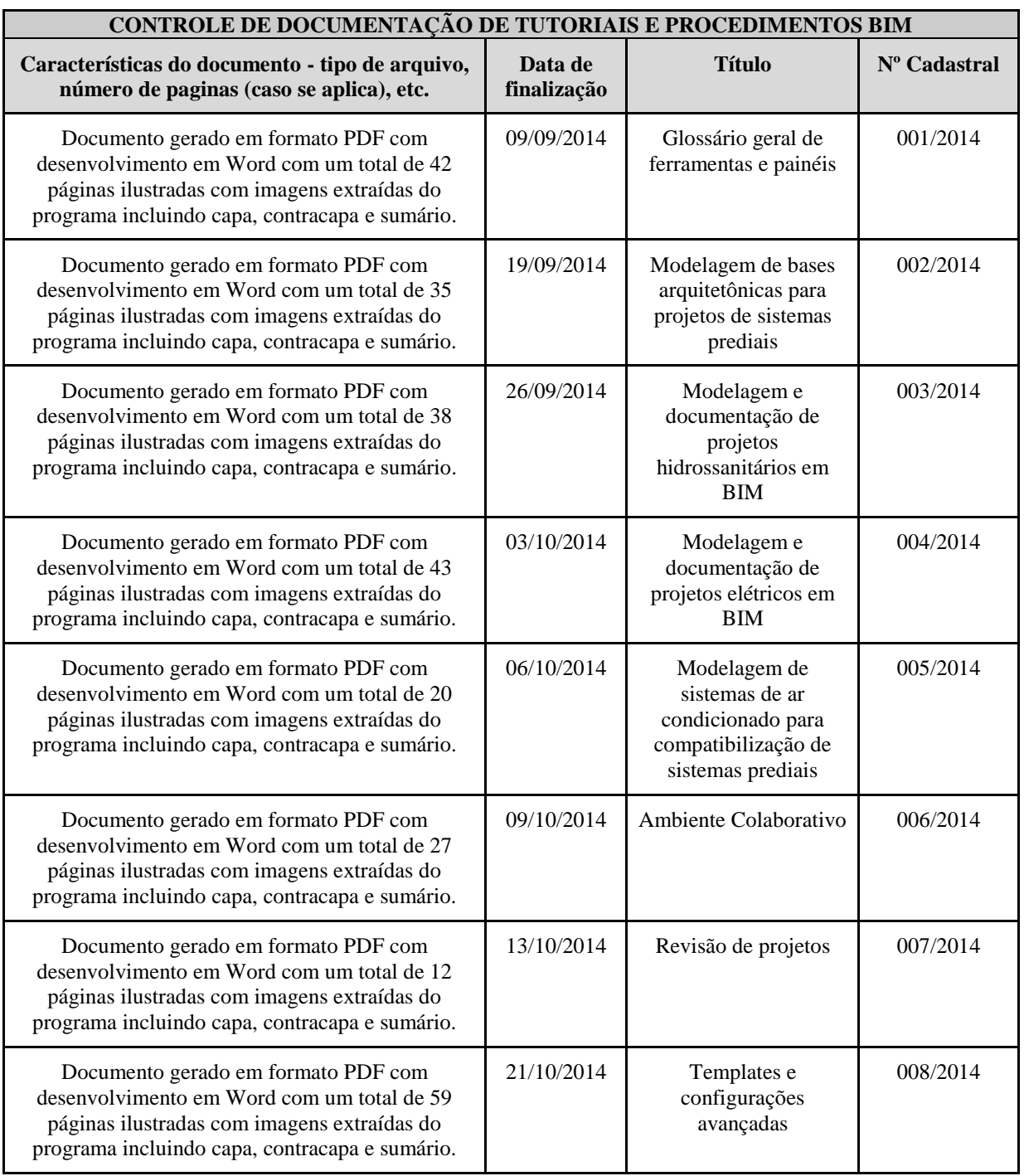

Figura 21: Controle de documentação dos procedimentos e tutoriais de BIM da empresa.

FONTE: Acervo documental da implantação da metodologia BIM na empresa.

Todos os tutoriais foram desenvolvidos no segundo semestre de 2014 para que, durante os treinamentos dos colaboradores, os tutoriais pudessem servir-lhes de material didático personalizado para consulta. O objetivo principal dos tutoriais era garantir a perpetuidade da informação e o acesso irrestrito de todos os colaboradores aos procedimentos de trabalho em BIM na empresa. Dessa forma, os colaboradores sempre poderiam consultar um procedimento que esquecessem, sem a necessidade da presença do BIM *Manager* para a sua instrução. Os tutoriais foram disponibilizados em pasta de acesso livre no servidor da empresa, garantindo o acesso de todos ao material.

## **3.7. Resultados**

Em Janeiro de 2016, após exatamente dois anos de implantação da metodologia BIM, a empresa havia sido pioneira no que se refere ao desenvolvimento de uma biblioteca de famílias dos produtos nacionais nos ramos de SPDA, Elétrica e Telecomunicações - incluindo soluções para modelagem de tubulação desses sistemas e o lançamento da fiação passante em cada tubulação. Não obstante, a empresa chegou ao final dos dois anos vendendo produtos BIM para seus clientes (normalmente construtoras) para facilitar-lhes a gestão da construção. Além das pranchas de projeto executivo, os pacotes de entrega de projetos BIM da empresa contemplavam a entrega de arquivos IFC contendo os modelos tridimensionais da informação de cada uma das disciplinas contratadas, visualizadores gratuitos de IFC (tais como BIMVISION, SOLIBRI e DDSVIEW) para que os clientes não necessitassem de softwares pagos para utilizarem os modelos, suporte e exportação de modelos para serem visualizados em obra através de *tablet* pelos encarregados de obras dos clientes construtoras, relatórios de compatibilizações de projetos, entre outros produtos específicos de cada projeto.

No final de 2015, a empresa iniciou um novo investimento em pesquisa e desenvolvimento que teve como resultado a viabilização de um novo produto inovador no mercado brasileiro. A empresa associou as suas pranchas de projeto executivo a modelos tridimensionais virtuais dos projetos - que poderiam ser visualizados sobre a prancha de desenho quando dela se aproximasse um *tablet*. Desta forma, a empresa iniciou um novo passo para ser pioneira no ramo introduzindo a Realidade Aumentada (AR, Augmented Reality) aos seus projetos e produtos. Entretanto, como será tratado abaixo, após a saída do BIM Manager em Janeiro de 2016 a empresa estagnou nos avanços do BIM e o projeto de AR não teve continuidade.

A empresa foi convidada, ainda no final de 2014, para uma publicação de artigo acerca de implantação de BIM em empresas de sistemas prediais em revista de abrangência estadual. O artigo foi publicado com o título: "*Ganhos e impasses na implantação de plataformas BIM em empresas brasileiras de projetos de sistemas prediais*". [Batista, Tavares](https://paperpile.com/c/AfLOak/39ss) e Lopes (2014)

Até o final de 2015 já haviam sido desenvolvidos os seguintes projetos em BIM pela empresa:

Projeto BIM de instalações hidrossanitárias do empreendimento "X" da construtora "A" incluindo a modelagem BIM das bases arquitetônicas e estruturais.

Projeto BIM de instalações hidrossanitárias do empreendimento "Y" da construtora "A" incluindo a modelagem BIM das bases arquitetônicas e estruturais.

Projeto BIM de instalações hidrossanitárias, elétricas, CEMIG, telecomunicações, SPDA e automação do empreendimento "Z" da construtora "B" incluindo a modelagem BIM das bases arquitetônicas e estruturais.

Desenvolvimento do piloto de realidade aumentada de detalhes do projeto hidrossanitário do empreendimento "Z" da construtora "B".

Parceria para interação com modelos BIM em obra com a construtora "B" e apresentação das soluções BIM para a diretoria da construtora.

Projeto BIM de instalações hidrossanitárias, elétricas e de telecomunicações do empreendimento "V" (projeto de residência unifamiliar de luxo na Bahia) incluindo a modelagem BIM das bases arquitetônicas e estruturais.

Modelagem BIM e compatibilização de todos os projetos disciplinares, incluindo arquitetura e estrutura, do empreendimento "U" (projeto de residência unifamiliar em condomínio de luxo em Nova Lima).

Novos projetos foram negociados e desenvolvidos em BIM em 2016 na empresa. Ao final do processo de dois anos de implantação de metodologia BIM a empresa possuía biblioteca de famílias e plataformas de projetos suficientes para o desenvolvimento de projetos de todas as disciplinas de atuação da empresa e capital humano 100% treinado no desenvolvimento de projetos/modelos BIM. Em janeiro de 2016 a empresa contava com uma biblioteca de 3855 componentes da construção do mercado nacional contidos em 2745 famílias.

Em Janeiro de 2017, após um ano de desligamento do BIM Manager da empresa, foram realizadas visitas e reuniões diversas com a equipe da empresa para diagnóstico do andamento e dos avanços da utilização de metodologia BIM na mesma. Durante todo o ano de 2016, a empresa desenvolveu projetos em BIM para seus clientes. Constatou um pequeno aumento de demanda para projetos BIM – embora seu principal produto ainda seja projetos em metodologia CAD.

Embora tenha sido recomendado à empresa que fosse eleito um colaborador para

realizar a gestão das bibliotecas de famílias e melhorias contínuas nas bibliotecas e plataformas de trabalho, após a saída do BIM Manager em Janeiro de 2016 nenhum colaborador assumiu essas funções. Nada foi alterado nas plataformas e bibliotecas da empresa para projetos em metodologia BIM nesse ano. Ao longo de 2016 a equipe de projetistas levantou gradativamente a necessidade de melhorias e ajustes nas plataformas e bibliotecas – a medida que desenvolviam os projetos contratados pelos clientes, entretanto, ninguém na empresa as realizou. Em Janeiro de 2017 foram realizadas reuniões com a equipe para diagnosticar as melhorias e ajustes que foram levantados ao longo do ano anterior. As melhorias não foram realizadas por falta de alguém que cumprisse na empresa a figura do BIM Manager. Tarefas que poderiam ser diluídas em poucos minutos diários de trabalho ao longo do ano acumularam-se e, de acordo com o diagnóstico realizado, resultaram em Janeiro de 2017 na necessidade de consultoria externa para que um ou mais colaboradores da empresa não ficassem mais de um mês voltados apenas para os ajustes de BIM - sem trabalhar verdadeiramente com os projetos da empresa. A tabela a seguir (Figura 22) apresenta a listagem das melhorias levantadas ao longo do diagnóstico com a equipe e apresenta os procedimentos para melhoria de tais demandas.

As melhorias levantadas são capazes de acelerar e potencializar procedimentos dentro da metodologia BIM na empresa, mas não representam um entrave no desenvolvimento de projetos em BIM. Após o diagnóstico de Janeiro de 2017, a direção da empresa decidiu não ser um bom momento econômico para realizar investimento em consultoria externa para realização dos ajustes e/ou mobilizar capital humano interno para realizá-los. Foi decidido, então, que as melhorias não seriam realizadas e a empresa continuaria por mais tempo sem realizar alterações no material de implantação – já inalterado desde Janeiro de 2016. Mesmo tendo novas contratações de projetos em BIM para 2017, a empresa decidiu não realizar o investimento em melhorias. Foi recomendado à empresa realizar o investimento o mais rápido possível para que não fossem acumuladas mais horas de melhorias a serem realizadas, dentro da visão de que o processo implantação de metodologia BIM é um processo contínuo e ininterrupto. A gestão, melhoria e atualização das bibliotecas deviam ser realizadas continuamente para que a organização que adotou o BIM como metodologia de trabalho estivesse sempre em dia com os insumos da construção disponíveis no mercado e para alcançar a maior eficiência possível no desenvolvimento dos seus projetos.

Figura 22: Levantamento das melhorias necessárias em Janeiro de 2017 na metodologia BIM na empresa após um ano sem quaisquer alterações no material desenvolvido ao longo da implantação de BIM.

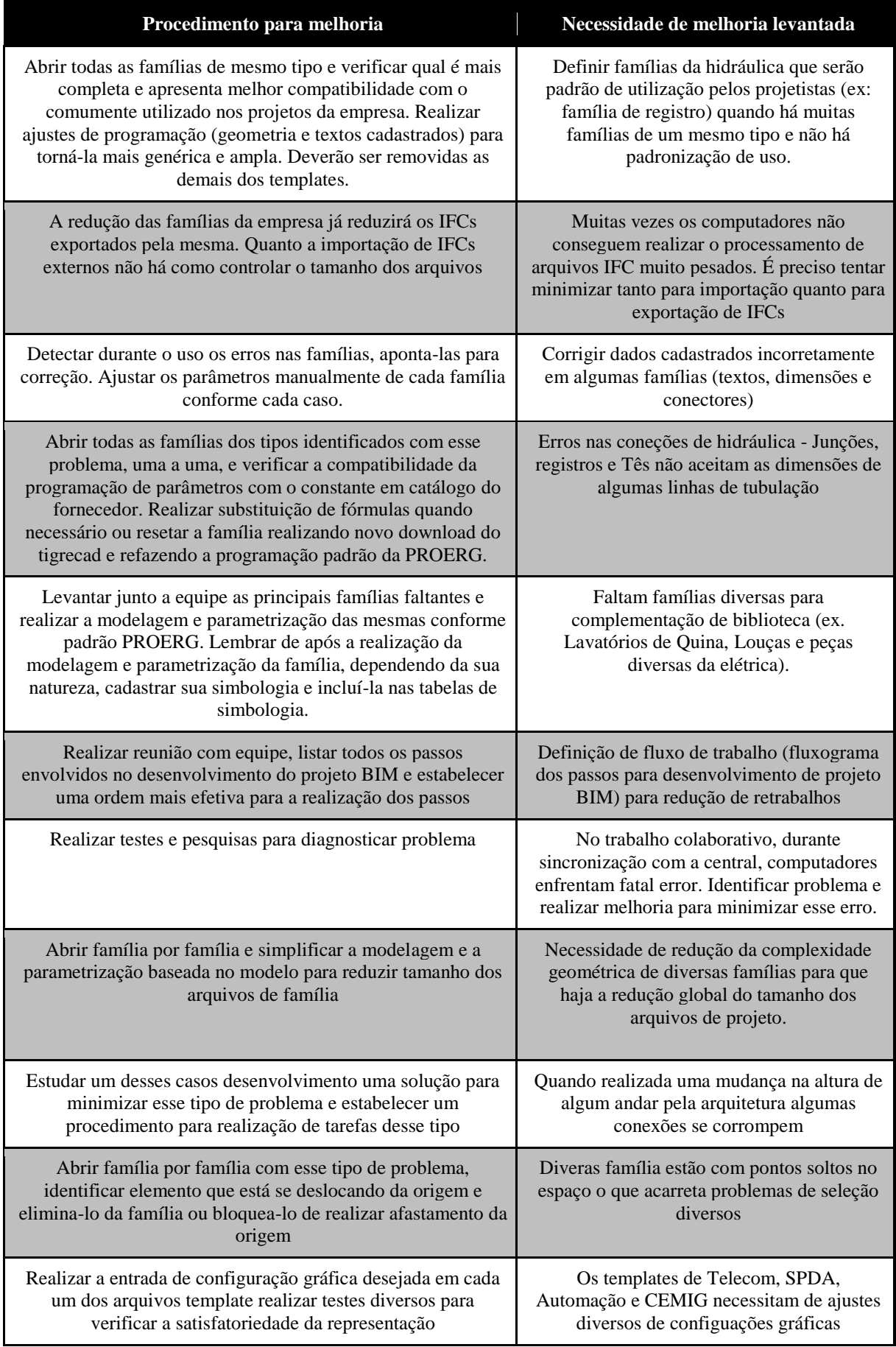

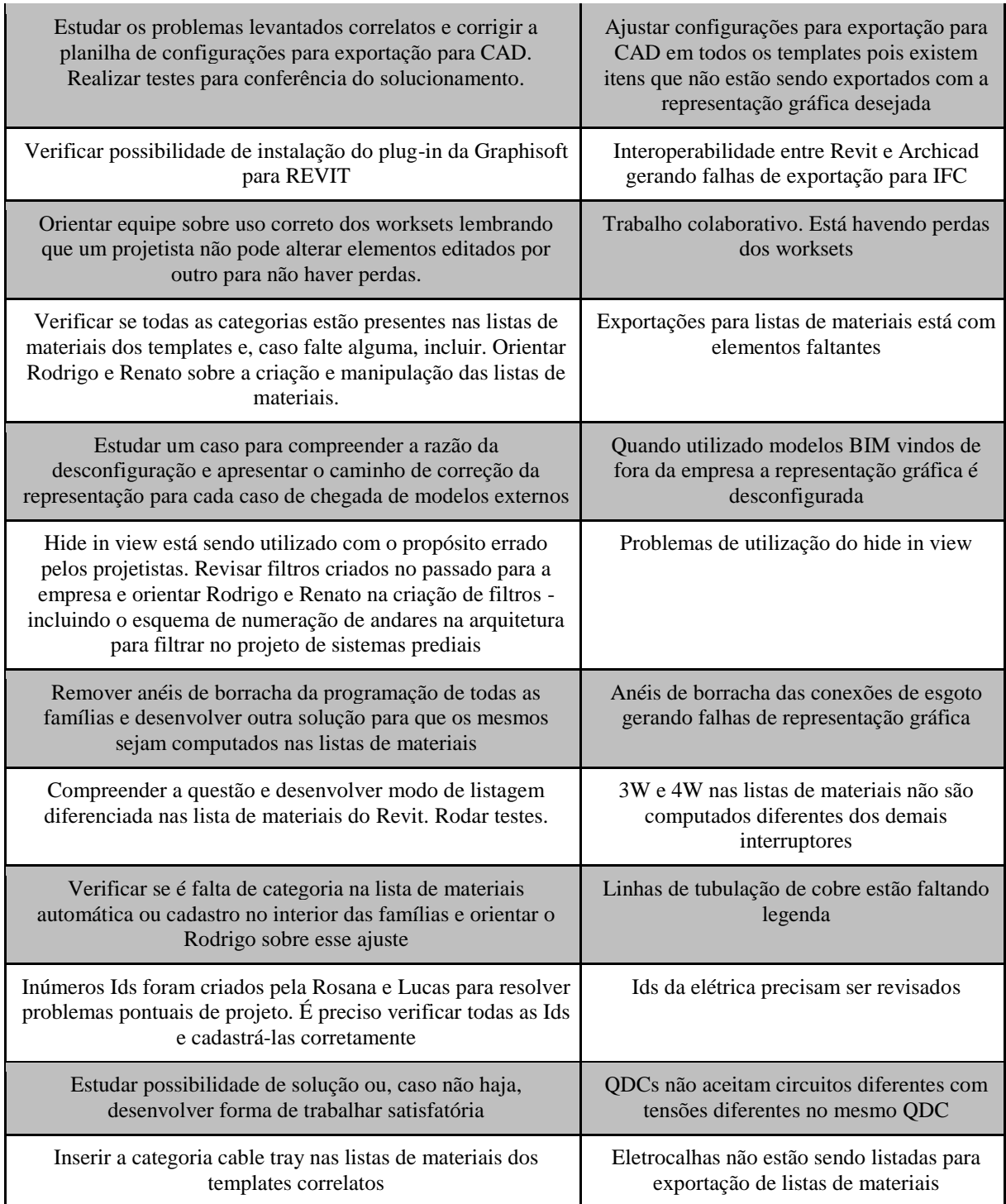

FONTE: Acervo documental da implantação da metodologia BIM na empresa. Diagnóstico de Janeiro de 2017.

# **4**

# **ANÁLISES.**

## **4.1. Introdução**

Diversos são os ganhos mundialmente reconhecidos pela Indústria da Arquitetura Engenharia e Construção para a utilização de BIM e que são tratados nesse capítulo. Com o uso dessa metodologia cada setor da indústria da construção (projetos, orçamentação, execução, entre outros) recebe diferentes benefícios (reduções de tempos e duplicações em projetos, aceleração e redução de erros na orçamentação, prevenção de incompatibilidades no momento de execução no canteiro de obras, entre outras) em uma cadeia produtiva mais integrada e coesa com a utilização de um método de construção que abrange a edificação desde a sua concepção até a sua materialização em campo e a sua manutenção após concluída e em uso. Baseado na sessão *"What are the benefits of BIM? What problems does it address?"* ("Quais são os benefícios do BIM? Quais problemas ele trás?") da compilação sobre BIM desenvolvida por Eastman [\(2011\),](https://paperpile.com/c/RwK2x2/zgpZ/?noauthor=1) serão apresentados abaixo os principais ganhos para a adoção de metodologia BIM pela indústria da construção global.

## **4.2. Ganhos na utilização de BIM mundialmente reconhecidos**

Eastman explica que na fase anterior a construção (pré-construção) os investidores/incorporadores já podem extrair alguns benefícios da utilização do BIM como método de desenvolvimento de projetos de empreendimentos imobiliários de diversas naturezas. São eles:

A elaboração de modelos sintéticos sobre o aproveitamento do solo no sítio escolhido associado a bases de dados sobre custos de construção e valores de venda podem possibilitar o vislumbramento e estudo de diversas possibilidades de investimentos no local. Cabe apenas aos investidores analisarem as possibilidades e definirem mais assertivamente qual o melhor tipo de investimento. Volumetrias antecipadas do edifício podem permitir análises de performance

prévias ao design de arquitetura a fim de facilitar o enquadramento do edifício as demandas de custo e sustentabilidade levantadas pelos investidores.

Na fase do design, segundo Eastman, o primeiro grande benefício é que a construção 3D do modelo pode ser visualizada em qualquer fase do processo. Os processos tradicionais 2D permitem uma visualização do todo apenas após um conjunto satisfatório de vistas serem desenhadas, ou após os desenhos serem desenvolvidos e um modelo 3D independente ser feito.

No BIM, o modelo 3D é visitado a qualquer etapa do projeto e fomenta com maior consistência a geração dos desenhos paramétricos automáticos de cada vista. Por essa última razão, há uma maior precisão no desenvolvimento de desenhos 2D da construção – uma vez que cada alteração no modelo rebate automaticamente na correção da sua projeção ortogonal em todas as vistas de desenho em que o elemento alterado apareça. Há, portanto, um menor risco de erros quando comparado com o processo tradicional, em que cada vista deve ser aberta e alterada manualmente pelo projetista. No processo tradicional o risco de esquecimentos ou falta de coesão entre vistas é bem maior do que em BIM.

Outro grande ganho ainda na fase de conceituação é que diversas disciplinas da construção podem trabalhar de maneira integrada, desde o princípio, no desenvolvimento do modelo completo da construção. Desta forma, soluções de problemas de instalações, e outros, são resolvidos antecipadamente pelas equipes e não configuram custos representativos de retrabalho em função de correções realizadas ao final do processo de desenvolvimento projetual de cada disciplina isolada - quando do cruzamento dos seus projetos com os projetos de outras disciplinas.

Eastman explica a vantagem de análise contínua de custos possibilitada pela extração automática de quantitativos de modelos BIM em qualquer fase do projeto - desde sua conceituação até o desenvolvimento do projeto executivo:

> *"Em qualquer fase do projeto, a tecnologia BIM pode extrair uma lista exata de quantidades e espaços que podem ser usados para a estimativa de custos. Nos estágios iniciais de um projeto, as estimativas de custo são baseadas em fórmulas que são codificadas para quantidades significativas do projeto, por exemplo, número de vagas de estacionamento, metros quadrados de áreas de escritórios de vários tipos – ou custos unitários por metro quadrado. À medida que o projeto avança, quantidades mais detalhadas estão disponíveis e podem ser usadas para estimativas de custos mais precisas e detalhadas. (...) Na fase final do projeto, uma estimativa baseada nas quantidades para todos os objetos contidos no modelo permite a elaboração de uma estimativa de custo final mais precisa. Como resultado, é possível tomar decisões de design mais bem informadas sobre os custos usando o BIM, em vez de um sistema baseado em papel ". [EASTMAN](https://paperpile.com/c/RwK2x2/zgpZ) [\(2011\)](https://paperpile.com/c/RwK2x2/zgpZ)*

Outro ganho apontado por Eastman ainda **na fase de design** é a possibilidade de vincular o modelo BIM a plataformas de análise de desempenho energético que permitem testes ainda na fase de concepção do projeto. Os testes podem ser refeitos ao longo de todo o desenvolvimento do projeto. Uma maior eficiência em toda a cadeia produtiva da construção civil fica, portanto, mais fácil de ser alcançada quando recursos como esses fazem parte da metodologia de desenvolvimento de projetos.

Outro benefício do BIM na **fase de design** é o automatismo na geração de vistas e desenhos que dá ao designer a possibilidade de gastar mais tempo na conceituação e na busca das melhores soluções para o projeto, já que gastará muito menos tempo no desenvolvimento de desenhos para a entrega do mesmo.

Na **fase de construção** Eastman afirma que o modelo BIM pode servir de base para a fabricação de componentes detalhados especialmente para cada projeto. Edificações em aço, por exemplo, normalmente utilizam sistemas de montagem com numeração dos componentes para facilitar a construção na obra. Com o BIM esse processo poderá ser facilitado, uma vez que ao modelo 3D podem ser vinculadas as numerações dos componentes. Aplicativos de planejamento de montagem podem se beneficiar do modelo BIM para realização de controles numéricos dos componentes a serem dispostos na construção. Os mesmos poderão ainda chegar na construção no momento certo para sua utilização com base no 4D também associado aos modelos. Um outro exemplo é o planejamento de fabricação e montagem de painéis de vidro para fachadas.

As ferramentas BIM permitem o cruzamento dos modelos de todas as disciplinas ainda na **fase de projeto** e permitem a checagem de interferências antecipada - resolvendo inúmeros problemas que seriam detectados apenas a obra. Eastman também levanta a questão das vantagens do 4D em BIM:

> *"O Planejamento da construção usando 4D CAD requer interligar um plano de construção para os objetos 3D em um projeto, de modo que é possível simular o processo de construção e mostrar como o edifício e o local seria em qualquer momento no tempo. Esta simulação gráfica proporciona uma visão aprofundada de como o edifício será construído dia-a-dia e revela fontes de potenciais problemas e oportunidades de possíveis melhorias (local, mão de obra e equipamentos, conflitos espaciais, problemas de segurança e assim por diante) ". [EASTMAN](https://paperpile.com/c/RwK2x2/zgpZ)  [\(2011\)](https://paperpile.com/c/RwK2x2/zgpZ)*

A figura abaixo (Figura 23) mostra os ganhos e as vantagens da utilização de BIM como método diante do aumento contínuo de pressões sobre o processo de produção de edificações por vários agentes da cadeia da produção civil. É importante também perceber que outras ferramentas e métodos auxiliares são postos como co-participantes do processo de construção ideal. O BIM para o alcance de fatores de eficiência de projeto deve ser vinculado a ferramentas de análises de performance; BIM para um design integrado que reduza custos deve ser utilizado em um processo IPD (Integrated Project Delivery – Entrega Integrada de Projeto) de colaboração efetiva entre os times envolvidos no design e assim por diante.

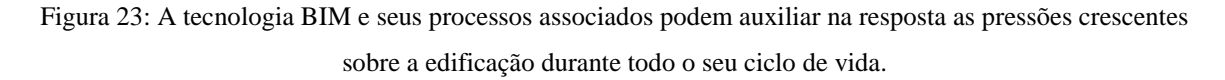

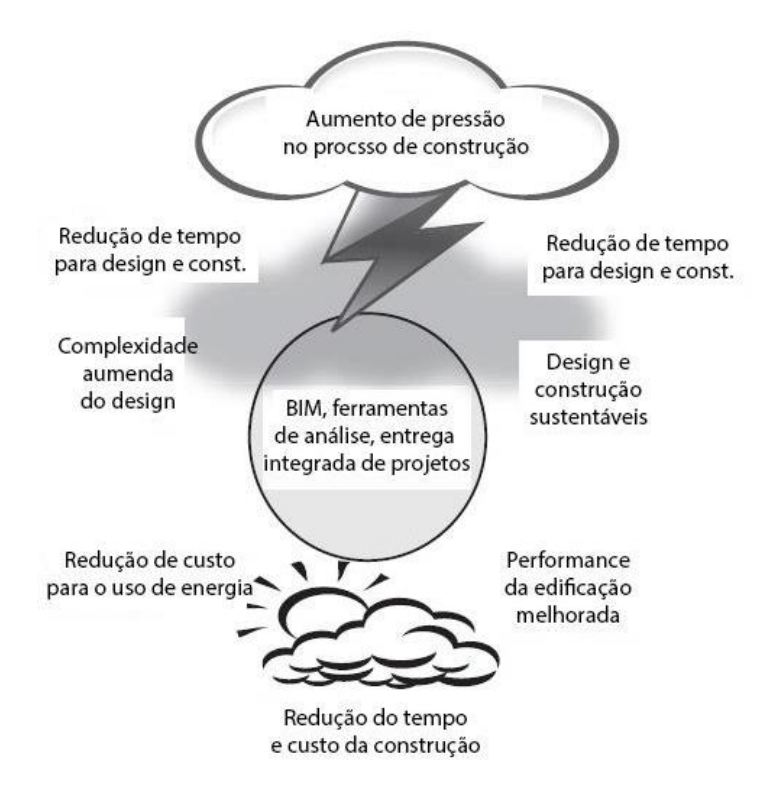

Fonte: [Eastman](https://paperpile.com/c/RwK2x2/zgpZ) [\(2011\)](https://paperpile.com/c/RwK2x2/zgpZ)

## **4.3. Ganhos da implantação do BIM para empresas brasileiras de projetos**

De maneira geral, os ganhos apontados na sessão anterior em outros países são claramente transponíveis e aplicáveis ao Brasil – uma vez que trata-se da mesma tecnologia e processos de trabalho análogos.

Outros benefícios na adoção do BIM constatados com o estudo de caso, que podem ser generalizados a nível nacional, foram:

Redução de mais de 90% do tempo gasto na extração de listas de materiais dos projetos da empresa quando comparado com a extração de listas de materiais de desenhos CAD;

Redução significativa nos erros humanos relacionados a levantamentos quantitativos para listas de materiais;

Isométricos de água entre outros são extraídos do modelo BIM com uma redução de mais de 90% do tempo gasto para o desenvolvimento (desenho) dos isométricos em 2D tradicionais. Além disso, os isométricos são muito mais ilustrativos e claros na representação dos elementos, auxiliando a compreensão exata da instalação pelos executores no canteiro de obras.

Figura 24: Isométricos em BIM rapidamente extraídos do modelo e mais ilustrativos que os isométricos desenhados a partir da prática tradicional em CAD.

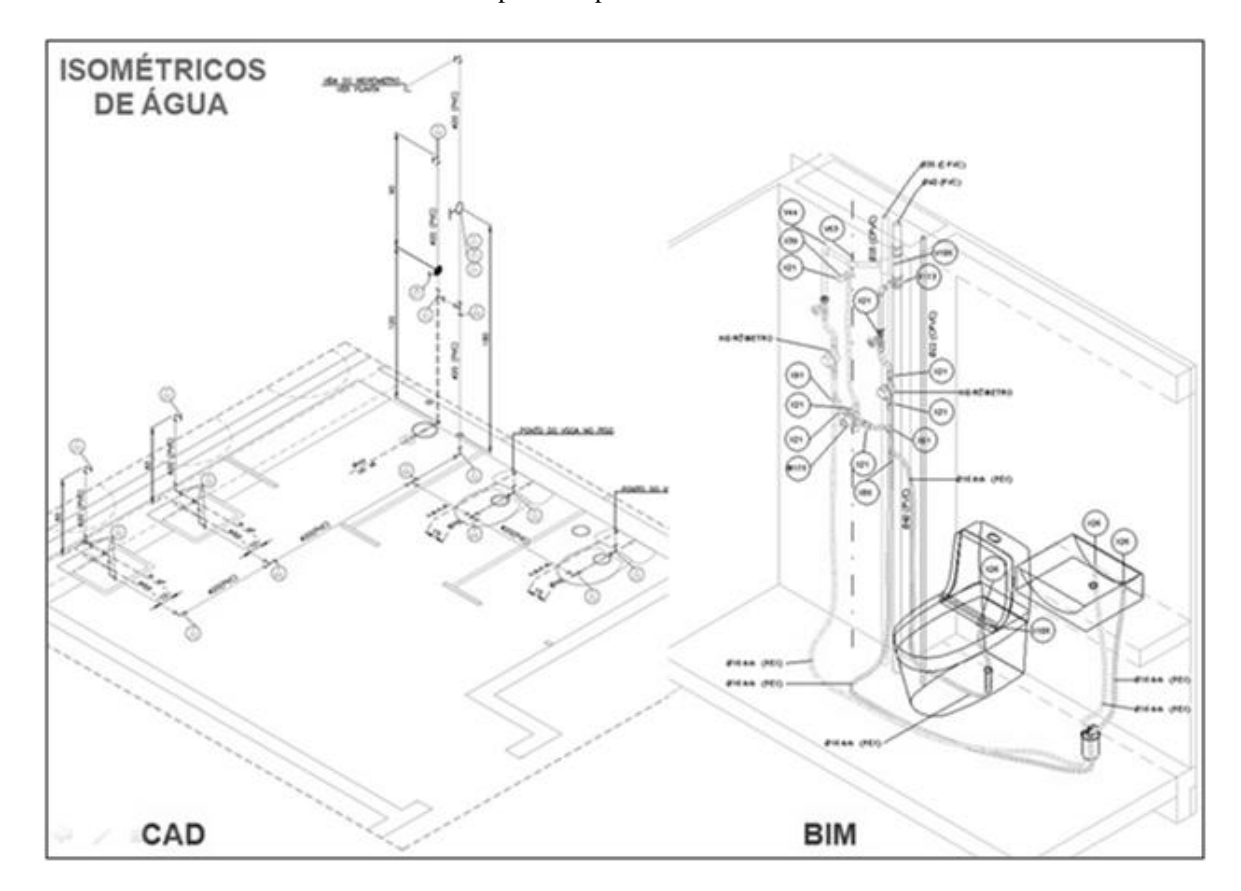

Fonte: material de desenvolvimento de implantação de BIM na empresa. Imagens de projetos reais.

● Disciplinas como a elétrica, tradicionalmente no Brasil, apresentam poucos detalhes em 3D ou elevações em função do longo tempo gasto para desenho em CAD dessas vistas. O BIM permitiu a possibilidade de projetos elétricos mais ilustrativos com isométricos de Shafts e diversos outros desenhos 3D para ilustrar melhor a execução das instalações. A disciplina de SPDA também recebeu ilustrações inovadoras na construção brasileira em função do uso do BIM, listas de materiais são facilmente extraídas dos projetos de SPDA e a descida do aterramento na estrutura do edifício pode ser mais bem estudada em 3D.

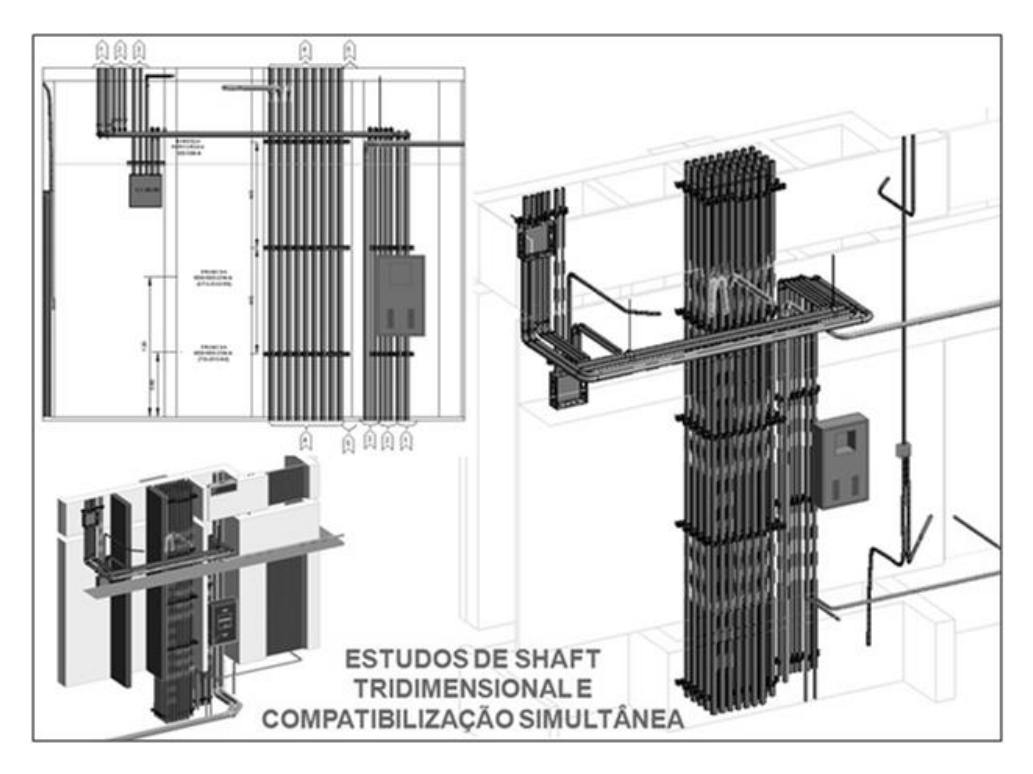

Figura 25: Estudos de shaft tridimensional e compatibilização simultânea da elétrica.

Fonte: material de desenvolvimento de implantação de BIM na empresa. Imagens de projetos reais.

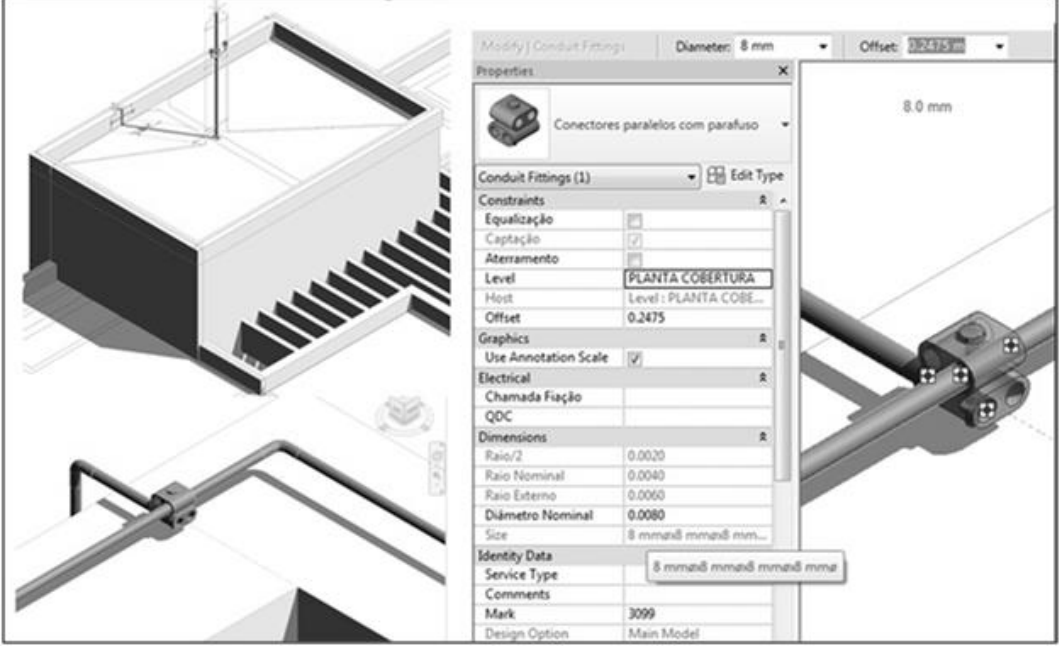

Figura 26: Desenvolvimento de projetos SPDA em BIM com componentes reais do mercado nacional.

Fonte: material de desenvolvimento de implantação de BIM na empresa. Imagens de projetos reais.

Figura 27: Modelagem de sistema de aterramento SPDA e o rebatimento das famílias em plantas simbólicas. Modelagem tridimensional com simbologia associada.

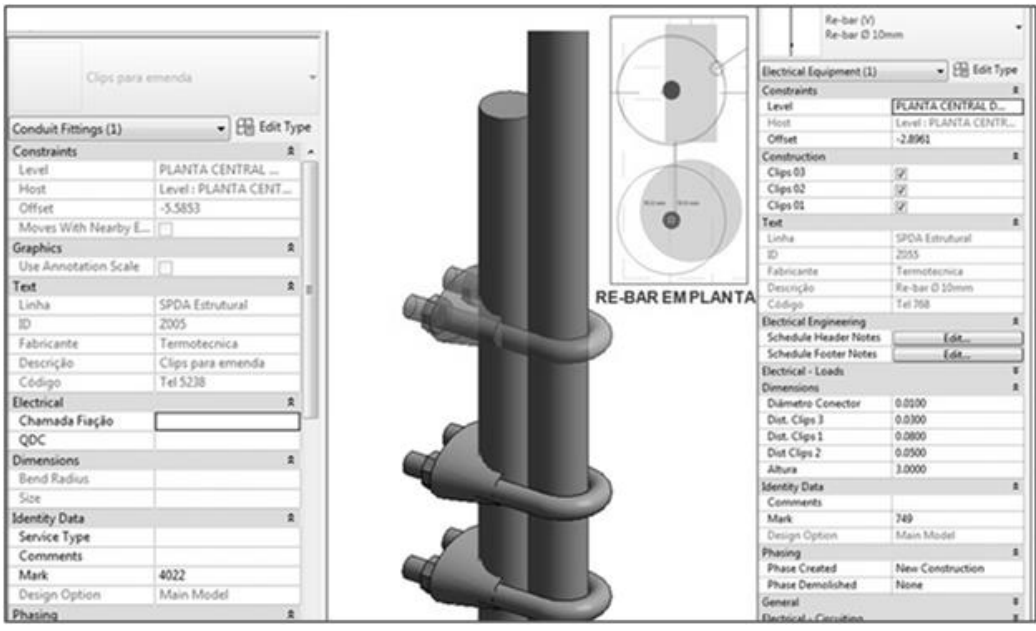

Fonte: material de desenvolvimento de implantação de BIM na empresa. Imagens de projetos reais.

Disciplinas como Telecomunicações recebem a possibilidade de análise e compatibilizações na sua relação com projetos elétricos;

Figura 28: Compatibilização de projetos de Telecomunicações com projetos elétricos durante o desenvolvimento do projeto.

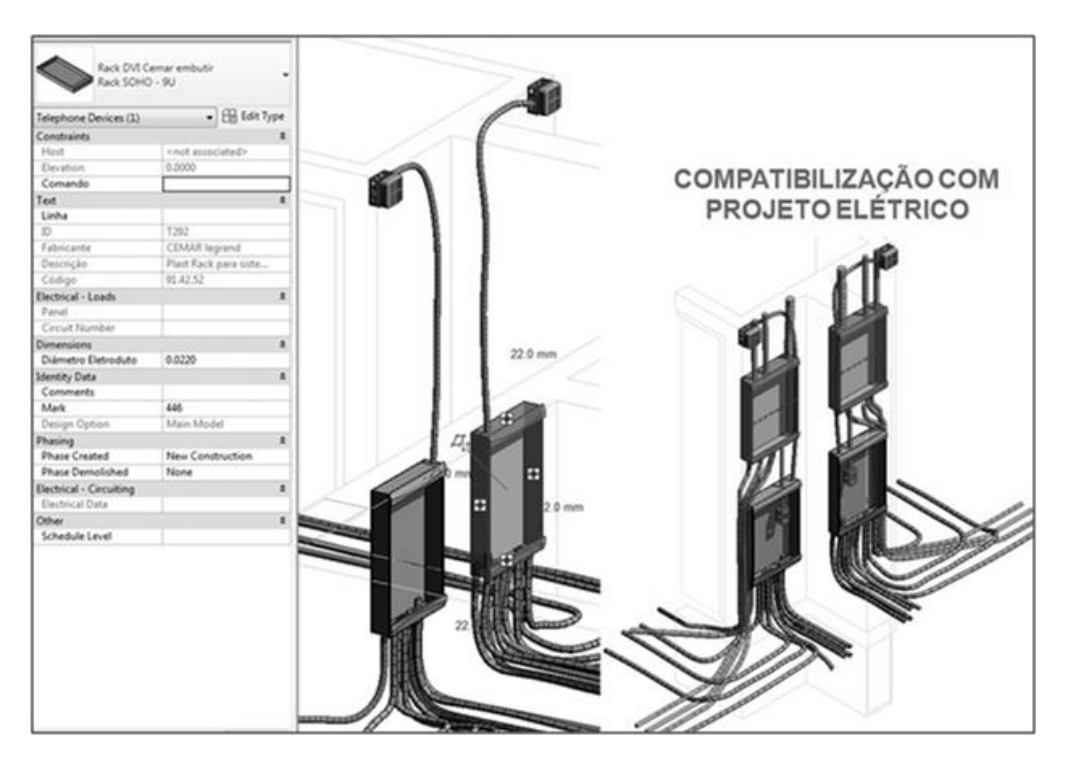

Fonte: material de desenvolvimento de implantação de BIM na empresa. Imagens de projetos reais.

Existem softwares de visualização de IFC files gratuitos que permitem ao cliente ou executor utilizar os modelos dos projetos de instalações sem a necessidade de aquisição de nenhum software. No estudo de caso, a entrega do visualizador de modelos BIM gratuito juntamente com os arquivos dos modelos (projetos) para os clientes com instruções de utilização foi capaz de demonstrar para o cliente o inúmero conjunto de ganhos para a qualidade dos projetos e para a ajuda na execução de obras que o BIM significa. Algo que pode ser aplicado em todo o país sem custos adicionais para as empresas de projetos e que é visto diretamente pelo cliente para sua compreensão das vantagens do BIM; dentre outros diversos ganhos.

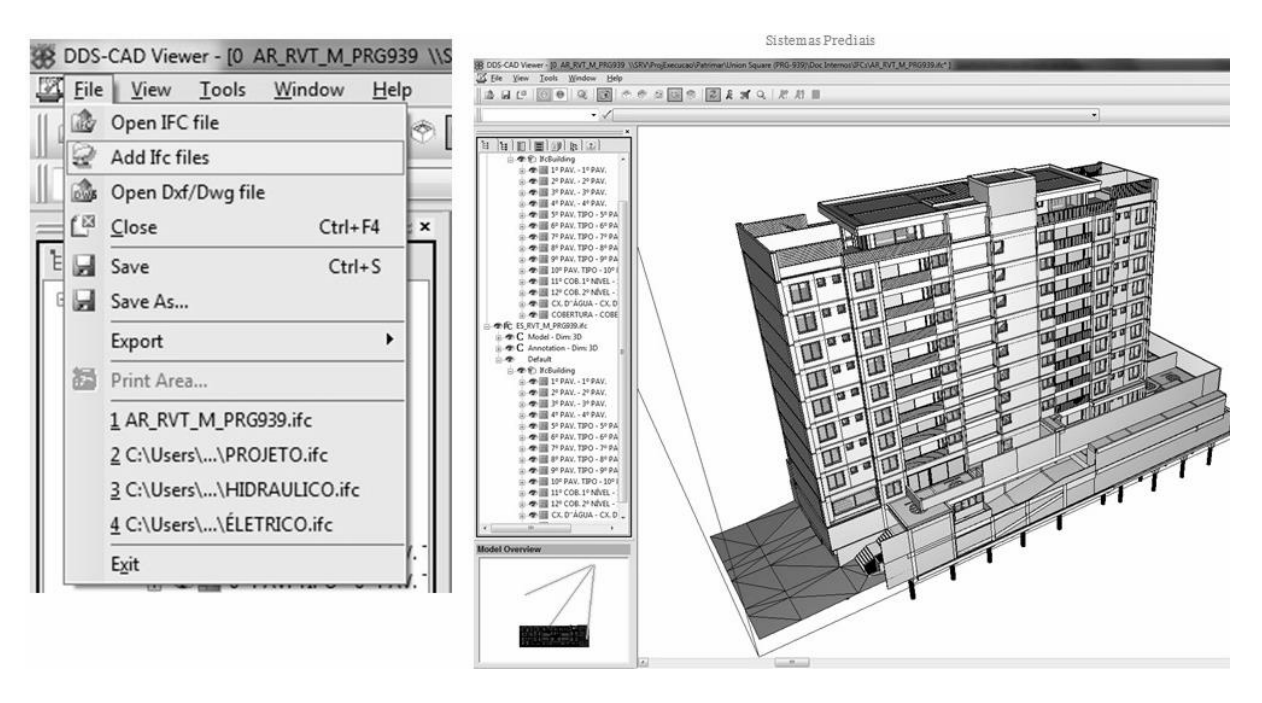

Figura 29: Vista de empreendimento BIM em visualizador gratuito de arquivos IFC.

Fonte: material de desenvolvimento de implantação de BIM na empresa. Imagens de projetos reais.

## **CONCLUSÃO**

A partir da análise do estudo de caso presente nessa dissertação e do cruzamento de informações das bibliografias, foram levantados três elementos principais e interdependentes no processo de implantação de novas metodologias de trabalho apoiadas por tecnologias digitais em empresas - são eles: Pessoas, Processos e Tecnologia. Conforme apresentado mais detalhadamente a seguir, esses elementos principais devem ser pautados em planos estratégicos de gestão nas empresas em regime de adoção da metodologia BIM.

O estudo de caso apresentado demonstrou alguns exemplos de ganhos trazidos pelo BIM para a empresa estudada. Apresentou também alguns sistemas desenvolvidos para superação dos problemas relacionados a adoção do BIM exclusivamente no Brasil. O exemplo de adaptações realizadas na biblioteca de famílias da empresa para permitirem a modelagem da informação completa e ao mesmo tempo a extração de desenhos simbólicos sem a existência de retrabalho manual é apenas uma ilustração dos mecanismos desenvolvidos para a adaptação do trabalho em um software BIM ao cenário do mercado da construção brasileiro - capaz de trazer grandes ganhos para empresas do setor. A partir do desenvolvimento desses sistemas, os projetistas passaram a gastar a maior parte do tempo de trabalho realizando a modelagem da informação da edificação. Passaram a gastar muito menos tempo na geração de desenhos - em função dos automatismos para simbologias e representação gráfica desenvolvidos. Ou seja, o BIM estava permitindo à empresa a possibilidade de se gastar mais tempo na engenharia do projeto e menos tempo no desenvolvimento dos desenhos do projeto. A empresa teria, portanto, mais tempo para o desenvolvimento das soluções de projeto e para estudar as melhores possibilidades para as instalações prediais dos edifícios dos seus projetos. A visualização das instalações prediais em 3D - algo que não acontecia sob a lógica CAD, também permitiu uma melhor compreensão das instalações e a antecipação de interferências, melhorando a qualidade do projeto e evitando retrabalho em revisões de projetos após compatibilização. A visualização das instalações em 3D mostrou-se útil também na visualização antecipada de problemas descobertos apenas em obra antes do BIM. Os desenhos simbólicos e representativos dos sistemas prediais extraídos automaticamente do modelo, do ponto de vista prático, foi o maior desafio para o BIM Manager ao longo da implantação da metodologia BIM na empresa estuda, mas também representa o maior ganho e inovação que garantiram a aceitabilidade dos produtos BIM da empresa no mercado e o pioneirismo da mesma no desenvolvimento de projetos em

BIM no âmbito nacional das empresas de engenharia e projetos de sistemas prediais. Todas as adaptações para eficiência em BIM apontadas acima representam ganhos que toda a indústria da construção nacional poderá abarcar com a adoção de BIM.

O uso de ferramentas e sistemas de colaboração significou um passo muito importante na implantação do BIM na empresa. Trabalhar em ambiente colaborativo no desenvolvimento de modelos BIM significa um passo em direção aos estágios mais avançados de maturidade na implantação do BIM. Trabalhando em uma rede de colaboração interna, onde o mesmo modelo BIM é trabalhado e visualizado em tempo quase real por todos os envolvidos no projeto possui dois grandes avanços importantes: o primeiro é que a empresa saiu na frente na implantação do BIM. Ao invés de sair da fase pré-BIM (CAD) e ir para o primeiro nível de implantação de BIM a empresa já iniciou no segundo estágio de maturidade na implantação do BIM - quando há colaboração de várias disciplinas no desenvolvimento do modelo. E a empresa está pronta para o terceiro estágio de maturidade na implantação do BIM aguardando apenas o mercado da construção nacional e o desenvolvimento tecnológico chegarem a este estágio para a empresa englobar a colaboração com as demais disciplinas exógenas e desenvolver modelos voltados para o ciclo de vida completo da edificação juntamente com os demais envolvidos na construção. Disciplinas como a elétrica e a hidráulica, por exemplo, desenvolviam seus modelos BIM visualizando o modelo uma da outra. Deste modo já projetavam instalações compatibilizando entre si as interferências, garantindo eficiência em projeto - evitando retrabalhos em função de posteriores checagens de interferências/incompatibilidades de projetos. Esses tipos de ferramentas e sistemas podem ser facilmente transpostos para implantações de BIM em todo o país contribuindo para que a indústria da construção brasileira desenvolva processos evoluídos em termos de maturidade na sua utilização.

O processo de implantação de BIM, visando abarcar todo o universo de uma organização e envolvê-la de maneira eficaz no alcance do objetivo de consolidar o BIM como metodologia de trabalho, deve compreender e trabalhar de maneira equânime em três elementos: pessoas, processos e tecnologia. "A implantação de qualquer sistema tecnológico em uma empresa deveria acomodar os seus impactos na cultura, nas pessoas e no uso de tecnologia pela empresa." [Khosrowshahi e Arayici \(2012\).](https://paperpile.com/c/9UhLS7/80In) O cruzamento de cada um desses elementos em um conjunto interdependente é capaz de apresentar os três focos que uma implantação de BIM deve ter.

Dessa forma, no cruzamento, ou interseção, entre pessoas e tecnologias existe uma

linha de foco estratégica em educação e treinamentos. Durante a implantação de BIM educação e treinamentos compreendem os processos de qualificação de mão de obra para utilização de novos softwares e ferramentas de trabalho. Essa linha de foco é importante para que as pessoas, ou colaboradores, da empresa possam fazer o uso pleno e devido das novas tecnologias aplicadas ao processo interno de desenvolvimento de projetos.

No cruzamento entre pessoas e processos, as mudanças na cultura organizacional trazidas pelo BIM devem ser o foco de um trabalho mitigador dos impasses e promovedor de tais mudanças. Dado que o BIM gera novos cargos dentro das empresas e redistribui as responsabilidades dos colaboradores sobre os trabalhos, é importante ter uma linha de foco na mudança da cultura organizacional para que a nova hierarquia seja compreendida e absorvida pelos colaboradores – tornando claras as novas responsabilidades e papéis de cada agente dentro do processo de produção de projetos em BIM.

Por fim, do cruzamento de tecnologia e processos tem-se como linha de foco a gestão da informação para que todos os processos de uso e apropriação da nova tecnologia sejam democratizados, padronizados e de conhecimento de todos. A adoção de novas ferramentas de trabalho deve ser auxiliada por uma gestão da informação que permita o acesso e a orientação de todos os envolvidos sobre os novos processos e procedimentos de trabalho. A gestão da informação deve se preocupar com a padronização de procedimentos de uso das novas tecnologias e a sua ampla divulgação dentro das empresas para que os colaboradores das mesmas sejam capazes de compreender os novos processos e suas participações nos mesmos – sobretudo como executar cada procedimento de maneira padrão para o alcance dos resultados esperados pelas empresas. A clareza e a divulgação interna dos novos procedimentos de trabalho podem auxiliar no amparo dos colaboradores diante das mudanças trazidas nos seus afazeres pela metodologia BIM.

Não obstante, para tornar mais clara a interrelação entre os três elementos é possível estabelecer a seguinte associação prática, ou análoga: pessoas = agentes, processos = métodos e tecnologias = ferramentas. A metodologia de uso e de implantação de BIM, portanto, deve ser pensada de maneira a abarcar todos os agentes atuantes na empresa, todas as novas ferramentas que serão utilizadas e os métodos de utilização de cada ferramenta pelos agentes a fim gerar os produtos esperados pela direção da empresa e pelo mercado. A figura abaixo apresenta uma síntese dessa matriz conceitual.

Figura 30: Interrelação entre pessoas, processos e tecnologia como elementos principais no uso e implantação de

BIM e a implicação de seus cruzamentos

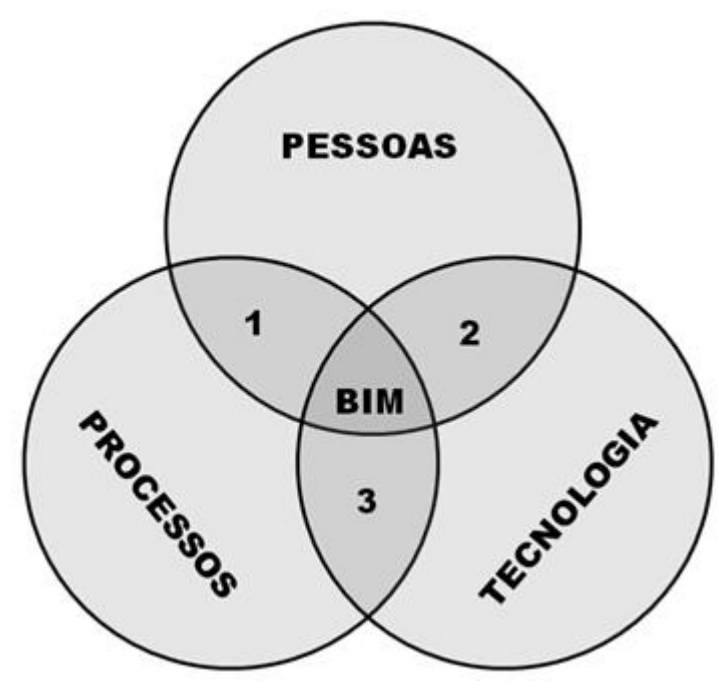

1 - CULTURA ORGANIZACIONAL Gestão de pessoas orientada para resultados, conhecimento da estrutura organizacional e da matriz de trabalho da empresa.

2 - EDUCAÇÃO E TREINAMENTOS Operacionalidade do software. treinamento e conhecimento computacional (ferramenta).

3 - GESTÃO DA INFORMAÇÃO Organização de arquivos, organização da produção e disponibilidade de hardware e software.

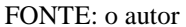

Em síntese, os três elementos fundamentais para a tentativa de uma implantação bem sucedida de BIM são Pessoas (agentes), Processos (métodos) e Tecnologia (ferramentas). Do cruzamento desses três elementos, têm-se três linhas de foco na implantação e uso do BIM:

cultura organizacional: a matriz de trabalho da empresa sofre modificações com a introdução do novo método de trabalho trazido pelo BIM. É preciso ter foco na mudança da estrutura organizacional da empresa e dos novos procedimentos e fluxos de projeto para que os colaboradores estejam preparados no momento certo para tais mudanças e quaisquer resistências concernentes as mesmas sejam minimizadas.

gestão da informação: os processos devem ser repensados sob a ótica de utilização de um novo método e de novas ferramentas de trabalho para que os fluxos de informação envolvidos no desenvolvimento de projetos sejam o mais eficientes e assertivos possível. A gestão da informação também deve levar em consideração o compartilhamento da informação sobre os novos procedimentos e métodos de trabalho para que cada colaborador esteja orientado e preparado para atuar de maneira diferente da sua prática anterior ao BIM.

educação e treinamentos: os colaboradores da empresa precisam ser treinados e orientados sobre a utilização dos novos aplicativos computacionais e ferramentas de trabalho trazidos pela implantação da metodologia BIM. Precisam também estarem qualificados para atuarem com novas tarefas e procedimentos dentro novo fluxo de produção da empresa. Para

isso é fundamental o foco em educação e treinamentos para a garantia de que todos os colaboradores estarão instrumentalizados para trabalharem em projetos desenvolvidos utilizando a metodologia BIM na empresa.

Cada um dos ganhos e impasses globais ou particularmente nacionais apresentados anteriormente nessa pesquisa (Ver a tabela resumo dos ganhos e impasses na adoção de BIM na página [103\)](#page-103-0), podem ser relacionados diretamente a uma dessas três linhas de foco. Por isso, tratá-las todas, sem desconsiderar nenhuma pode representar um direcionamento de esforços na busca pela eficiência na implantação e no uso do BIM. É preciso também compreender as particularidades do mercado nacional levantadas para que as mesmas sejam englobadas nesse processo.

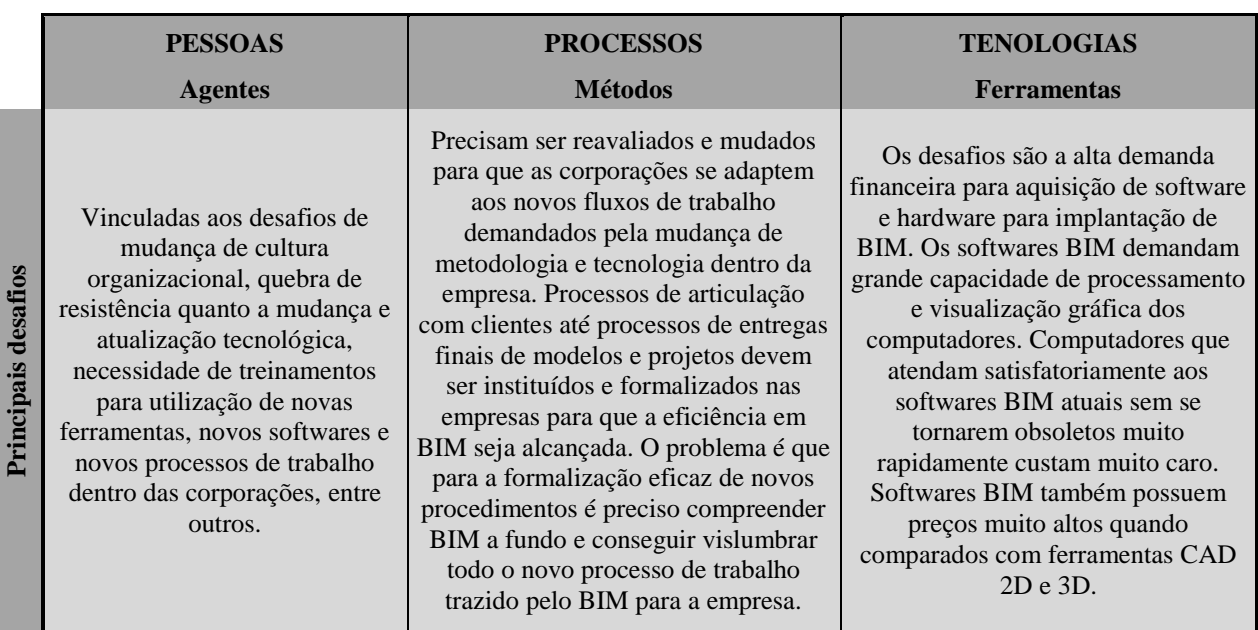

Figura 31: Quadro resumo dos elementos principais no uso e implantação de BIM e principais entraves atrelados

#### FONTE: o autor

O estudo de caso também demonstrou a importância de se eleger um BIM Manager podendo ser esse um profissional da empresa que se torne responsável por gerenciar o processo de implantação de BIM. Sem uma figura de referência que tenha seus esforços voltados exclusivamente para a implantação de BIM, essa tarefa pode durar demasiado tempo ou apresentar inconsistências que impliquem na perda do rumo da empresa, na migração para o BIM. O BIM Manager deve compreender a fundo o assunto e saber orientar a empresa em todos os procedimentos de adoção e de uso da tecnologia. Devido a existência de barreiras e particularidades do BIM na indústria brasileira da construção, a presença do BIM Manager se faz importante para a devida realização de ajustes e adaptações das plataformas e dos aplicativos de computador, desenvolvendo procedimentos de modelagem e documentação de projetos especiais para cada empresa e para cada setor. A empresa estudada, inclusive, não manteve-se focada na continuação da implantação e na melhoria contínua da metodologia BIM internamente após a saída do BIM Manager – o que reforça a importância dessa figura na empresa para liderar o processo de implantação. Com a presença do BIM Manager as empresas têm condições de manterem normalmente suas práticas tradicionais de projetos enquanto todo o instrumental e a documentação de base para o uso futuro de BIM são desenvolvidos por esse profissional.

Como o BIM configura-se como algo relativamente novo no país, sobretudo nas engenharias de sistemas prediais e no canteiro de obras, um profissional especial para a tarefa da gestão da sua implantação pode representar um contributo na qualidade das migrações dos processos tradicionais de projeto para BIM. É sugerido aos BIM Managers, a partir das conclusões alcançadas pela presente pesquisa, a consideração das três linhas de foco apresentadas como alvos de planos de ação e planejamento estratégico. Sendo assim, é importante o desenvolvimento de planos de ação específicos, a saber:

Plano estratégico de educação e treinamentos: nesse plano devem ser estrategicamente planejados os treinamentos de utilização dos softwares BIM adotados pela empresa para que os colaboradores da mesma tenham domínio instrumental das novas ferramentas de trabalho. É preciso também treiná-los e orientá-los nos novos procedimentos de trabalho estruturados para a empresa operar em BIM para que os colaboradores compreendam passo a passo o novo fluxo de trabalho a ser utilizado para o desenvolvimento dos projetos. A gerência da empresa deve levar em conta um cronograma compatível com a conclusão da biblioteca de famílias, das plataformas de trabalho e com a captação de projetos piloto em BIM para que o treinamento das equipes aconteça no momento ideal da implantação;

● Plano estratégico de reestruturação da cultura organizacional: nesse plano é preciso incorporar as mudanças da estrutura organizacional da empresa com a introdução de novos cargos e responsabilidades, o remanejamento de colaboradores que adotarão novas funções e a nova estrutura organizacional da empresa. Também é necessário planejar o fluxo de produção e entrega de projetos para que cada agente, interno e externo, envolvido nesse fluxo seja considerado e preparado para a atuação junto à empresa nos novos procedimentos e tarefas.

Plano estratégico de gestão da informação: a sistematização e ampla divulgação dos procedimentos e da nova estrutura organizacional são fundamentais para que cada agente envolvido nos novos processos saiba como proceder diante das suas tarefas e o que representa os rebatimentos das mesmas antes e depois da sua atuação em parte do desenvolvimento dos projetos. Para isso a empresa precisa estar preparada para elaborar os procedimentos de maneira sistemática e documentada oferecendo orientação e material de consulta para os colaboradores da empresa participantes da migração e outros colaboradores diversos que serão futuramente incorporados pela empresa para participação em projeto BIM.

A partir do trabalho de implantação de BIM na empresa do estudo de caso dessa pesquisa, são levantadas, de maneira conclusiva, como responsabilidades fundamentais dos BIM Managers no Brasil:

Investigar, orientar e definir juntamente com as direções das empresa quais os melhores softwares BIM a serem utilizados pelas empresas considerando suas características e demandas individuais;

● Desenvolver e gerenciar as bibliotecas de famílias das empresas, modelando e parametrizando novas famílias sempre que necessário para o enriquecimento do trabalho em BIM nas empresas;

Desenvolver e aprimorar continuamente os *templates* e outros arquivos de bases para desenvolvimento de modelos e projetos BIM nas empresas;

● Manter a empresa informada sobre o andamento do processo de implantação de BIM na mesma e fazê-la participar desse processo nos momentos certos;

Definir e planejar junto com a direção da empresa as demandas de hardware e suas aquisições ao longo do tempo, para minimizar os impactos dos investimentos;

● Auxiliar a direção da empresa na tomada de decisões e no planejamento estratégico da empresa em tudo que seja concernente ao processo de uso ou implantação de BIM na mesma;

Auxiliar engenheiros, arquitetos e projetistas no desenvolvimento dos projetos piloto, até ter certeza de que as equipes encontram-se prontas para atuar em BIM autonomamente;

Desenvolver, atualizar e manter bancos de dados diversos para cadastros em famílias, extrações de listas e quantitativos diversos, entre outros necessários para a agilidade do trabalho em BIM nas empresas conforme suas necessidades;

Preparar, ministrar ou, pelo menos, orientar a empresa sobre os treinamentos necessários para qualificação dos colaboradores das empresas no uso das novas ferramentas e nos novos processos de trabalho;

Documentar em tutoriais ou manuais todos os processo de trabalho em BIM na empresa para que o conjunto de procedimentos possa ser acessado futuramente, inclusive para novos

contratados pela empresa compreenderem o funcionamento sistemático e a sua participação nos processos integrados de desenvolvimento de projetos BIM; entre muitas outras tarefas.

As responsabilidades fundamentais do profissional de gerenciamento BIM apontadas acima fazem parte das conclusões levantadas por essa pesquisa com base no estudo de caso e na experiência proporcionada pelo mesmo de completa imersão em uma empresa de projetos em processo de implantação de metodologia BIM por dois anos completos. A definição desse novo cargo nas corporações (o cargo de BIM manager), assim como alguns outros novos cargos trazidos pelo BIM, ainda é pouco conhecida no Brasil e não possui uma regulamentação que defina qual profissional pode exercê-la. É importante, entretanto, eleger um profissional com perfil apropriado para atender as funções listadas acima e que tenha conhecimento de Arquitetura, Engenharia e Construção, além do domínio conceitual e prático de BIM. O perfil apropriado para um BIM manager consiste em um colaborador com domínio avançado de softwares BIM, conhecedor da construção (preferencialmente engenheiro ou arquiteto) e com capacidade de liderança. O domínio avançado dos softwares BIM faz-se necessário para que o BIM manager esteja preparado para desenvolver famílias e personalizações para a empresa em qualquer que seja o software BIM diagnosticado como apropriado para o perfil da empresa. O conhecimento da construção faz-se necessário para que o BIM manager seja capaz de desenvolver famílias com parametrização consistente contendo toda a informação necessária para a completa apresentação dos projetos – tanto na linguagem gráfica clara, quanto na relevância das informações cadastradas nos parâmetros. Apenas conhecendo como os componentes da construção são aplicados a edificação esse profissional será capaz de gerar um banco de dados suficientemente elaborado para a realidade de entregas de projetos e produtos da empresa. A capacidade de liderança se faz de grande importância para o BIM manager para o mesmo seja capaz de orientar a diretoria da empresa na tomada de decisões sobre a implantação de BIM e a equipe de projetistas na migração metodológica e tecnológica de modo a integrar os objetivos gerenciais da empresa com a produção de projetos executada pelos projetistas em um ambiente de confiabilidade e transparência.

O mapa conceitual a seguir apresenta um roteiro síntese de implantação de BIM para servir de guia para a indústria da construção nacional. O roteiro sintetiza também as descobertas apresentadas na presente pesquisa.

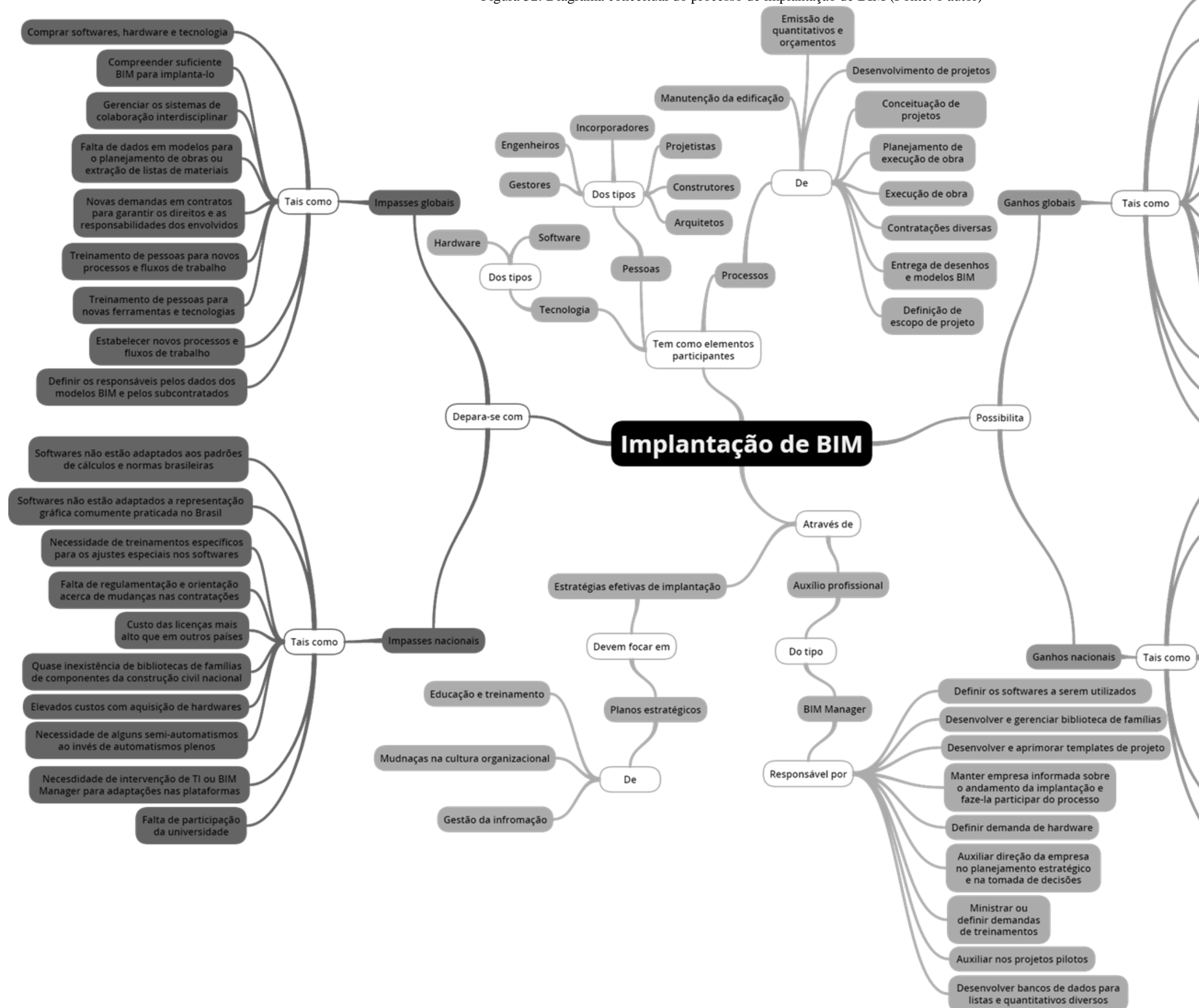

Figura 32: Diagrama conceitual do processo de implantação de BIM (Fonte: o autor)

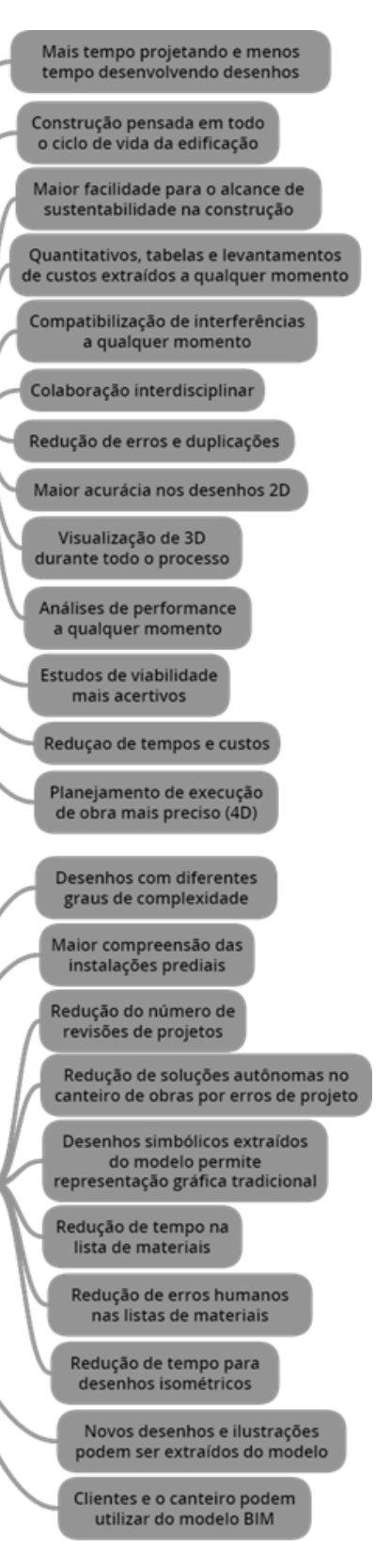

## **PESQUISAS FUTURAS**

#### **Desafios e impasses na utilização do BIM mundialmente reconhecidos**

Existem também diversos desafios mundialmente reconhecidos pela Indústria da Arquitetura Engenharia e Construção para a utilização de BIM. Cada setor da indústria da construção tem diferentes entraves a serem suplantados. Baseado na compilação sobre BIM desenvolvida por Estman [\(2011\)](https://paperpile.com/c/RwK2x2/zgpZ) e em outras publicações internacionais sobre o assunto, serão apresentados abaixo os principais entraves para a adoção de metodologia BIM pela indústria da construção global. Na próxima sessão, serão analisados os impasses para a indústria da construção brasileira isoladamente.

Segundo Eastman, vinculados a promessa de colaboração efetiva entre as diversas disciplinas da construção no desenvolvimento de projetos trazida pelo BIM, surgem desafios para a gestão dos sistemas de colaboração. É preciso estabelecer entre os envolvidos os formatos de arquivos que serão disponibilizados por cada disciplina, tendo em vista que cada equipe - ou disciplina da construção - pode utilizar um software BIM diferente para o desenvolvimento do seu modelo. IFC como formato universal de troca de modelos parece ser a melhor alternativa. Neste contexto ainda existem outros desafios relacionados a utilização dos modelos para planejamento da execução de obra e levantamentos de materiais. Quando a equipe de arquitetura desenvolve seu modelo BIM algumas informações não são inseridas no modelo, como, por exemplo, as fases detalhadas de execução da obra. Cabe então ao incorporador ter uma equipe para alterações nos modelos BIM adaptando-os e carregando-os com as demandas de dados para execução de obras.

Reestruturações legais também são requeridas na contratação de projetos BIM e representam uma mudança de paradigma para o setor da construção, segundo Eastman. Os contratos necessitam esclarecer quais as responsabilidades de cada time, quem receberá os múltiplos modelos, quem preparará os modelos para a construção, quem é responsável pelas devidas análises de desempenho e compatibilidade, quem é responsável pelo pagamento dos times envolvidos, quem é responsável pela acurácia dos modelos e assim por diante. Algumas

instituições e entidades de classe de alguns países têm antecipado esses problemas criando tipos de contratações e modelos de contratos para que os profissionais da classe possam ter uma maior compreensão dos direitos e responsabilidades dos seus times quando contratados para desenvolvimento de modelos e projetos BIM.

> *"No entanto, a tecnologia por si só não pode influenciar as mudanças necessárias. As barreiras reconhecidas pelos pesquisadores incluem a necessidade de ferramentas que são usadas pela indústria [da construção] e os dados de projeto digital baseados em modelos computacionais". [BERNSTEIN](https://paperpile.com/c/RwK2x2/3redV) [e PITTMAN](https://paperpile.com/c/RwK2x2/3redV) [\(2004\)](https://paperpile.com/c/RwK2x2/3redV)*

> *"O uso integrativo da modelagem da informação da construção (BIM) para o ciclo de vida do edifício não só facilita a integração de práticas desarticuladas, como também pode atuar como catalisador para a mudança de processos nos negócios". [ARANDA](https://paperpile.com/c/RwK2x2/Thgy5)*‐*MENA [\(2009\)](https://paperpile.com/c/RwK2x2/Thgy5)*

Em um estudo britânico acerca do processo de implantação de BIM no país, os estudiosos apontaram os principais entraves levantados pelos agentes participantes da produção civil sobre o assunto. O estudo intitulado *"Roadmap for implementation of BIM in the UK construction industry["\(KHOSROWSHAHI](https://paperpile.com/c/RwK2x2/DsECF) [e](https://paperpile.com/c/RwK2x2/DsECF) [ARAYICI, 2012\)](https://paperpile.com/c/RwK2x2/DsECF)*, apontou como principais desafios na implantação do BIM:

- Treinamentos de pessoas para novos processos e fluxos de trabalho;
- Treinamentos de pessoas para novos softwares e tecnologias;
- Implantação efetiva de novos processos e novos fluxos de trabalho;
- Estabelecimento de novos processos, fluxos de trabalho e expectativas dos clientes;
- Compreender BIM suficientemente para implantá-lo;
- Comprar softwares e tecnologia e
- Responsabilidade sobre dados compartilhados com subcontratados.

Conforme apontam os tópicos acima, os principais problemas associados à implantação de BIM estão relacionados a **pessoas, processos e tecnologia**. Cada um desses três agentes participantes do processo de trabalho em BIM correlacionam-se a desafios diferentes que necessitam ser suplantados para o pleno desenvolvimento do BIM. As **pessoas** estão vinculadas aos desafios de mudança de cultura organizacional, quebra de resistência quanto a mudança e atualização tecnológica, necessidade de treinamentos para utilização de novas ferramentas, novos softwares e novos processos de trabalho dentro das corporações, entre outros. **Processos** precisam ser reavaliados e mudados para que as corporações se adaptem aos

novos fluxos de trabalho demandados pela mudança de metodologia e tecnologia dentro da empresa. Processos de articulação com clientes até processos de entregas finais de modelos e projetos devem ser instituídos e formalizados nas empresas para que a eficiência em BIM seja alcançada. O problema é que para a formalização eficaz de novos procedimentos é preciso compreender BIM a fundo e conseguir vislumbrar todo o novo processo de trabalho trazido pelo BIM para a empresa. Do ponto de vista **tecnológico** os desafios são a alta demanda financeira de software e hardware para implantação de BIM. Os softwares BIM demandam grande capacidade de processamento e visualização gráfica dos computadores. Computadores que atendam satisfatoriamente aos softwares BIM atuais sem se tornarem obsoletos muito rapidamente custam muito caro. Softwares BIM também possuem preços muito acima do mercado de ferramentas CAD 2D e 3D. O custo das licenças são altos e inibem muitos empresários de realizar a migração tecnológica nas suas empresas.

### **Desafios e impasses da implantação do BIM para empresas brasileiras de projetos**

De maneira geral, os desafios apontados na sessão anterior em outros países também são claramente transponíveis e aplicáveis ao Brasil – uma vez que trata-se da mesma tecnologia e processos de trabalho análogos. Entretanto, o Brasil, para além dos entraves citados na sessão anterior, apresenta algumas barreiras específicas do setor nacional da construção que precisam ser transpostas nos processos de implantação de BIM no país.

98 O primeiro impacto do BIM, que ocorre excepcionalmente no Brasil, refere-se aos custos de licenças e atualização tecnológica necessária para sua implantação. Além disso existe uma inadequação das plataformas BIM aos padrões de cálculos e representações técnicas nacionais. Os softwares BIM são todos desenvolvidos no exterior, na Europa e nos Estados Unidos. As normas de representação técnica e os padrões de cálculos das diversas disciplinas de projetos nesses países são diferentes do Brasil. Os softwares, entretanto, não possuem abertura na programação para adoção de outros padrões de cálculos diferentes dos nativos. Apenas uma desenvolvedora de softwares BIM atualmente encontra-se adaptando sua programação completa para módulos brasileiros do programa. Todos os demais líderes do mercado internacional não apresentam versões brasileiras das plataformas. Os softwares que são muito caros quando comparados aos tradicionalmente utilizados pela indústria da construção brasileira, ainda necessitam de que pessoas especializadas de TI (tecnologia da informação) ou um *BIM Manager* experiente realizem ajustes e soluções alternativas para utilização de algumas funções relacionadas aos cálculos automáticos. Mesmo assim, ainda há alguns recursos prometidos pelos desenvolvedores de softwares que não são aplicáveis ao mercado brasileiro pelas razões supracitadas. Os processos que poderiam ser automáticos e nativos das plataformas passam a ser semi-automáticos ou tem que se manter da maneira convencional.

A empresa do estudo de caso, por exemplo, não conseguiu gerar as tabelas de QDC (quadros de distribuição de circuitos) automaticamente no software BIM. O módulo MEP do software BIM utilizado possui recursos avançados de geração automática de planilhas de QDC. Entretanto segue padrões internacionais inajustáveis que acabam por não permitir a exibição ou cadastro de informações muito importantes dentro das planilhas de QDC convencionalmente apresentadas em projetos elétricos no Brasil. A empresa desenvolveu, um semi-automatismo para minimizar o impacto desse entrave, embora a situação ideal de uso do software não pudesse ser alcançada. Uma planilha de quantitativo auxiliar era gerada automaticamente pelo *template* de projetos elétricos com o levantamento de todos os dados para a geração da planilha de QDC. A planilha era exportada para Excel e lançada como banco de dados para geração das planilhas de QDC convencional. Essa solução configura-se como um ganho pela redução de risco de erro humano no levantamento dos dados, que agora é automático e mais rápido. Entretanto, tem o prejuízo de não estar parametricamente ligado ao modelo, ou seja, não altera-se automaticamente com o mesmo – dependendo de trabalho humano para atualização das bases de dados em Excel extraídos do BIM toda vez que o projeto elétrico sofre alterações significativas.

Ainda como impacto indireto dos ajustes para contornar a rigidez do software quanto aos padrões de cálculos e representação técnica, treinamentos *standard* de utilização dos aplicativos adquiridos pelas empresas não abarcam todos os procedimentos de trabalho necessários para a autonomia dos projetistas. A empresa precisa ainda de complementar os treinamentos com módulos específicos relacionados às adaptações realizadas especialmente para a empresa pelo BIM Manager ou pela consultoria de TI. Isso impacta no encarecimento e no aumento de tempo dos treinamentos de BIM no país.

Outro investimento em tecnologia que deve ser levado em consideração quando da adoção de BIM é que não são apenas computadores de trabalho que precisam ser trocados. Os

arquivos BIM são muito maiores que arquivos CAD. Os computadores servidores necessitam de um maior armazenamento e um processamento excepcional quando a colaboração interna for acontecer, uma vez que o tráfego de dados das atualizações de cada projetista nos projetos em tempo real acontece via servidor/rede. O benefício de uso de modelos BIM dentro do canteiro de obras só é possível após a aquisição de hardwares específicos, antes desnecessários, pelas construtoras como *tablets* e outros.

Outro grande desafio é a inexistência de bibliotecas de componentes da construção civil nacional. As empresas de projetos ainda precisam incorporar na sua implantação de BIM o desenvolvimento independente de biblioteca própria de BIM, já que poucos fornecedores nacionais oferecem bibliotecas BIM dos seus produtos para o mercado.

Poucas pessoas possuem conhecimentos de BIM suficientes para exercerem o papel de BIM Manager das empresas adotantes de BIM. Acredita-se que seja necessário que os cursos de engenharia e arquitetura incorporem na sua formação o uso do BIM para que pessoal qualificado nessa tecnologia e método de trabalho seja posto no mercado.

## **Outras considerações relevantes para uma metodologia de implantação de BIM em empresas de projetos**

Com a disseminação dos *personal computers* (computadores pessoais) nos anos 1990, a indústria da construção brasileira decidiu encarar a migração tecnológica prancheta-CAD. Com a facilidade de aquisição de computadores, escritórios de arquitetura e as demais empresas da construção civil brasileira puderam aumentar sua produtividade a partir da utilização de ferramentas computacionais CAD. Essas ferramentas são, em suma, uma digitalização do processo de desenho em prancheta. No desenho CAD a simbologia de representação gráfica das plantas, cortes e elevações antes produzidos na prancheta foi transplantada para o computador numa facilitação do processo de produção de desenhos da construção e trouxe inúmeros ganhos para empresas do ramo. Se por um lado o CAD representou um avanço tecnológico para o mercado da construção, o BIM representa uma revolução para o ramo - uma vez que altera diversos processos de desenvolvimento de projetos e demanda uma reestruturação das empresas de projetos e da indústria da construção como um todo.

É preciso compreender, para o sucesso na implantação de BIM em qualquer empresa

da construção civil brasileira, que a metodologia BIM altera os fluxos de trabalho dentro das empresas. Os chamados *workflows* de desenvolvimento de projetos são drasticamente alterados - inclusive o raciocínio de projeto. Essa afirmação foi constatada durante a realização da implantação de BIM na empresa estudada e na literatura envolvida no desenvolvimento desta pesquisa. Eastman (2011) reforça a necessidade de uma gestão integrada da implantação de BIM nas empresas. Para além da mudança nas ferramentas de trabalho (aplicativos) outros fatores precisam ser abarcados dentro desse processo e uma equipe de consultores ou gestores de implantação de BIM pode ser de grande valia para as empresas interessadas nesse tipo de migração.

> *A substituição de um ambiente de trabalho pautado em 2D ou 3D CAD por um sistema de modelagem da informação da construção envolve muito mais do que a aquisição de software, treinamentos, e atualização de hardware. O uso efetivo de BIM demanda que mudanças sejam realizadas em quase todos os aspectos dos negócios de uma empresa (não apenas realizar as mesmas coisas através de um caminho diferente). É necessário algum entendimento da tecnologia BIM, e seus processos relacionados, e o desenvolvimento de um plano de implantação antes da conversão iniciar. Um consultor pode ser muito útil para planejar, monitorar e auxiliar nesse processo. Enquanto as mudanças específicas de cada empresa dependerá do seu setor de atividade na indústria da construção, os passos gerais que precisam ser considerados são similares (...)[.\(Eastman et al. 2011\)](https://paperpile.com/c/9UhLS7/qZGm)*

Se antes o projetista deveria ter um grande conhecimento da simbologia de desenho para garantia da representação eximia dos elementos construtivos, com o BIM ele precisa saber, de fato, construir a edificação. Segundo [Lee et al.\(2003\)](https://paperpile.com/c/9UhLS7/V28w) cada elemento do modelo BIM deve receber a informação temporal (a 4ª dimensão da construção em BIM – 4D) de quando será executado em obra. Cada elemento do modelo deve ser modelado e adicionado ao mesmo respeitando o conhecimento da construção. O projetista se tornará, com o BIM, um profissional que compreende muito mais da construção, deixando a tarefa de representação gráfica para geração de desenhos a cargo da parametrização nativa dos aplicativos BIM. As empresas terão mais tempo para pensar e desenvolver soluções de projeto nas fases conceituais e gastarão pouco tempo no desenvolvimento de desenhos e pranchas de impressão para envio para a obra. As etapas de pré-projeto serão fundamentais e tomarão mais tempo enquanto as etapas de desenvolvimento de desenhos executivos serão mais rápidas com o advento da parametrização trazida pelo BIM. Embora essas últimas afirmações tenham um caráter de hipótese, foi possível constatar uma tendência a sua ocorrência durante entrevistas realizadas com os projetistas da empresa estudada. Quando falavam sobre as mudanças ocorridas na forma de projetar em BIM, comparado ao projeto em CAD, os projetistas, em unanimidade, concordavam sobre possuírem uma maior compreensão das instalações prediais e suas interfaces e funcionamento na edificação quando estavam projetando em BIM em detrimento do projeto em CAD. Afirmavam ainda que o BIM realmente facilitava a visualização antecipada de incompatibilidades entre sistemas prediais e auxiliava na engenharia dos projetos por permitir a análise em 3D de diferentes soluções para os projetos.

## <span id="page-103-0"></span>**Quadro resumo dos ganhos e impasses na adoção de metodologia BIM para a indústria da construção**

Figura 33: Quadro resumo dos ganhos e impasses na implatação de BIM

Fonte:

## **Ganhos globais na adoção de BIM Ganhos nacionais na adoção de BIM Impasses globais na adoção de BIM Impasses nacionais na adoção de BIM**

Custo das licenças de softwares BIM é mais alto que as licenças de softwares CAD

Softwares não estão adaptados aos padrões de cálculos e normas brasileiras

Softwares não estão adaptados a representação gráfica comumente praticada no Brasil

Necesdidade de intervenção de profissional de TI ou um BIM Manager experiente para adaptações nas plataformas

Necessidade de alguns semi-automatismos ao invés de automatismos plenos

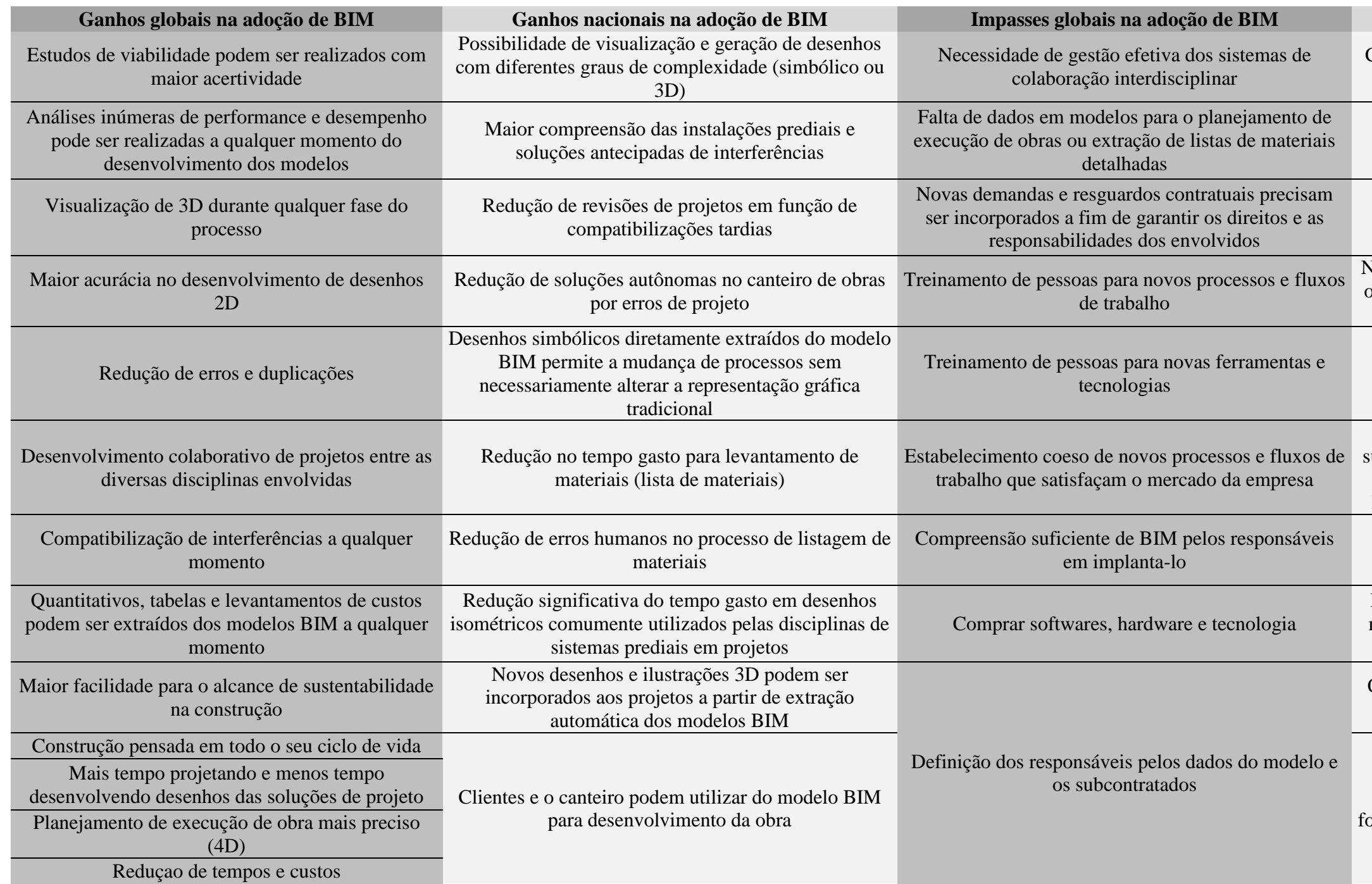

Treinamentos standard de software não são suficientes tendo em vista adaptações específicas desenvolvidas por cada empresa para superar limitações dos softwares ao mercado brasileiro Elevados custos com aquisição de hardwares diversos para a plena operação da empresa em BIM

Falta de regulamentação e orientação acerca de mudanças nas contratações trazidas pelo uso do BIM no Brasil

Quase inexistência de bibliotecas de famílias de componentes da construção civil nacional

Falta de incorporação do BIM nos cursos de arquitetura e engenharia nacionais para a formação de profissionais que compreendam BIM de maneira gerencial e prática

## **Considerações finais**

O estudo de caso mostrou-se eficaz na respostas às três questões fundamentais da pesquisa. A partir dele foi possível levantar alguns dos ganhos e dos impasses reais enfrentados por empresas brasileiras quando decidem direcionar esforços no sentido de implantar ou utilizar BIM como metodologia de trabalho.

O estudo de caso também contribuiu para o desenvolvimento das perspectivas para uma metodologia de BIM pautada por pessoas, processos e tecnologia. A implantação de BIM na empresa foi bem sucedida tendo realizado ações que abarcaram esses três elementos. O desligamento do BIM Manager, entretanto, ocasionou a estagnação da empresa no desenvolvimento de melhorias em BIM por razões internas - por não ter sido eleito e responsabilizado um colaborador para o cumprimento de tal função.

Foi percebido, também com o estudo de caso, que o Brasil, mais do que os outros países, necessita de incorporar nas empresas a função de BIM Manager para que as implantações de BIM sejam bem sucedidas - baseado na necessidade de realizar ajustes e semiautomações para adaptação do trabalho nos aplicativos, dadas as particularidades da indústria da construção nacional.

Embora a adoção do BIM no Brasil possua alguns impasses extras, o que faz a sua implantação mais desafiadora do que em outros países, seus ganhos são evidentes. É percebida uma falsa impressão de que o Brasil se encontra demasiadamente atrasado no processo de implantação de BIM. Isso se dá principalmente pelo fato de que o BIM tenha já 20 anos e ainda agora o país trabalha fundamentalmente com tecnologias CAD no setor da construção. Tendo em vista que apenas por volta de 2007 é que tecnologicamente qualquer empreendimento de qualquer porte pode ser desenvolvido em BIM (antes não havia hardware que suportasse grandes modelos) e que diversos países europeus e asiáticos também encontram-se em fase de primeiros testes e de regulamentações nacionais concernentes ao BIM, o Brasil não está aquém nesses processo. Obviamente é necessária nesse momento a destinação de esforços das entidades de classe e instituições normatizadoras nacionais na continuidade das normatizações e ações de regulamentação e instrução dos profissionais acerca das implicações da migração para BIM.

Conforme visto no estudo de caso, a migração para BIM dentro de uma corporação acontece de maneira paulatina e toma tempo. Na empresa estudada, por exemplo, foram necessários 24 meses para o alcance de um nível de autonomia satisfatório no uso do BIM pela equipe. Para cada empresa esse tempo pode variar de acordo com o segmento da construção em que a empresa atua, tamanho da biblioteca de famílias necessária, tipos de ajustes e adequações nas plataformas necessários, número de colaboradores, disponibilidade de investimento, entre outros. Parte do insucesso de algumas empresas na adoção de BIM está relacionado ao desconhecimento de que é necessário um tempo longo de migração tecnológica e metodológica o que pode, por falta de planejamento, desestabilizar a estrutura financeira da empresa ou gerar a sensação de insucesso nos administradores, quando ainda se está no meio do processo de implantação. Por esse último motivo, processos de implantação de BIM são abandonados ou parados.

Existe ainda uma hipótese não estudada nessa pesquisa, de que a Universidade e a Educação Superior podem ter um grande papel auxiliador na formação de profissionais das engenharias e da arquitetura capazes de pensar a construção em BIM e gerenciar os processos produtivos da indústria da construção dentro dessa metodologia. Diante dessa hipótese, as Universidades brasileiras, assim como as empresas, necessitariam de uma reestruturação dos seus cursos para que a lógica da construção sob sistemas tradicionais de projeto seja substituída por uma nova lógica de ensino, pautada em uma nova indústria da construção formada por agentes, métodos e tecnologias BIM.

## **REFERÊNCIAS BIBLIOGRÁFICAS**

BATISTA, Ítalo; TAVARES, Renato P. A.; LOPES, Rudner F. *Ganhos e impasses na implantação de plataformas BIM em empresas brasileiras de projetos de sistemas prediais.* Revista Mineira de Engenharia, v. 26, p. 52–53, 03 de Novembro de 2014.

ARANDA‐MENA, G. et al. *Building information modelling demystified: does it make business sense to adopt BIM?* International Journal of Managing Projects in Business, v. 2, n. 3, p. 419–434, 2009.

GUZDIAL, M. *Squeak: Object-oriented Design with Multimedia Applications*. [s.l.] Prentice Hall, 2000.

EASTMAN, C. et al. *BIM handbook: A guide to building information modeling for owners, managers, designers, engineers and contractors.* [s.l.] John Wiley & Sons, 2011.

SUCCAR, B. *Building information modelling framework: A research and delivery foundation for industry stakeholders.* Automation in Construction, v. 18, n. 3, p. 357–375, 2009/5.

LEE, A. et al. *Developing a Vision of nD-Enabled Construction*. [s.l.] Construct I.T. Centre of Excellence, University of Salford, 2003. p. 114

KHOSROWSHAHI, F.; ARAYICI, Y. *Roadmap for implementation of BIM in the UK construction industry.* Engineering Construction and Architectural Management, v. 19, n. 6, p. 610–635, 2012.

BORGES, Marina. F. *Design estrutural baseado em desempenho aplicado ao desenvolvimento de estrutura de torre eólica*. [s.l.] Universidade Federal de Minas Gerais - UFMG, 2015.

QUIRK, V. *A brief history of BIM.* Archdaily. [online] Disponível em http://www. archdaily. com, 2012.

SCHEER, S.; TOLEDO, E. *Modelagem da Informação da Construção BIM*. Disponível em: <http://www.dcc.ufpr.br/mediawiki/images/2/2e/BIM.pdf>. Acesso em: 21 de Fev. 2016.

ABRASSIP. *Texto de apresentação da ABRASIP*. Disponível em:

<http://abrasipmg.com.br/a-abrasip>. Acesso em: jan. 2016.

BRIDGES, A. *Problem based learning in architectural education. In: Proceedings of CIB 24th W78 Conference Maribor 2007*. [s.l.] CIB (International Council for Building), 2007. p.8.

DE GRAAF, E.; KOLMOS, A. *Characteristics of problem-based learning*. International Journal of Engineering Education, v. 19, n. 5, p. 657–662, 2003.

YIN, R. K. *Estudo de Caso* **-** 5.Ed.: Planejamento e Métodos. [s.l.] Bookman Editora, 2015.

BERNSTEIN, P. G.; PITTMAN, J. H. *Barriers to the adoption of building information modeling in the building industry.* Autodesk building solutions, 2004.

[Aranda-Mena, Guillermo, John Crawford, Agustin Chevez, and Thomas Froese.](http://paperpile.com/b/6HIApO/IzQW) *Building [Information Modelling Demystified: Does It Make Business Sense to Adopt BIM?](http://paperpile.com/b/6HIApO/IzQW)* [International Journal of Managing Projects in Business 2 \(3\): 419–34.\(](http://paperpile.com/b/6HIApO/IzQW)2009)

[Arayici, Y., P. Coates, L. Koskela, M. Kagioglou, C. Usher, and K. O'Reilly. 2011.](http://paperpile.com/b/6HIApO/d8mg) *BIM [Adoption and Implementation for Architectural Practices.](http://paperpile.com/b/6HIApO/d8mg)* Structural Survey 29 (1): 7–25.

Arquitetura, Contier. *Tutorial MCMV Para Revit*[. Contier Arquitetura, 2011.](http://paperpile.com/b/6HIApO/4Mmf) Disponível em [http://www.site.construir.arq.br/index.php?id=Aulas&cat=arquivos\\_revit.](http://www.site.construir.arq.br/index.php?id=Aulas&cat=arquivos_revit)

Autodesk. *Autodesk Knowledge Network for REVIT.* Disponível em https://knowledge.autodesk.com/support/revitproducts?\_ga=1.130112719.1979213664.1454941271#?p=REVITPRODUCTS&p\_disp=Revi t%20Products&sort=scor[e.](http://paperpile.com/b/6HIApO/V7Uh)

[Lee, Angela, Amanda Marshall-Ponting, Ghassan Aouad, Song Wu, Irene Koh, Charlie Fu,](http://paperpile.com/b/6HIApO/YDgU)  [Rachel Cooper, Martin Betts, Mike Kagioglou, and Martin Fischer.](http://paperpile.com/b/6HIApO/YDgU) *Developing a Vision of nD-Enabled Construction.* [Construct I.T. Centre of Excellence, University of Salford.](http://paperpile.com/b/6HIApO/YDgU) (2003)

Nour, Mohamed. *[Manipulating IFC Sub-Models in Collaborative Teamwork Environments.](http://paperpile.com/b/6HIApO/3kxv)* [In Proc. of the 24th CIB W-78 Conference on Information Technology in Construction.](http://paperpile.com/b/6HIApO/3kxv)  [http://www.irbnet.de/daten/iconda/CIB21478.pdf.](http://www.irbnet.de/daten/iconda/CIB21478.pdf) (2007)
# **APÊNDICE A – Plano de ensino na Oficina Temática de Computação Gráfica e Meios**

**Digitais**

ANO: 2016/1º DISCIPLINA: Oficina Temática de Computação Gráfica e Meios Digitais Prof. Mestrando Rudner Lopes – rudnerlopes@yahoo.com.br Prof. Responsável Renato César Ferreira de Souza

#### **CÓDIGO: PRJ058 CLASSIFICAÇÃO: Optativa CARGA HORÁRIA: 30 horas, 02 créditos**

# **1. CONTEÚDO PROGRAMÁTICO/EMENTA**

**Discussões teóricas e procedimentos práticos que fundamentam as práticas de projeto e planejamento da construção baseadas na modelagem da informação da edificação. Aprimoramento de projeto habitacional de interesse social utilizando como método o BIM. Compreensão e utilização do raciocínio paramétrico no âmbito computacional para a geração de famílias de objetos BIM. Plataformas digitais de modelagem da informação da construção. Demandas e críticas contemporâneas.**

#### **2. PALAVRAS-CHAVE**

Modelagem da Informação da Construção (BIM – *Building Information Modeling*); Parametrização; Colaboração.

#### **3. OBJETIVOS**

A disciplina tem como objetivos introduzir uma postura crítica acerca da produção arquitetônica contemporânea baseada no desenvolvimento digital e na produção paramétrica de projetos. Visa auxiliar e orientar os alunos na produção do espaço construído e na melhoria do mesmo através da parametrização e da utilização de software BIM.

## **4. PROPOSTA METODOLÓGICA**

A disciplina se desenvolverá ao longo de oito encontros semanais, de 04 horas-aula cada. Nesses encontros, os temas/unidades de ensino serão trabalhados em momentos seqüenciais e complementares através de:

- Desenvolvimento de trabalhos práticos que visam a aprendizagem critica dos alunos acerca da utilização de famílias parametrizadas de componentes da construção a fim de melhorar a qualidade das edificações.
- Desenvolvimento de trabalhos práticos que visam a aprendizagem critica dos alunos acerca da utilização de softwares BIM para o desenvolvimento de projetos com colaboração simultânea em modelos virtuais da informação da construção.
- Seminários de apresentação de trabalhos desenvolvidos visando coletivizar e sistematizar reflexões, o esclarecimento de dúvidas e a identificação de questões centrais sobre os temas tratados pela disciplina;
- Pequenos trechos de aulas expositivas a fim de fundamentar os alunos acerca dos assuntos tratados pela disciplina e
- Síntese do conhecimento produzido a cada tema discutido.

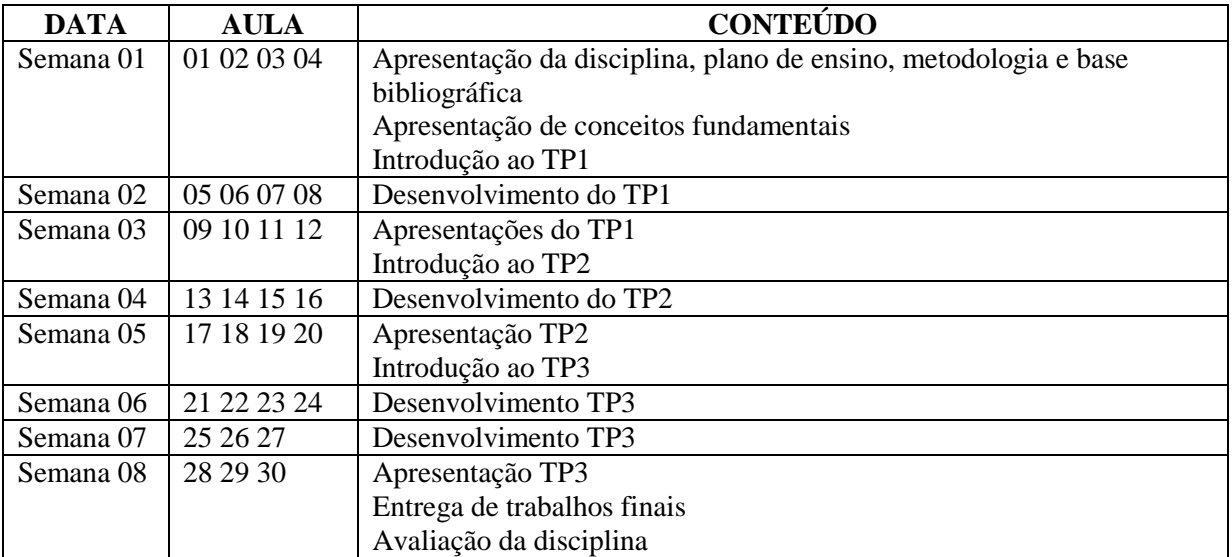

#### **5. UNIDADES DE ENSINO/TEMAS POR AULA**

# **6. AVALIAÇÃO**

A avaliação ocorrerá durante todo o curso e serão consideradas no processo de avaliação todas as formas de participação do aluno na disciplina, mediante o desenvolvimento de atividades e trabalhos individuais e em grupos. Serão tomados como critérios de avaliação:

- Pontualidade, presença e participação em todas as etapas do processo;
- Compromisso com o trabalho e com a turma;
- Interesse e aproveitamento individual na busca da relação teoria e prática e
- Capacidade de caracterização e problematização dos temas e de resposta em forma dos produtos solicitados.

A distribuição dos pontos acontecerá conforme abaixo:

- Participação nas discussões (10 pontos)
- Apresentação e entrega do TP1 (25 pontos)
- Apresentação e entrega do TP2 (30 pontos)
- Apresentação e entrega do TP3 (35 pontos)

# **7. TRABALHOS PRÁTICOS (TPs)**

#### **TP1 – Melhoramentos paramétricos em componente da construção.**

O trabalho visa introduzir aos alunos o módulo de modelagem e parametrização de famílias e a utilização de componentes paramétricos para o desenvolvimento e aprimoramento de modelos BIM para projetos de habitação de interesse social. Na prática cada aluno selecionará uma família, ou elemento construtivo, e após pesquisas diversas sobre a possibilidade de melhoria da habitabilidade da edificação através do aprimoramento técnico do elemento construtivo selecionado o aluno realizará a reprogramação paramétrica do elemento. A definição de habitabilidade e os parâmetros obrigatórios para a pesquisa dos alunos serão definidos em aula. Como produtos o aluno entregará a família desenvolvida em arquivo

digital e apresentará para a turma o processo de pesquisa, os resultados encontrados e o rebatimento da pesquisa no desenvolvimento da família. Também apresentará um espelho da tabela family types com a relação dos parâmetros cadastrados na família.

#### **TP2 – Desenvolvimento de modelo colaborativo (Worksets)**

Após o desenvolvimento de suas famílias, os alunos entrarão em um modelo BIM colaborativo com todos os integrantes da turma e carregarão sua família fazendo o update da edificação com as novas famílias. O resultado do cruzamento de todas as alterações no modelo demandará o trabalho colaborativo no solucionamento de incompatibilidades espaciais e de soluções técnicas do projeto até o perfeito equilíbrio técnico, construtivo e econômico da edificação. Através do recurso de Worksets do Revit, todas as alterações de cada aluno serão visualizadas por toda a turma em tempo real numa rede de colaboração virtual. Como produto cada aluno explicará seu processo de participação no modelo colaborativo na sua tentativa de compatibilizar sua família as demais. O produto final é o modelo BIM estratificado em Worksets de cada aluno e outros quantitativos e tabelas.

#### **TP3 – Geração de projeto arquitetônico em pranchas de impressão**

Após consolidação consensual do modelo BIM da edificação, os alunos continuarão trabalhando em colaboração no desenvolvimento de inúmeros desenhos, tabelas, quantitativos e pranchas de impressão para a entrega de um projeto arquitetônico completo da edificação. O trabalho objetiva orientar os alunos na utilização de desenho paramétrico e outros recursos automáticos em BIM para o desenvolvimento de projetos. O produto final será a apresentação conjunta da turma do projeto completo desenvolvido. Por meio dos Workets individuais será possível avaliar no modelo BIM a participação de cada estudante no desenvolvimento do projeto.

# **APÊNDICE B – Relatórios de aulas da Oficina Temática de Computação Gráfica e**

#### **Meios Digitais.**

ANO: 2016/1º DISCIPLINA: Oficina Temática de Computação Gráfica e Meios Digitais Prof. Mestrando Rudner Lopes – rudnerlopes@yahoo.com.br Prof. Responsável Renato César Ferreira de Souza

**CÓDIGO: PRJ058 CLASSIFICAÇÃO: Optativa CARGA HORÁRIA: 30 horas, 02 créditos**

# **RELATÓRIO DE ATIVIDADES AULA 01 - 03/03/2016**

#### **1. OBJETIVOS**

-

Apresentar/introduzir a disciplina para os alunos tendo como base de acompanhamento o programa entregue aos alunos;

Averiguar o conhecimento conceitual da turma acerca de BIM (Building Information Modeling);

Conceituar juntamente com a turma BIM e narrar historicamente a evolução computacional que levou, desde os anos 1960, a indústria da construção a metodologia BIM e

Introduzir o primeiro trabalho prático da disciplina (TP01 $^{24}$ ) e distribuir tarefas para o desenvolvimento do mesmo para cada aluno.

#### **2. RESUMO NARRATIVO DO ANDAMENTO DA AULA**

No primeiro momento os alunos foram convidados a se apresentarem e dizer o que conheciam sobre BIM. Após a apresentação de todos os alunos foi definido juntamente com a turma o conceito de BIM. Num segundo momento foi apresentado o plano de ensino da disciplina e tiradas dúvidas sobre o andamento dos trabalhos práticos. Após a apresentação do plano de ensino foi apresentado aos alunos a evolução histórica do desenho projetivo até os tempos atuais e o advento da computação gráfica, que permitiu a evolução das tecnologias CAD e BIM.

Num último momento a turma foi instruída para o desenvolvimento do TP01 e o projeto basico da moradia do Minha Casa Minha Vida objeto de estudo pelos alunos foi apresentado a turma. Após a apresentação do projeto cada aluno escolheu um elemento construtivo para investigar e buscar melhores soluções para ser incorporadas ao projeto. Os alunos foram instruídos a trazerem na próxima aula os resultados das pesquisas acerca dos seus elementos construtivos/materiais e os respectivos custos para iniciarem o desenvolvimento da modelagem e parametrização da família Revit do seus respectivos componentes da construção.

<sup>24</sup> **TP1 – Melhoramentos paramétricos em componente da construção.**

O trabalho visa introduzir aos alunos o módulo de modelagem e parametrização de famílias e a utilização de componentes paramétricos para o desenvolvimento e aprimoramento de modelos BIM para projetos de habitação de interesse social. Na prática cada aluno selecionará uma família, ou elemento construtivo, e após pesquisas diversas sobre a possibilidade de melhoria da habitabilidade da edificação através do aprimoramento técnico do elemento construtivo selecionado o aluno realizará a reprogramação paramétrica do elemento. A definição de habitabilidade e os parâmetros obrigatórios para a pesquisa dos alunos serão definidos em aula. Como produtos o aluno entregará a família desenvolvida em arquivo digital e apresentará para a turma o processo de pesquisa, os resultados encontrados e o rebatimento da pesquisa no desenvolvimento da família. Também apresentará um espelho da tabela family types com a relação dos parâmetros cadastrados na família.

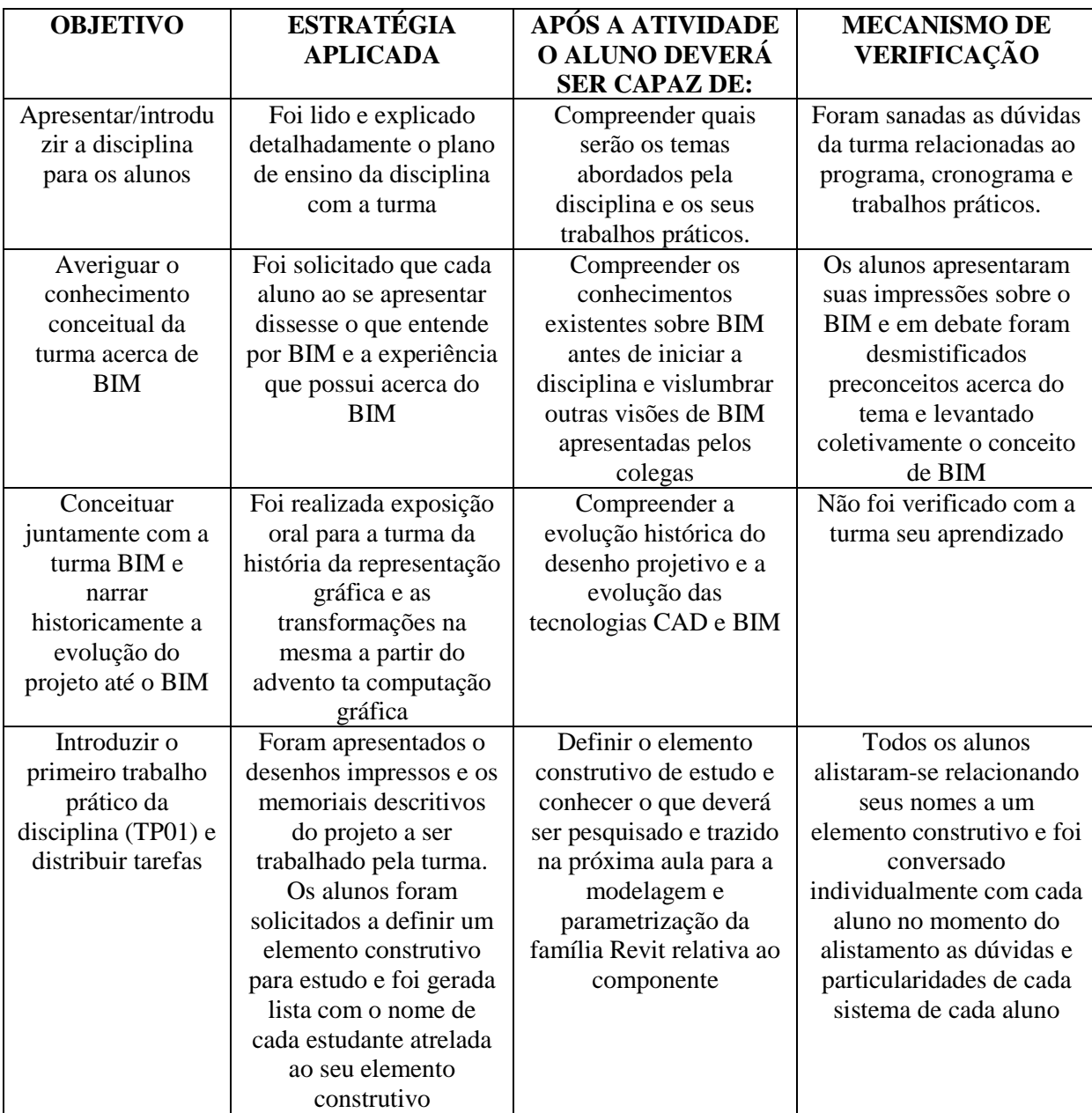

**CÓDIGO: PRJ058 CLASSIFICAÇÃO: Optativa CARGA HORÁRIA: 30 horas, 02 créditos**

#### **RELATÓRIO DE ATIVIDADES AULA 02 - 10/03/2016**

#### **4. OBJETIVOS**

Apresentar o módulo de edição, modelagem e parametrização de famílias do software Revit 2016 e introduzir as principais barras de ferramentas, ferramentas e paineis;

Ensinar a utilização do módulo de modelagem e parametrização de famílias aos alunos a partir do desenvolvimento de família exemplo trabalhada no âmbito da modelagem de volume, inserção de parâmetros dimensionais, inserção de parâmetros diversos de informações e manipulação da tabela de parâmetros (family types);

Explicar para a turma os tipos de famílias existentes no Revit e a diferença entre System Families e Model Families e

Acompanhar a modelagem e parametrização da família de cada estudante relacionada ao elemento construtivo de escolha do TP01<sup>25</sup>

#### **5. RESUMO NARRATIVO DO ANDAMENTO DA AULA**

No primeiro momento da aula cada aluno apresentou sucintamente o resultado da sua pesquisa. Após as apresentações, cada aluno utilizando um computador, foi introduzido aos alunos o software Revit 2016 e o seu módulo de modelagem e parametrização de famílias. Foram apresentadas as ferramentas e paineis desse módulo e foram explicados os tipos de famílias do Revit (segundo o padrão mundial IFC - Industry Foundation Classes) e foi estabelecida a diferenciação entre system families e model families do programa.

Após as explicações foi desenvolvida, passo a passo, com os alunos uma família simples para o aprendizado prático da modelagem e da aplicação de parâmetros dimensionais no modelo. Também foram aplicados parâmetros não-dimensionais e, para tanto, foi manipulada a tabela de parâmetros do software (family types) - incluindo a criação de subtipos da família. Após concluída a família exemplo com a turma, os estudantes foram encarregados de modelarem e parametrizarem a família do competente da construção relativo ao seu estudo do TP01. As dúvidas e particularidades do trabalho de cada aluno foram atendidas individualmente.

-

<sup>25</sup> **TP1 – Melhoramentos paramétricos em componente da construção.**

O trabalho visa introduzir aos alunos o módulo de modelagem e parametrização de famílias e a utilização de componentes paramétricos para o desenvolvimento e aprimoramento de modelos BIM para projetos de habitação de interesse social. Na prática cada aluno selecionará uma família, ou elemento construtivo, e após pesquisas diversas sobre a possibilidade de melhoria da habitabilidade da edificação através do aprimoramento técnico do elemento construtivo selecionado o aluno realizará a reprogramação paramétrica do elemento. A definição de habitabilidade e os parâmetros obrigatórios para a pesquisa dos alunos serão definidos em aula. Como produtos o aluno entregará a família desenvolvida em arquivo digital e apresentará para a turma o processo de pesquisa, os resultados encontrados e o rebatimento da pesquisa no desenvolvimento da família. Também apresentará um espelho da tabela family types com a relação dos parâmetros cadastrados na família.

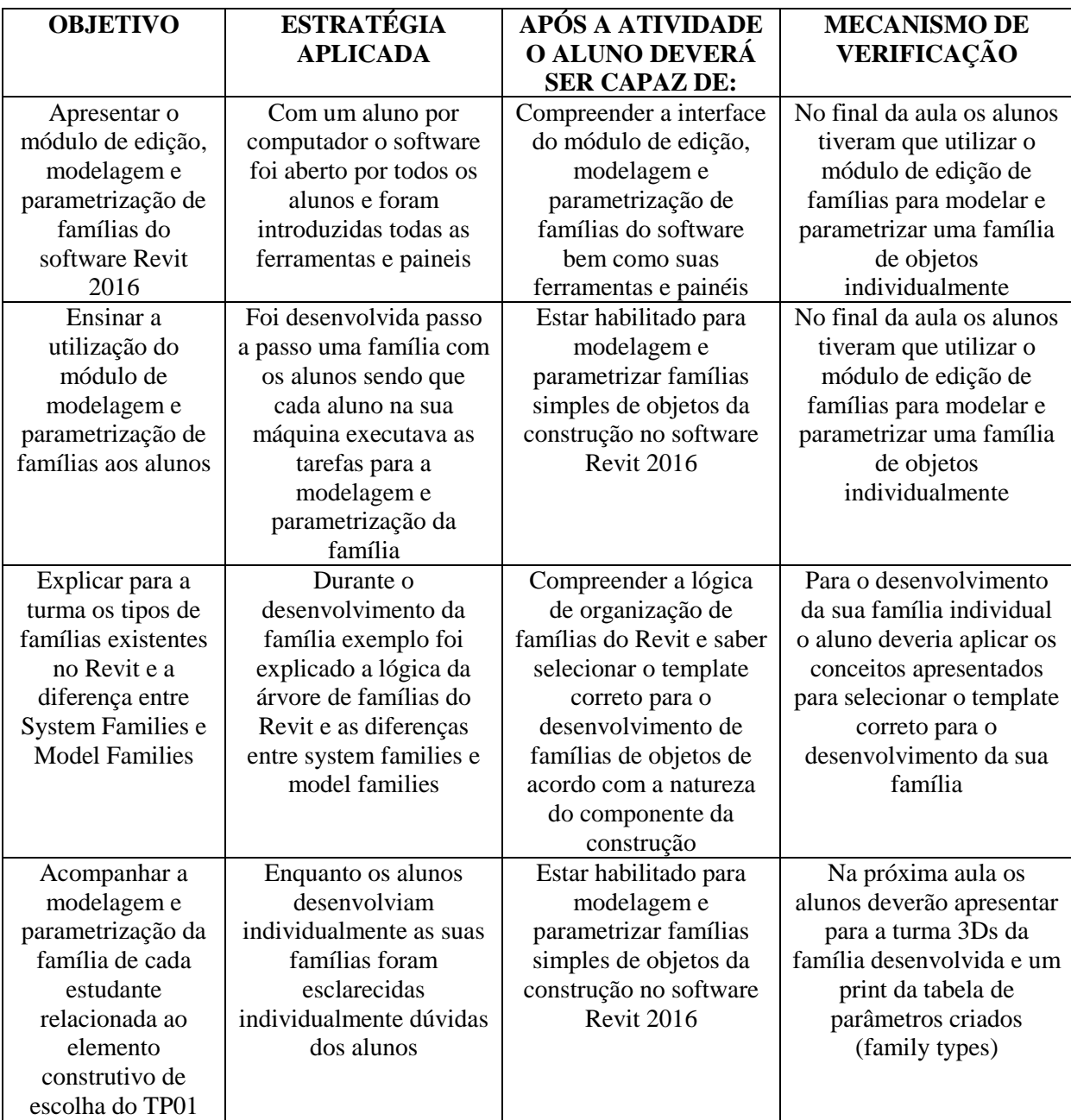

#### **CÓDIGO: PRJ058 CLASSIFICAÇÃO: Optativa CARGA HORÁRIA: 30 horas, 02 créditos**

## **RELATÓRIO DE ATIVIDADES AULA 03 - 17/03/2016**

#### **7. OBJETIVOS**

Acompanhar a finalização da modelagem e parametrização da família de cada estudante relacionada ao elemento construtivo de escolha do TP01<sup>26</sup> tirando as dúvidas Realizar com a turma seminário de apresentação individual do TP01

#### **8. RESUMO NARRATIVO DO ANDAMENTO DA AULA**

No primeiro momento da aula cada aluno tirou dúvidas e terminou o desenvolvimento da sua família e terminou também a montagem da apresentação PowerPoint para o seminário de apresentação do TP01 No segundo momento da aula cada aluno apresentou os resultados da sua pesquisa do TP01 e a sua família desenvolvida em Revit resultante das pesquisas. Os arquivos das famílias Revit e os arquivos das apresentações PowerPoint foram recolhidos ao final da aula para avaliação. O TP01, conforme plano de ensino da disciplina, valeria 25 pontos. O resultado da avaliação das apresentações e dos trabalhos entregues segue abaixo:

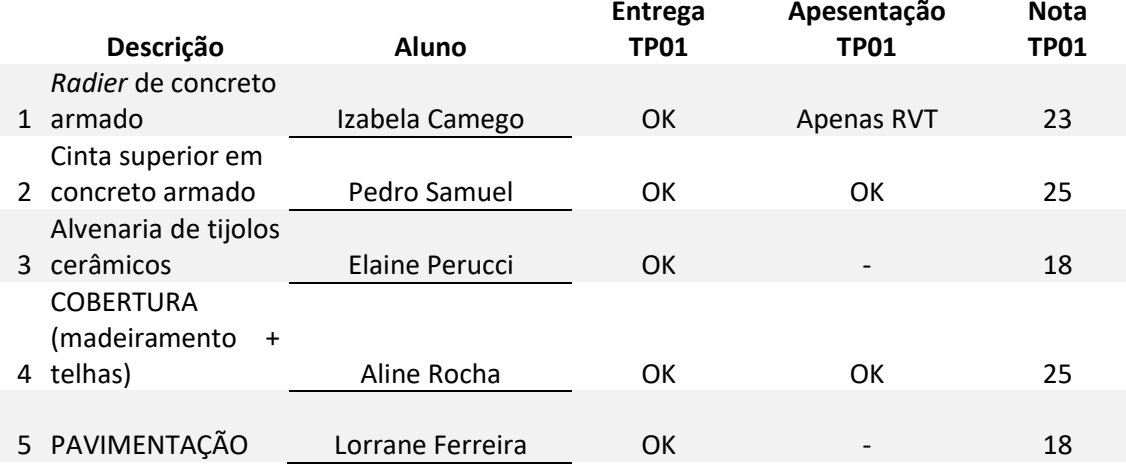

-<sup>26</sup> **TP1 – Melhoramentos paramétricos em componente da construção.**

O trabalho visa introduzir aos alunos o módulo de modelagem e parametrização de famílias e a utilização de componentes paramétricos para o desenvolvimento e aprimoramento de modelos BIM para projetos de habitação de interesse social. Na prática cada aluno selecionará uma família, ou elemento construtivo, e após pesquisas diversas sobre a possibilidade de melhoria da habitabilidade da edificação através do aprimoramento técnico do elemento construtivo selecionado o aluno realizará a reprogramação paramétrica do elemento. A definição de habitabilidade e os parâmetros obrigatórios para a pesquisa dos alunos serão definidos em aula. Como produtos o aluno entregará a família desenvolvida em arquivo digital e apresentará para a turma o processo de pesquisa, os resultados encontrados e o rebatimento da pesquisa no desenvolvimento da família. Também apresentará um espelho da tabela family types com a relação dos parâmetros cadastrados na família.

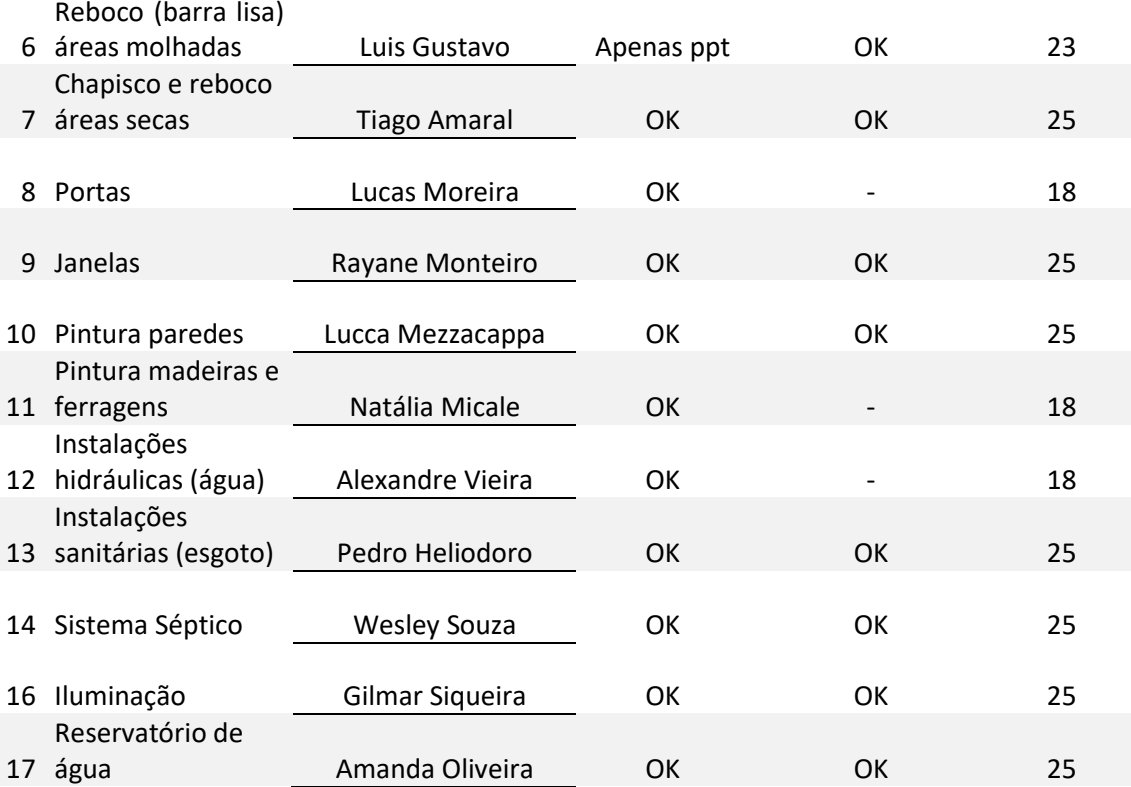

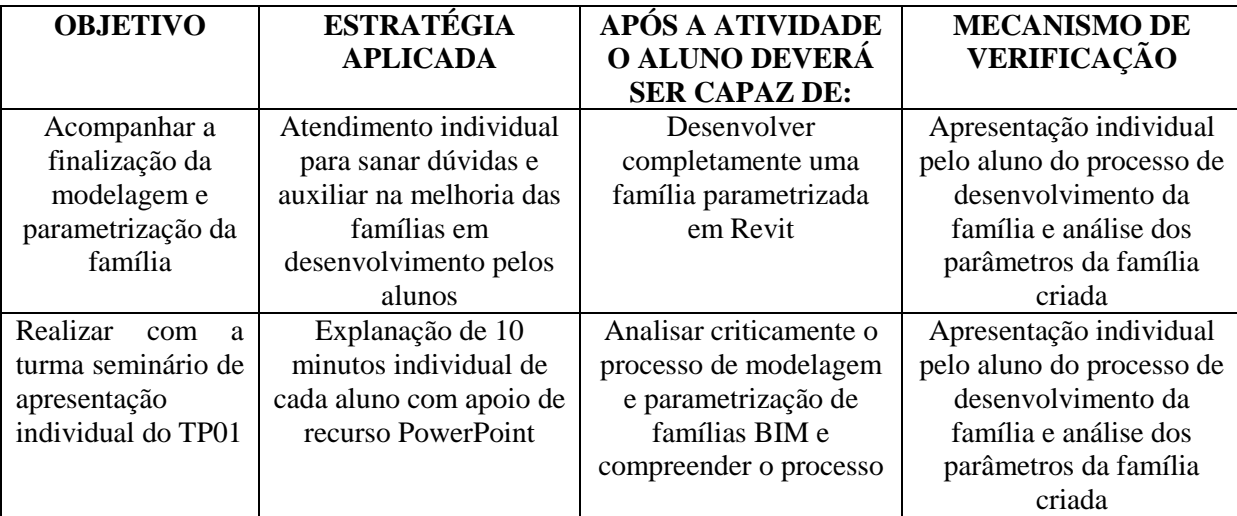

**CÓDIGO: PRJ058 CLASSIFICAÇÃO: Optativa CARGA HORÁRIA: 30 horas, 02 créditos**

## **RELATÓRIO DE ATIVIDADES AULA 04 - 31/03/2016**

#### **10. OBJETIVOS**

1

Introduzir as ferramentas e painéis do módulo de modelagem e documentação de projetos do Revit 2016. Introduzir teoricamente a colaboração em BIM e aplicá-la diretamente utilizando ferramentas de Workset do Revit 2016

Iniciar o desenvolvimento em sala de aula com os alunos do  $TP02<sup>27</sup>$ 

#### **11. RESUMO NARRATIVO DO ANDAMENTO DA AULA**

No primeiro momento da aula foi realizada exposição oral para os alunos utilizando o Revit para a explicação da função de cada ferramenta e painel do programa numa compreensão global da plataforma, sua interface e suas funcionalidades. Após a explicação global do Revit, foi realizada uma explicação mais aprofundada sobre o módulo de colaboração em projetos e as ferramentas de worksets do Revit. No segundo momento da aula cada aluno introduziu no arquivo global colaborativo da turma a sua família e foi iniciado o projeto em colaboração da turma. Os alunos durante o processo conversaram entre eles no ambiente colaborativo para solucionamento de incompatibilidades e também tiratam dúvidas a respeito da utilização das ferramentas necessárias para a realização da modelagem pertinente ao seus respectivos trabalhos. Cada aluno criou um workset ao qual tinha domínio de utilização para realização da sua modelagem.

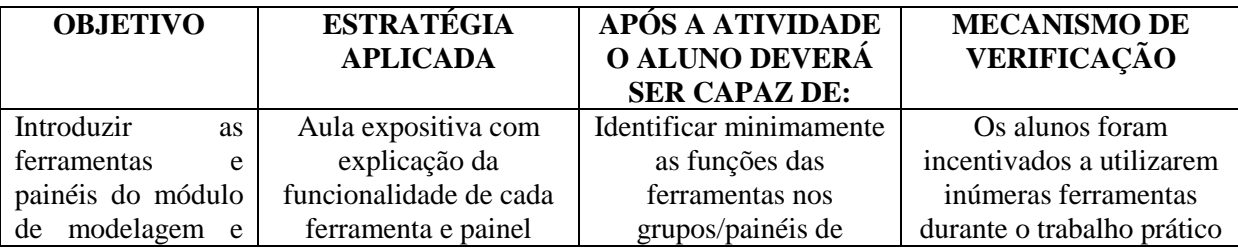

<sup>27</sup> **TP2 – Desenvolvimento de modelo colaborativo (Worksets).** Após o desenvolvimento de suas famílias, os alunos entrarão em um modelo BIM colaborativo com todos os integrantes da turma e carregarão sua família fazendo o update da edificação com as novas famílias. O resultado do cruzamento de todas as alterações no modelo demandará o trabalho colaborativo no solucionamento de incompatibilidades espaciais e de soluções técnicas do projeto até o perfeito equilíbrio técnico, construtivo e econômico da edificação. Através do recurso de Worksets do Revit, todas as alterações de cada aluno serão visualizadas por toda a turma em tempo real numa rede de colaboração virtual. Como produto cada aluno explicará seu processo de participação no modelo colaborativo na sua tentativa de compatibilizar sua família as demais. O produto final é o modelo BIM estratificado em Worksets de cada aluno e outros quantitativos e tabelas. [FONTE: Plano de ensino da disciplina]

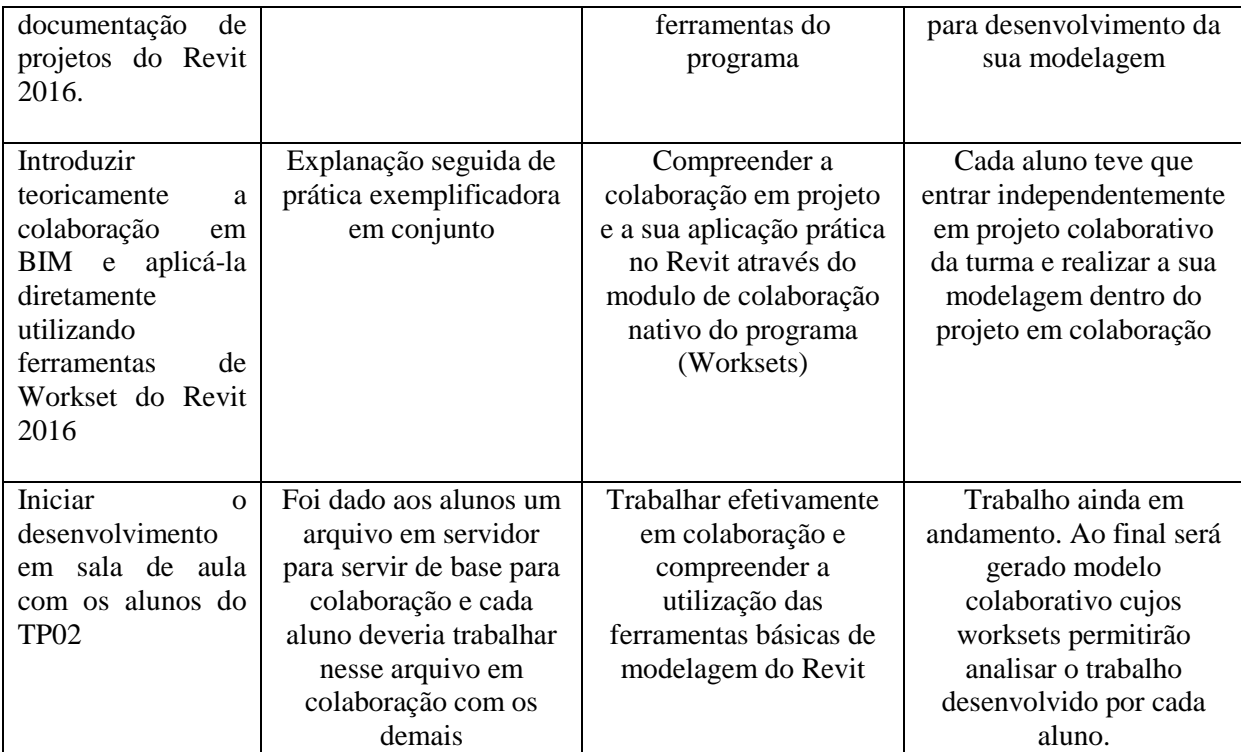

**CÓDIGO: PRJ058 CLASSIFICAÇÃO: Optativa CARGA HORÁRIA: 30 horas, 02 créditos**

## **RELATÓRIO DE ATIVIDADES AULA 05 - 07/04/2016**

#### **13. OBJETIVOS**

-

Auxiliar os alunos na finalização do TP02<sup>28</sup>;

Ensinar aos alunos a criação e manipulação de quantitativos e tabelas de levantamento de materiais; Introduzir as principais ferramentas para criação e manipulação de vistas bem como outras ferramentas para documentação de projetos e

Introduzir e auxiliar os alunos no desenvolvimento do TP03<sup>29</sup>.

#### **14. RESUMO NARRATIVO DO ANDAMENTO DA AULA**

No primeiro momento da aula foi realizada a orientação para finalização do TP02 e uma explicação coletiva com aplicação direta ao TP02 da criação e manipulação de quantitativos e tabelas.

No segundo momento os alunos foram orientados sobre o TP03, seu funcionamento e produtos de entrega. Também foram orientados acerca da criação e manipulação de vistas e de ferramentas para documentação básica de projetos. Os alunos testaram diretamente o aprendizado no início do desenvolvimento dos seus trabalhos práticos.

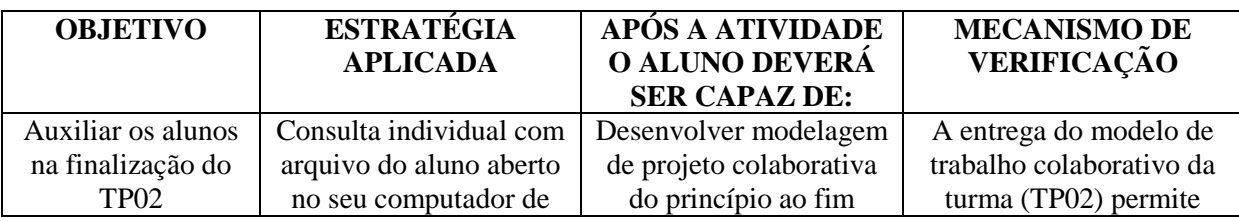

<sup>28</sup> **TP2 – Desenvolvimento de modelo colaborativo (Worksets)** Após o desenvolvimento de suas famílias, os alunos entrarão em um modelo BIM colaborativo com todos os integrantes da turma e carregarão sua família fazendo o update da edificação com as novas famílias. O resultado do cruzamento de todas as alterações no modelo demandará o trabalho colaborativo no solucionamento de incompatibilidades espaciais e de soluções técnicas do projeto até o perfeito equilíbrio técnico, construtivo e econômico da edificação. Através do recurso de Worksets do Revit, todas as alterações de cada aluno serão visualizadas por toda a turma em tempo real numa rede de colaboração virtual. Como produto cada aluno explicará seu processo de participação no modelo colaborativo na sua tentativa de compatibilizar sua família as demais. O produto final é o modelo BIM estratificado em Worksets de cada aluno e outros quantitativos e tabelas. [Fonte: plano de ensino da disciplina]

<sup>29</sup> **TP3 – Geração de projeto arquitetônico em pranchas de impressão** Após consolidação consensual do modelo BIM da edificação, os alunos continuarão trabalhando em colaboração no desenvolvimento de inúmeros desenhos, tabelas, quantitativos e pranchas de impressão para a entrega de um projeto arquitetônico completo da edificação. O trabalho objetiva orientar os alunos na utilização de desenho paramétrico e outros recursos automáticos em BIM para o desenvolvimento de projetos. O produto final será a apresentação conjunta da turma do projeto completo desenvolvido. Por meio dos Workets individuais será possível avaliar no modelo BIM a participação de cada estudante no desenvolvimento do projeto. [Fonte: plano de ensino da disciplina]

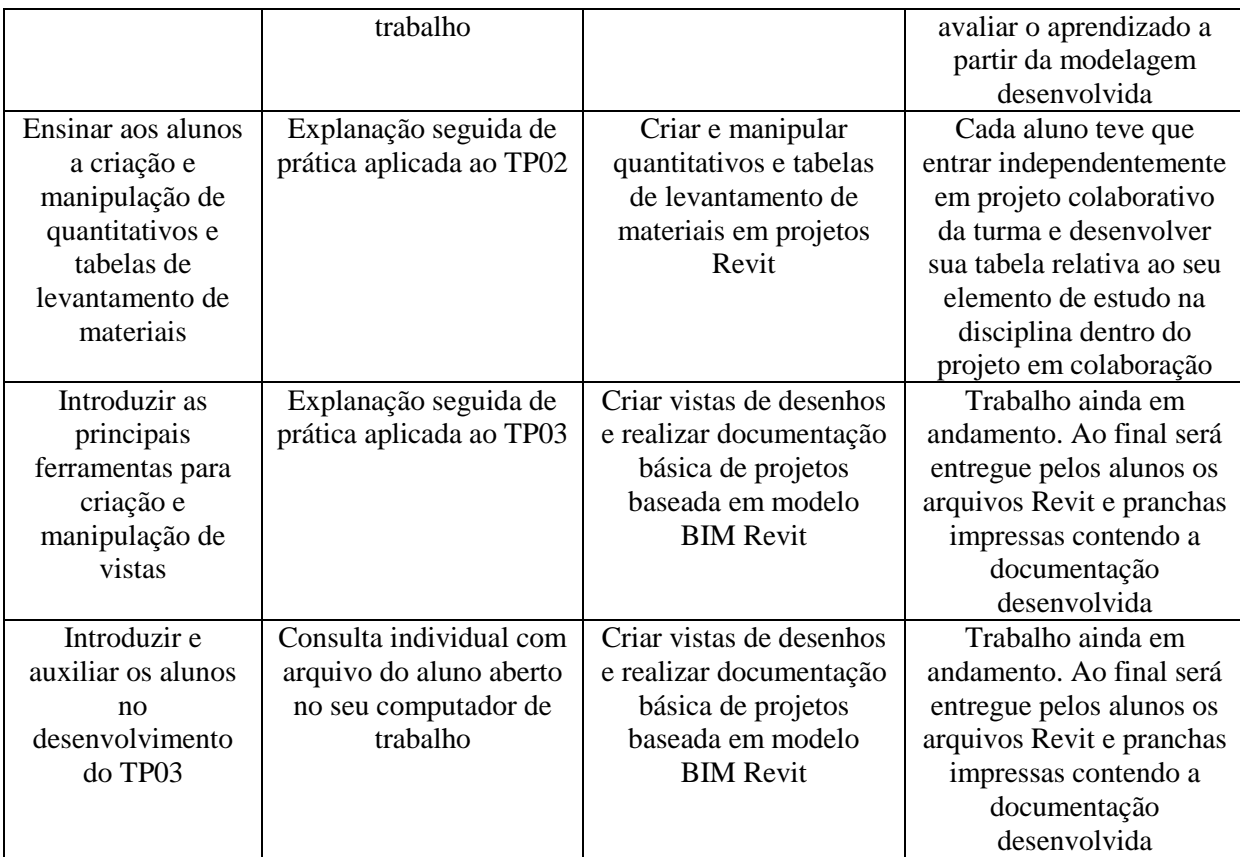

**CÓDIGO: PRJ058 CLASSIFICAÇÃO: Optativa CARGA HORÁRIA: 30 horas, 02 créditos**

# **RELATÓRIO DE ATIVIDADES AULA 06 - 14/04/2016**

#### **16. OBJETIVOS**

Apresentar todos os elementos mais relevantes da teoria relativa ao BIM em exposição oral para os alunos.

Orientar o desenvolvimento do TP03

## **17. RESUMO NARRATIVO DO ANDAMENTO DA AULA**

No primeiro momento da aula foi realizada a explanação com auxílio de recurso áudio visuais de um apanhado teórico sobre o BIM para a compreensão sistemática do mesmo e da visão acadêmica acerca do assunto.

Em um segundo momento da aula os alunos iniciaram o desenvolvimento do TP03 e foram orientados coletivamente sobre criação e manipulação de TAGs para extração de informações automáticas de modelos BIM. Também foram orientados posteriormente individualmente.

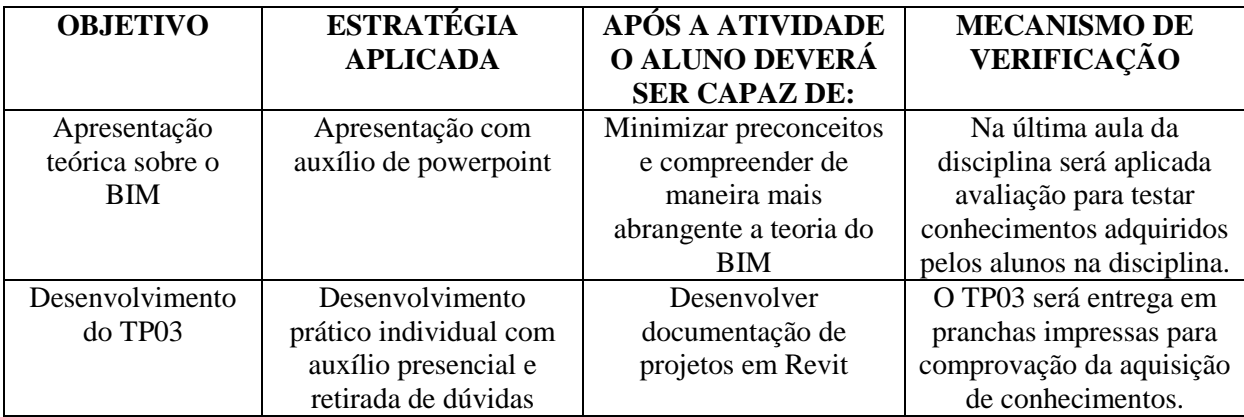

**CÓDIGO: PRJ058 CLASSIFICAÇÃO: Optativa CARGA HORÁRIA: 30 horas, 02 créditos**

## **RELATÓRIO DE ATIVIDADES AULA 07 - 28/04/2016**

#### **19. OBJETIVOS**

Finalizar em sala de aula o desenvolvimento do TP03

#### **20. RESUMO NARRATIVO DO ANDAMENTO DA AULA**

Durante toda a aula os alunos estavam voltados para a finalização do trabalho prático TP03 e foram orientados coletivamente e individualmente sobre o conteúdo da entrega, a geração de formatos para impressão, manipulação de formatos e a impressão dos mesmos, bem como a finalização dos desenhos correspondentes a entrega.

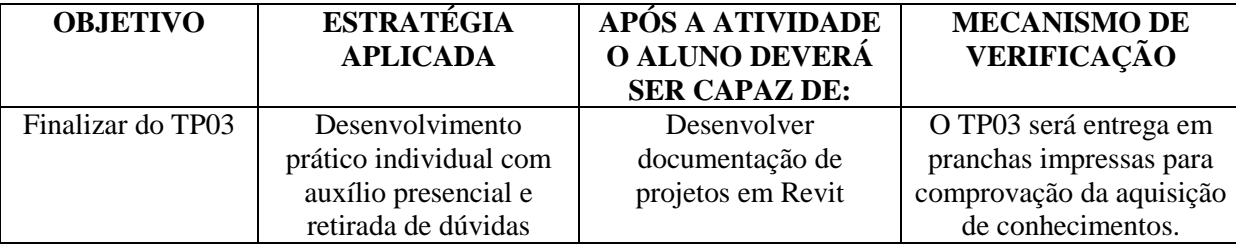

**CÓDIGO: PRJ058 CLASSIFICAÇÃO: Optativa CARGA HORÁRIA: 30 horas, 02 créditos**

# **RELATÓRIO DE ATIVIDADES AULA 08 - 05/05/2016**

#### **22. OBJETIVOS**

Seminário de finalização da disciplina, entrega dos trabalhos TP03 e realização de avaliação/diagnóstico de aprendizagem.

#### **23. RESUMO NARRATIVO DO ANDAMENTO DA AULA**

Num primeiro momento houve uma conversa com os alunos em que os mesmos foram incentivados a falar sobre pontos positivos e negativos da disciplina e sobre o andamento da mesma a fim de levantar demandas de melhorias para futuras ofertas da disciplina. Num segundo momento os alunos realizaram avaliação escrita para diagnóstico de aprendizado. Ao final da avaliação cada aluno entregou sua avaliação juntamente com o trabalho prático TP03.

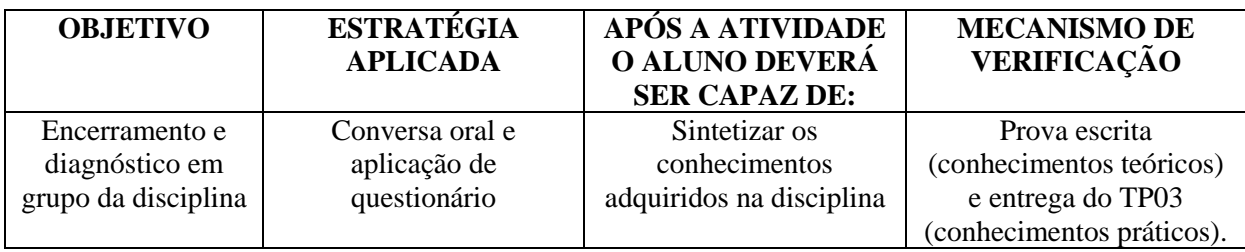